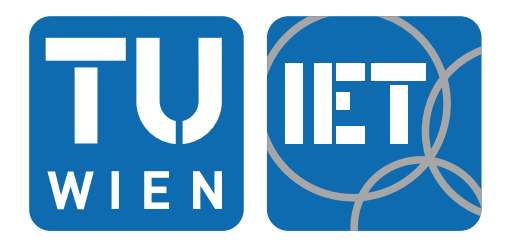

**INSTITUT FÜR ENERGIETECHNIK UND THERMODYNAMIK Institute of Energy Systems and Thermodynamics** 

Diplomarbeit

# **Berechnung des transienten Verhaltens der Kleingasturbine KHD T 216**

unter der Leitung von

**Ao.Univ.Prof. Dipl.-Ing. Dr.techn. Reinhard Willinger**

E302 – Institut für Energietechnik und Thermodynamik

Eingereicht an der Fakultät für Maschinenwesen und Betriebswissenschaften

der Technischen Universität Wien

zum Zwecke der Erlangung des akademischen Grades

Diplom-Ingenieur (Dipl.-Ing.)

von

**Ing. Mario Bischläger, BSc**

**Matr.Nr. 01127119**

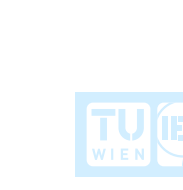

# **Eidesstattliche Erklärung**

Ich erkläre hiermit an Eides statt, dass ich meine Diplomarbeit nach den anerkannten Grundsätzen für wissenschaftliche Abhandlungen selbstständig ausgeführt habe und alle verwendeten Hilfsmittel, insbesondere die zugrunde gelegte Literatur genannt habe.

Weiters erkläre ich, dass ich diese Diplomarbeit bisher weder im In- noch im Ausland (einer Beurteilerin / einem Beurteiler zur Begutachtung) in irgendeiner Form als Prüfungsarbeit vorgelegt habe und dass diese Arbeit mit der vom Begutachter beurteilten Arbeit übereinstimmt.

Wien, April 2022

…………………………………...

Ing. Mario Bischläger, BSc

# **Danksagung**

Ich möchte mich bei Herrn Ao.Univ.Prof. Dipl.-Ing. Dr.techn. Reinhard Willinger für die Aufgabenstellung und Betreuung dieser Diplomarbeit bedanken. Ein besonderes Dankeschön gilt dem Vertrauen, das mir von ihm, im Rahmen meiner Anstellung als studentischer Mitarbeiter am Institut für Energietechnik und Thermodynamik an der TU-Wien, entgegengebracht wurde.

Herzlichst bedanken möchte ich mich bei meiner Familie für die Unterstützung während des gesamten Studiums. Ohne der Gewissheit dieses Rückhalts hätte ich das Studium, nach anfänglicher Arbeit in der Industrie, nicht begonnen.

Danken möchte ich auch meinen Kommilitonen und Kommilitoninnen, die ich während des Studiums kennenlernen durfte. Besonders hervorheben möchte ich Herrn Dipl.-Ing. Roman Sprinzl für seine Hilfsbereitschaft und dass er den Glauben an mich nicht verloren hat.

Zu guter Letzt gilt mein Dank auch meiner Freundin, Frau Mag. Carina Langer, die mich am Ende meines Studiums begleitet und mich auf den letzten Metern noch motiviert hat.

# **Kurzfassung**

Um einen sicheren und schadensfreien Betrieb einer Gasturbine zu gewährleisten, ist dieser durch einige Parameter und Zustandsgrößen limitiert. Zum Beispiel ist die Temperatur am Turbineneintritt hinsichtlich des verwendeten Materials des Turbinenlaufrades begrenzt. Der Druck am Verdichteraustritt ist ebenfalls begrenzt. Übersteigt dieser den maximal zulässigen Wert kommt es zum Ablösen der Luftströmung vom Verdichterlaufrad. Der Verdichter ist dann nicht mehr in der Lage den Druck aufrecht zu erhalten und die Luftströmung entlädt sich explosionsartig in Richtung des niedrigeren Druckes, zum Verdichtereintritt. Ein Grund können zu große Gradienten der Zustandsgrößen, hervorgerufen durch schnelle und große Änderungen von Brennstoffmassenstrom oder Lastmoment, sein. Die Überschreitung der zulässigen Grenzwerte kann zu erheblichen Schäden am Verdichter- und Turbinenlaufrad und somit zum Ausfall der gesamten Gasturbine führen.

Die Kenntnis über die Betriebsgrenzen und das Verhalten der Gasturbine ist daher von großer Bedeutung. Im Rahmen dieser Diplomarbeit wurde ein mathematisches Modell entwickelt, welches das transiente Verhalten der Kleingasturbine KHD T 216 beschreibt. Es wird gezeigt, wie die Gasturbine auf Veränderungen der Stellgrößen, Lastdrehmoment und Brennstoffmassenstrom, reagiert. Das Modell basiert im Wesentlichen auf Kennfelder der beteiligten Komponenten und der Trägheit der rotierenden Massen. Des Weiteren obliegt das Modell einer nulldimensionalen Betrachtung. Das heißt, die Formeln genügen der Massen- und Energieerhaltung. Eine Lagekoordinate wird nicht eingeführt.

Das Modell wird in Matlab-Simulink realisiert. Dabei erfolgt die Aufbereitung der Daten in Matlab. Die Interpolation bzw. Extrapolation der Werte aus den Kennfeldern sowie die Modellierung werden mit der Matlab Toolbox Simulink durchgeführt. Die Software IPSEpro findet Verwendung, um einen stationären Betriebspunkt, welcher als Referenzpunkt für die Modellierung dient, zu berechnen.

In der Arbeit sind einige Betriebszyklen, wie sie im Betrieb vorkommen können, abgebildet und beschrieben. Die Genauigkeit und Plausibilität der Ergebnisse des Modells werden ebenfalls bewertet. Zum Schluss ist noch ein Ausblick für weiterführende Arbeiten angefügt.

# **Abstract**

To guarentee a safe and damage-free operation of a gas turbine the operation is limited to several parameters and values. For example, the temperature at the turbine entry is limited because of the turbine rotor's material properties. The pressure at the compressor outlet is limited as well. Too high pressure causes flow separation in the stream channel at the compressor rotor. If that happens, the compressor is not capable to transfer power from the rotor to the air anymore and to maintain the pressure. The consequence is that the flow direction turns and the pressurised air is discharged to the compressor entry. One reason could be that the gradients of the state values are too high due to fast and big changes of the fuel mass flow rate or the load torque. The exceeding of the operation limits causes serious damages at the compressor and turbine rotor and therefore the failure of the entire gas turbine.

The knowledge of the operation limits and the behavior of the gas turbine is essential. For the purposes of this master thesis a mathematical model was developed which is capable to describe the transient behavior of the micro gas turbine KHD T 216. It is shown how the gas turbine responds on changes of the command signals, load torque and fuel mass flow rate. The model is based on performance maps of the several components assembled and the inertia of rotating masses. Furthermore, the model is considered to be zero-dimensional. That means the used formulas meet the requirements of the mass balance and the energy balance. A coordinate of position is not implemented.

The model is completed in Matlab-Simulink. Therfore the data are prepared in Matlab. The interpolation and extrapolation of the map values and the modelling itself are carried out with the Matlab Toolbox Simulink. To compute a stationary operating point the software IPSEpro is used.

As a part of the master thesis several duty cycles are displayed and described. The accuracy and the plausibility of the results of the model are discussed. Finally, a perspective of some further tasks is mentioned.

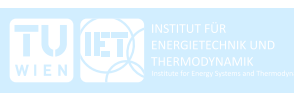

# **Inhaltsverzeichnis**

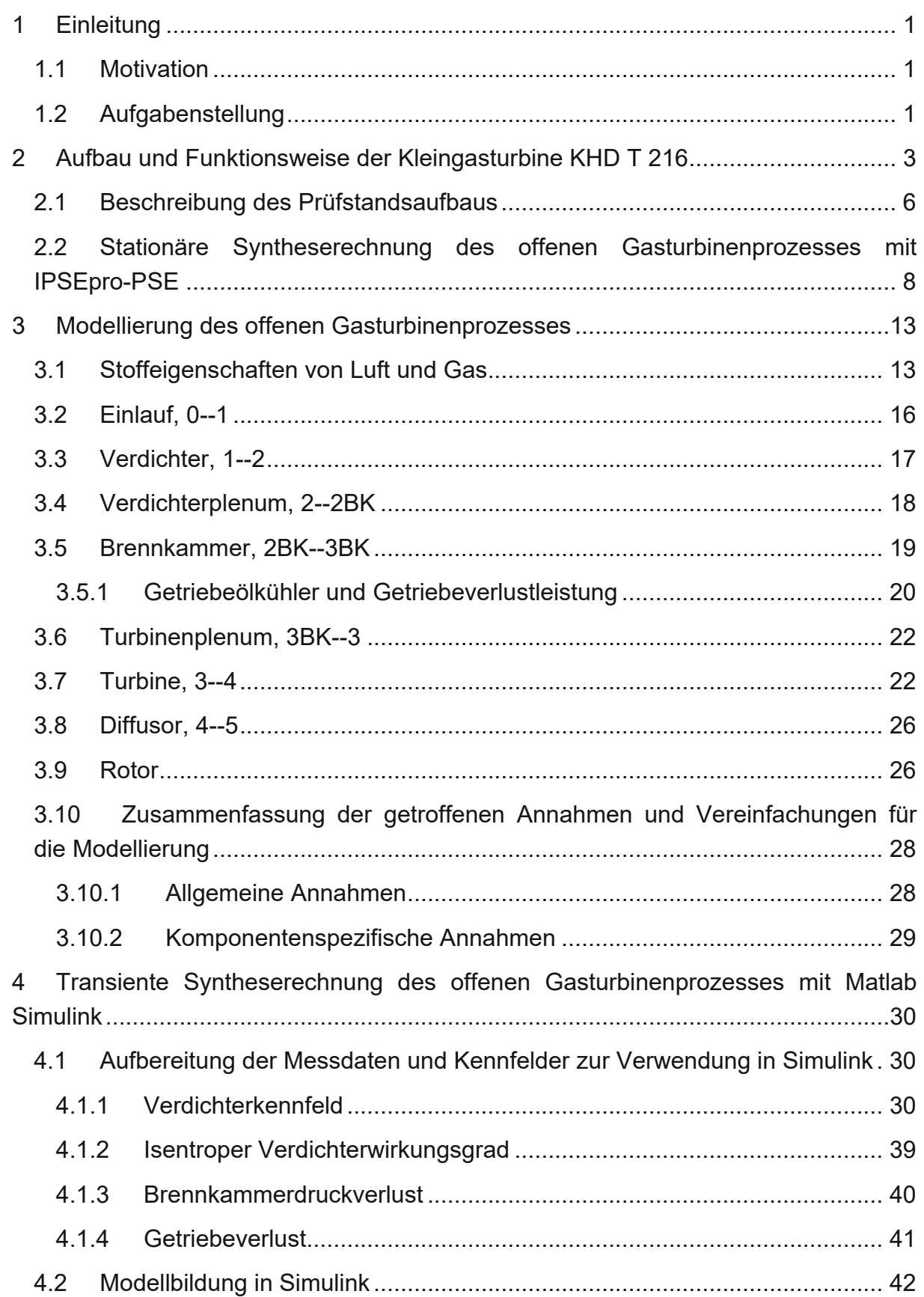

WIEN THE MODYNAMIK

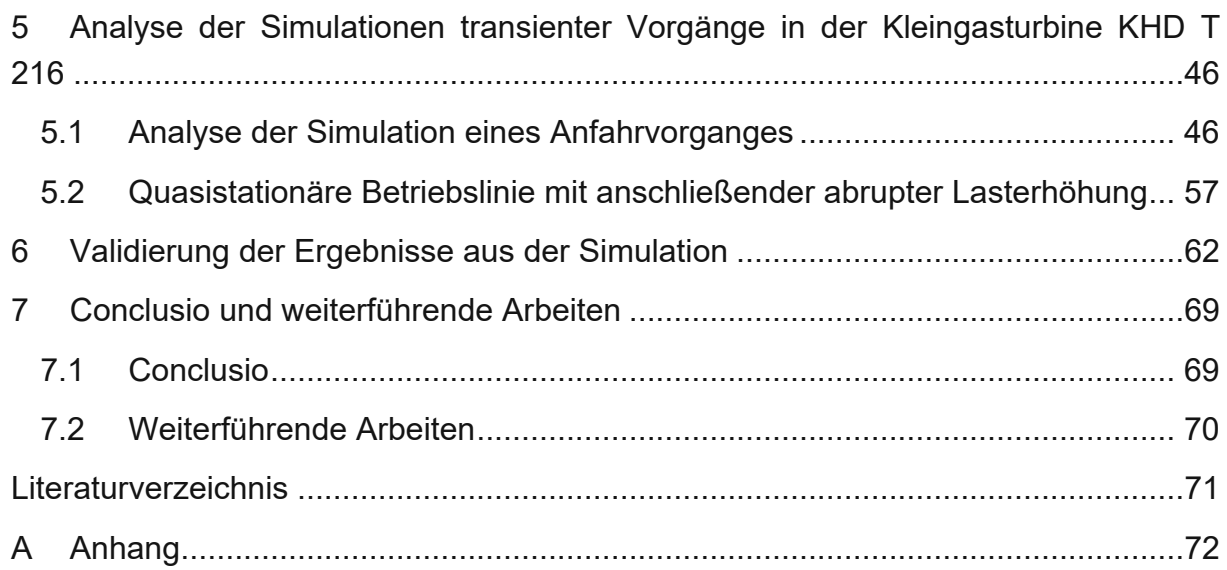

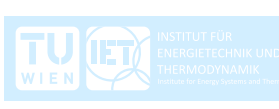

# **Nomenklatur**

Lateinische Notation

WIEN THE MODYNAMIK

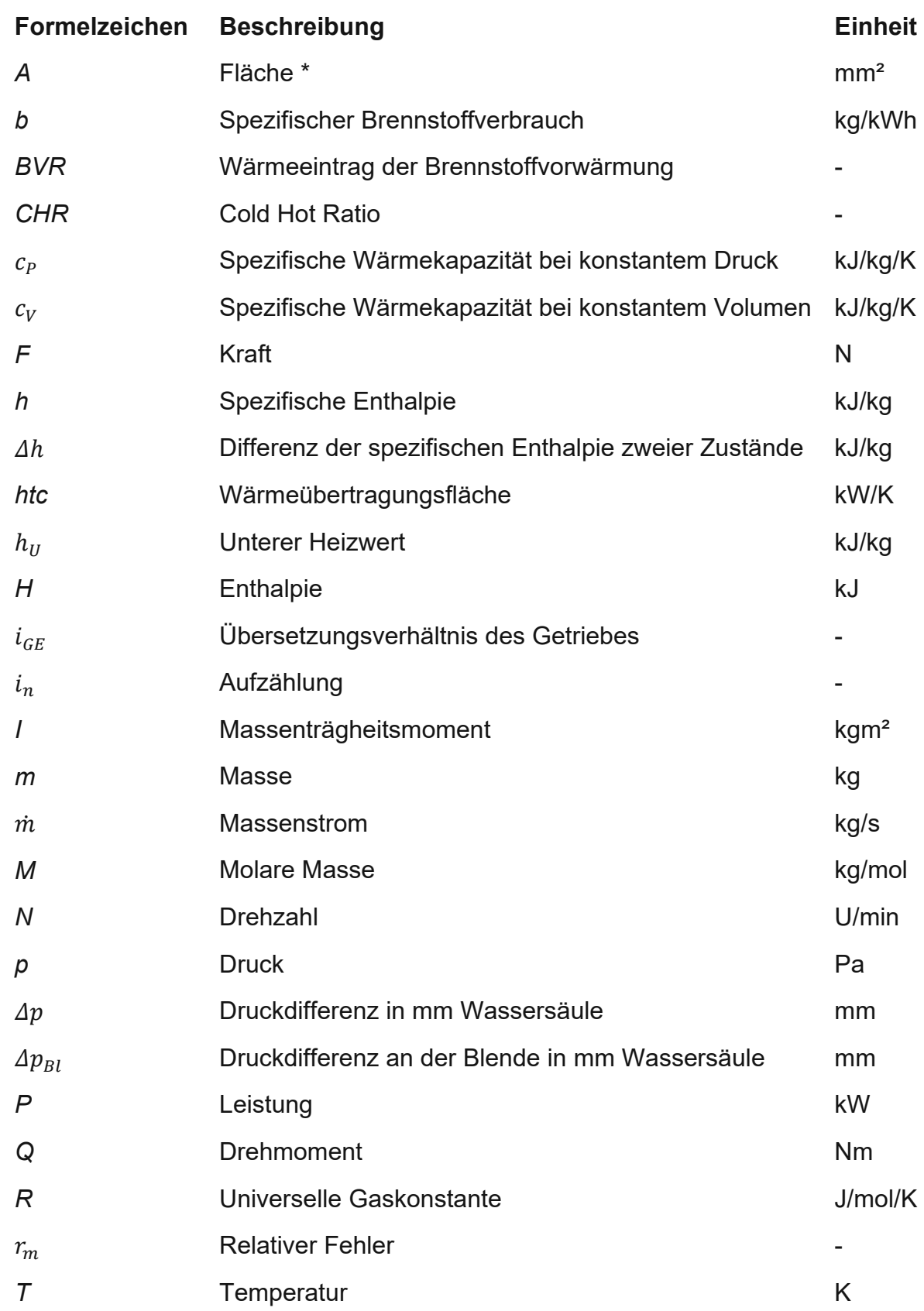

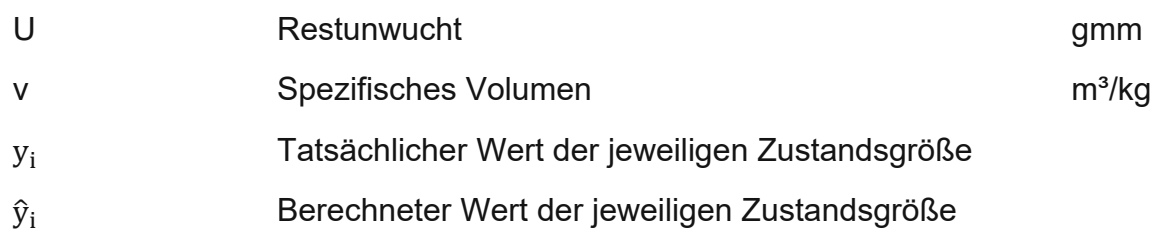

#### Griechische Notation

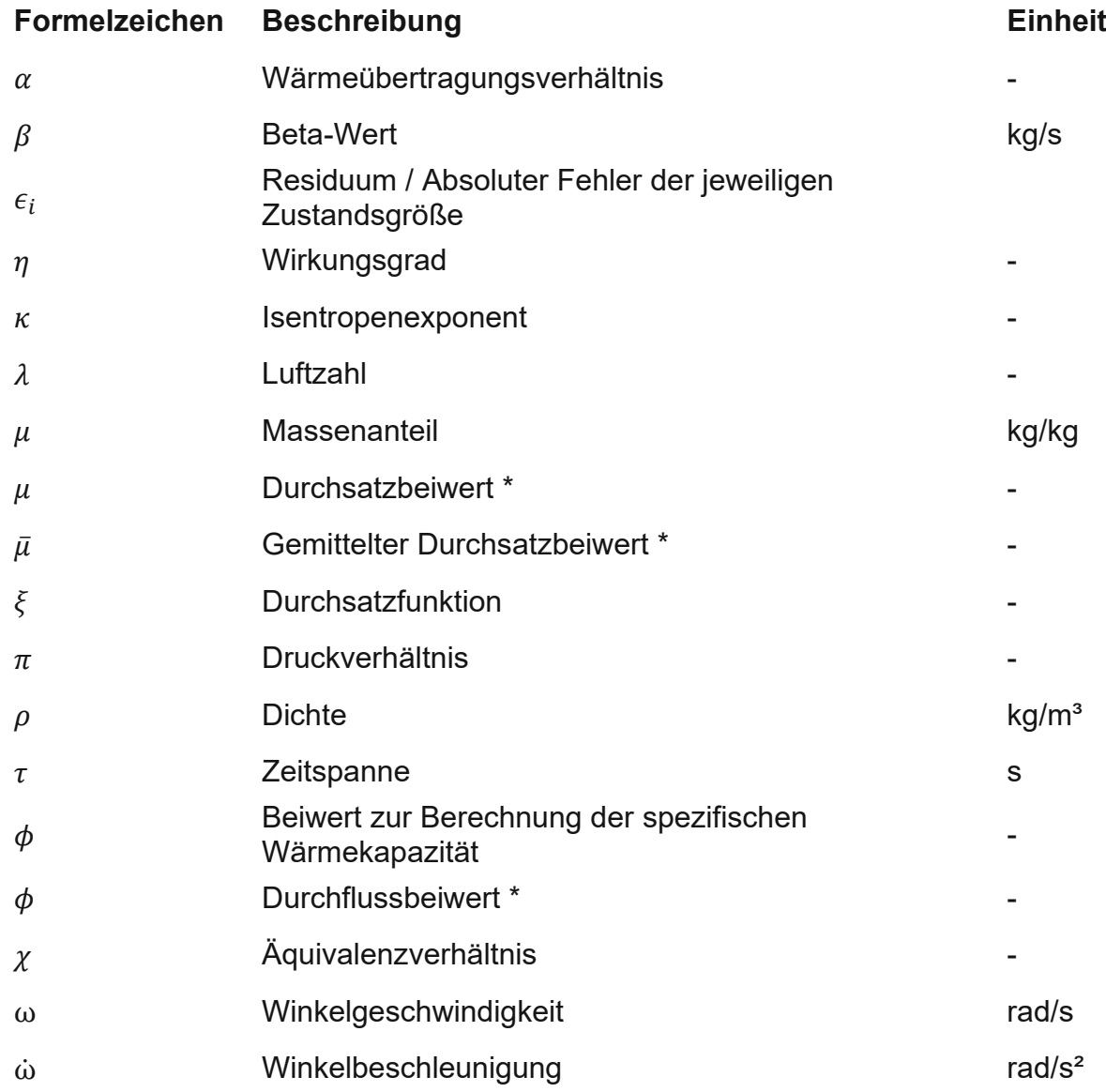

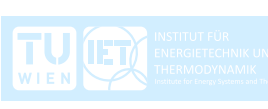

#### Indizes

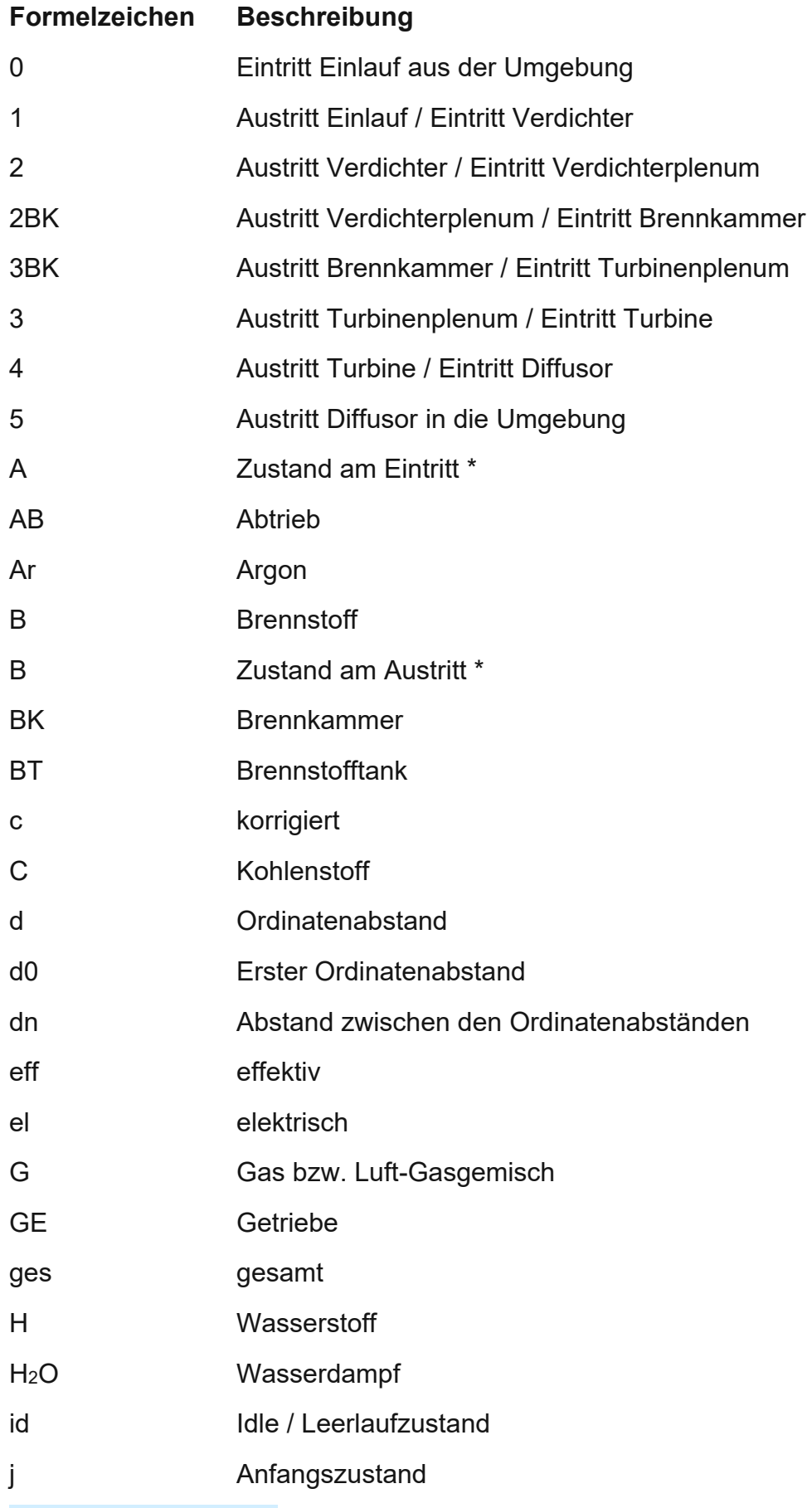

WIEN THE METAL ENCORPORATION CONTRACT ECHNIK UN

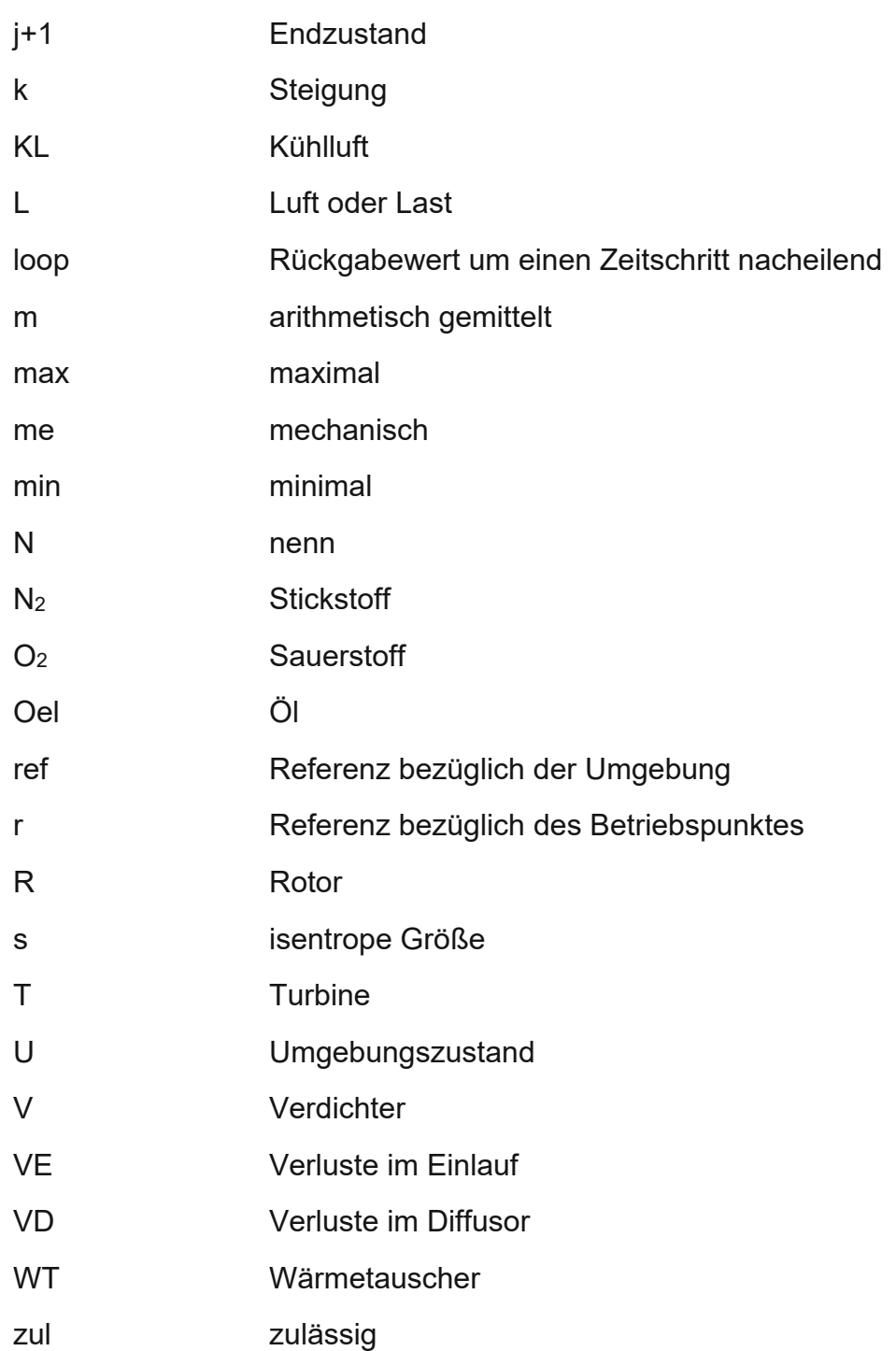

Mit \* gekennzeichnete Notationen und Indizes werden in Kapitel [3.7](#page-32-1) verwendet. Die Formeln in diesem Kapitel wurden aus dem Vorlesungsskriptum für "Thermische Turbomaschinen" [6] übernommen.

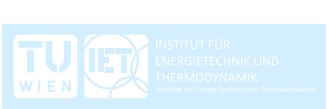

# <span id="page-11-0"></span>**1 Einleitung**

## <span id="page-11-1"></span>**1.1 Motivation**

Die Kleingasturbine KHD T 216 ist im Labor für thermische Turbomaschinen installiert und dient vorwiegend zu Lehr- und Forschungszwecken. Das Modell soll den Betrieb dieser Gasturbine bestmöglich beschreiben und ergänzen.

Ergänzend in dem Sinn, dass mit dem Modell Betriebszustände simuliert werden können, bei denen das Risiko von Schäden an der Anlage zu groß wäre. Zum Beispiel können zulässige Grenzwerte für etwaige Änderungen von Brennstoffmassenstrom und Lastdrehmoment ermittelt werden.

Der Betrieb der Gasturbinenanlage ist auch mit hohen Kosten verbunden, da der Brennstoffverbrauch der Anlage sehr groß ist. Jede Inbetriebnahme bringt das Gefahrenpotenzial mit sich, dass bei unsachgemäßen Gebrauch Schäden an der Anlage entstehen können. Daher scheint es vorteilhaft, vorerst den geplanten Betrieb zu simulieren.

Den Studierenden kann das dynamische Verhalten von Gasturbinen anhand des digitalen Modells, parallel zum realen Betrieb, vermittelt werden. Es können unterschiedliche Lastfälle und Betriebszustände durchgespielt und analysiert werden. Das Modell soll so aufgebaut sein, dass es nachvollziehbar und beliebig erweiterbar ist. Es dient als Basis für weiterführende Arbeiten und Betriebsstudien.

## <span id="page-11-2"></span>**1.2 Aufgabenstellung**

Im Rahmen dieser Diplomarbeit ist ein mathematisches Modell der Kleingasturbine KHD T 216 mit der Software Matlab/Simulink zu erstellen. Das Modell soll in der Lage sein den transienten Betrieb der Gasturbine abzubilden und nachvollziehen zu können. Es werden ausgewählte Betriebszustände und Betriebszyklen beschrieben und nachgestellt. Im Wesentlichen beruht das Modell auf Kennfeldern. Die Messdaten dafür wurden im Jahre 1995 von den Herren Fux und Schönfelder experimentell ermittelt und später von Schiestl [1], als Unterlage für die Laborübung, aufbereitet. Es gilt, diese Kennfelder für die Verwendung in Matlab-Simulink aufzubereiten. Die Erstellung des Codes findet mit Matlab statt und der eigentliche Modellaufbau mit der Matlab Toolbox Simulink. Wie bereits erwähnt, obliegt das Modell einer nulldimensionalen Betrachtung. Das heißt, die verwendeten Formeln genügen der Massen- und Energieerhaltung. Auf eine Berechnung der Strömungsgeschwindigkeiten innerhalb der Gasturbine wird in dieser Arbeit nicht eingegangen. Daher werden die Geometrie der Komponenten und die Lagekoordinate nicht berücksichtigt.

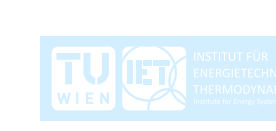

Zum Erreichen des gesteckten Zieles sind folgende Tätigkeiten notwendig:

- Beschreibung der Funktionsweise der Kleingasturbine KHD T 216
- Stationäre Syntheserechnung eines ausgewählten Betriebspunktes mit der Software IPSEpro der Firma SimTech GmbH
- Modellierung des offenen thermodynamischen Gasturbinenprozesses
- Einlesen und Aufbereiten der Kennfelder anhand der Messwerte mit Matlab zur Verwendung in Simulink
- Erstellen des mathematischen Modells mit Simulink
- Beschreibung und Analyse ausgewählter Betriebszyklen
- Aufzeigen der Betriebsgrenzen und Bewertung der zulässigen Änderungen von Brennstoffmassenstrom und Lastdrehmoment
- Validierung der Ergebnisse aus der Simulation
- Ausblick über mögliche weiterführende Tätigkeiten

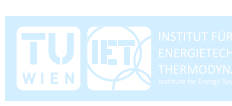

# <span id="page-13-0"></span>**2 Aufbau und Funktionsweise der Kleingasturbine KHD T 216**

Bei der betrachteten Gasturbine handelt es sich um eine Kleingasturbine der Firma Klöckner-Humboldt-Deutz AG (KHD) in der Ausführung T 216 mit einer Nennleistung von  $P_{eff,N} = 73.5 \, kW$  Die Gasturbine ist im Labor des Institutes für Energietechnik und Thermodynamik der TU Wien installiert und dient zur Lehre und Forschung.

Die Kleingasturbine ist eine Wellenleistungsgasturbine, das heißt ihre Funktion ist es, mechanische Leistung aus dem Verbrennungsprozess zu gewinnen. In [Abbildung](#page-13-1) 1 ist ein Schemaschnitt durch die Gasturbine dargestellt, in dem man die einwellige Architektur erkennen kann. Der Verdichter (3), bestehend aus einem einstufigen Radialverdichter, und die Turbine (6), bestehend aus einer einstufigen Radialturbine, befinden sich auf einer Welle und bilden den Rotor. Dieser ist direkt mit einem zweistufigen Untersetzungsgetriebe verbunden und gibt die mechanische Leistung ab. Die zylindrische Gegenstrom-Brennkammer (1) ist tangential zum Turbinenlaufrad angeordnet und mündet direkt in die Turbinenspirale (2). Das Öl zur Schmierung des wälzgelagerten Rotors, des Getriebes sowie der Regelsysteme wird in einem Wärmetauscher durch den zugeführten Brennstoff gekühlt. Im Labor ist eine wassergekühlte Wirbelstrombremse installiert, welche die Last simuliert. Das Trockengewicht der Gasturbine beträgt  $m_{ges} = 86 kg$  [3].

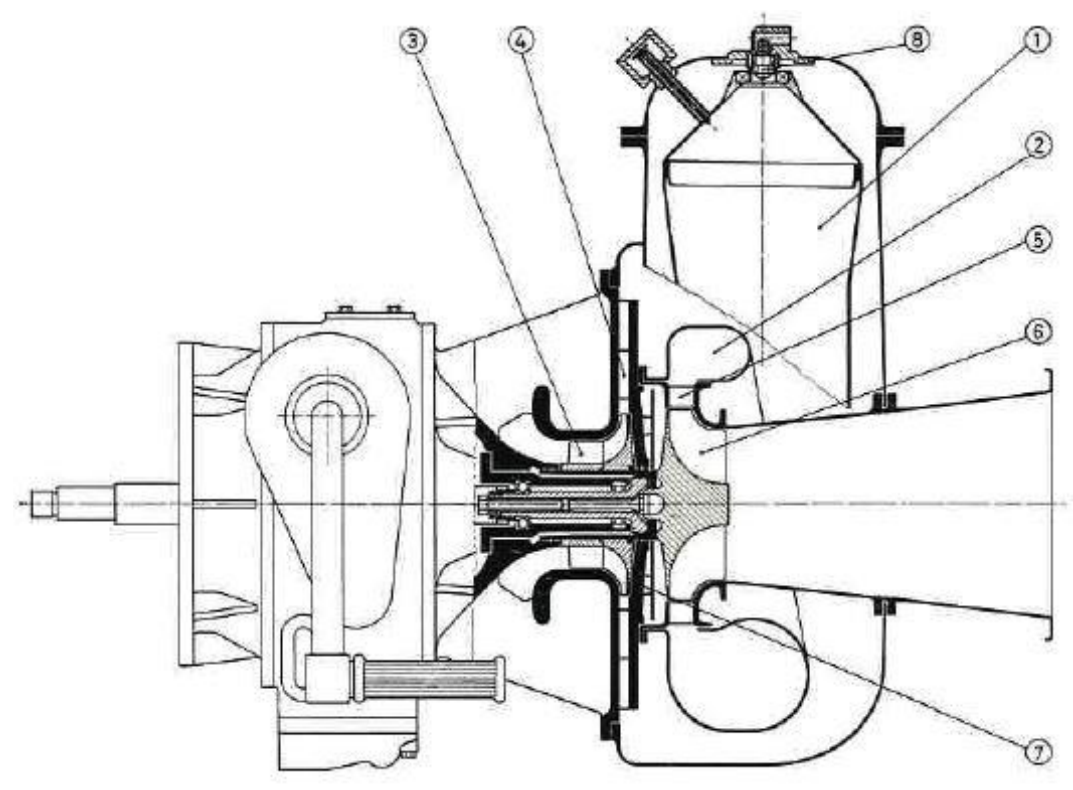

**Abbildung 1: Schemaschnitt der Kleingasturbine KHD T 216 [1]**

<span id="page-13-1"></span>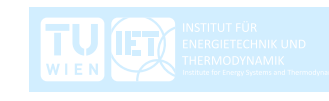

Die Gasturbine arbeitet nach dem realen Joule-Prozess. Real deshalb, weil die Verdichtung und die Expansion nicht isentrop und daher nicht verlustfrei ablaufen. Außerdem entstehen auch in den nicht rotierenden Bauteilen, zu denen der Einlauf, die Brennkammer und der Diffusor zählen, Druckverluste. Der offene thermodynamische Fließprozess ist als h-s Diagramm in [Abbildung](#page-14-0) 2 dargestellt. Alle Zustandsgrößen sind hier als totale Zustandsgrößen zu verstehen. Es wird nicht zwischen statischen und totalen Größen unterschieden.

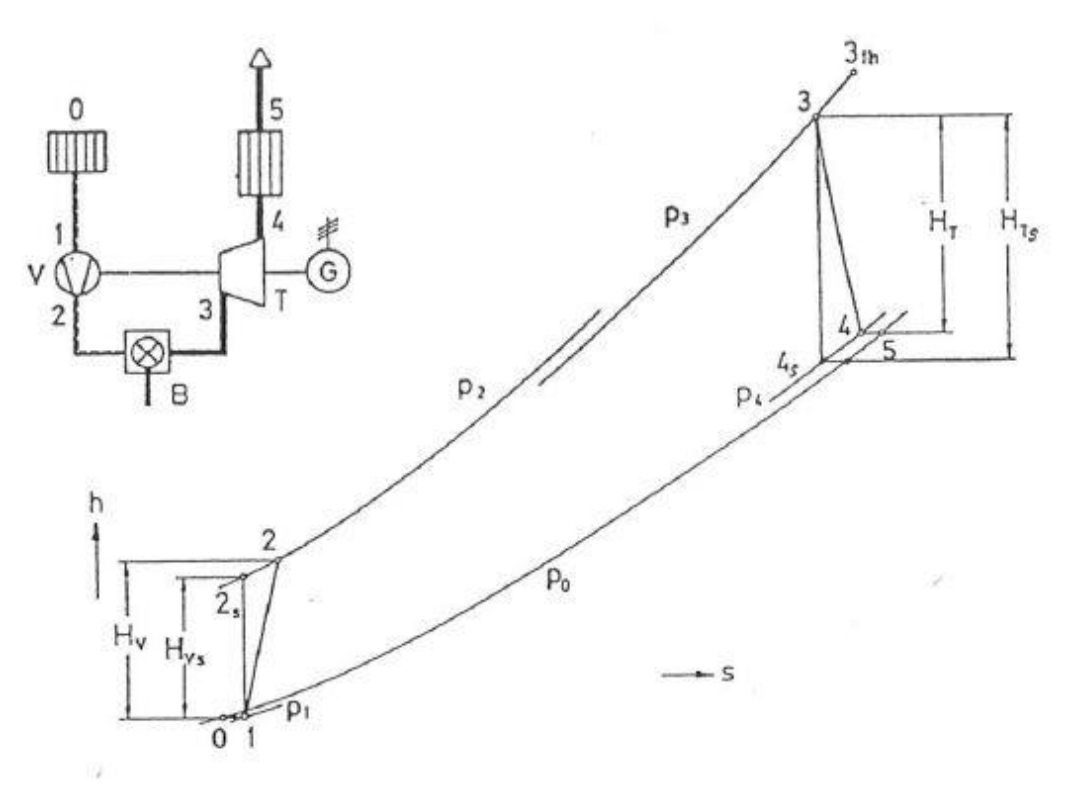

**Abbildung 2: h-s Diagramm des realen Joule-Prozesses [1]**

<span id="page-14-0"></span>Die aus der Umgebung angesaugte Luft (0) gelangt durch den Einlauf zum Verdichter (1). Über das Verdichterlaufrad wird mechanische Leistung an die Luft abgegeben, wodurch sich der Druck und die Temperatur erhöhen (2). Der Großteil der verdichteten Luft gelangt in die Brennkammer (2) und ein kleiner Teil wird zur Kühlung der Turbinenspirale und der umliegenden Bauteile verwendet. Die im Brennstoff gebundene chemische Energie wird in der Brennkammer durch Oxidation mit der verdichteten Luft in Wärmeenergie umgewandelt. Die Verbrennung verläuft annähernd isobar und die Temperatur steigt stark an (3). Das entstandene Gas expandiert in der Turbine und gibt die Wärmeleistung an das Turbinenlaufrad als mechanische Leistung ab und der Druck verringert sich annähernd auf den Umgebungsdruck. Die Temperatur bleibt aber aufgrund der starken Zunahme der Entropie, durch die Wärmezufuhr in der Brennkammer, auf einem hohen Niveau (4). Im nachgeschalteten Diffusor und in der Abgasleitung expandiert das Gas bis auf den Umgebungsdruck, die Temperatur ändert sich nicht mehr (5). Die gewonnene

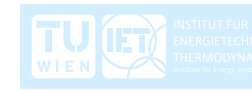

mechanische Leistung wird an das Getriebe abgegeben und steht zu rund 1/3 als Nutzleistung zur Verfügung. Rund 2/3 der Leistung wird zur Verdichtung der Luft benötigt und ein kleiner Anteil geht durch Reibung im Getriebe verloren.

<span id="page-15-0"></span>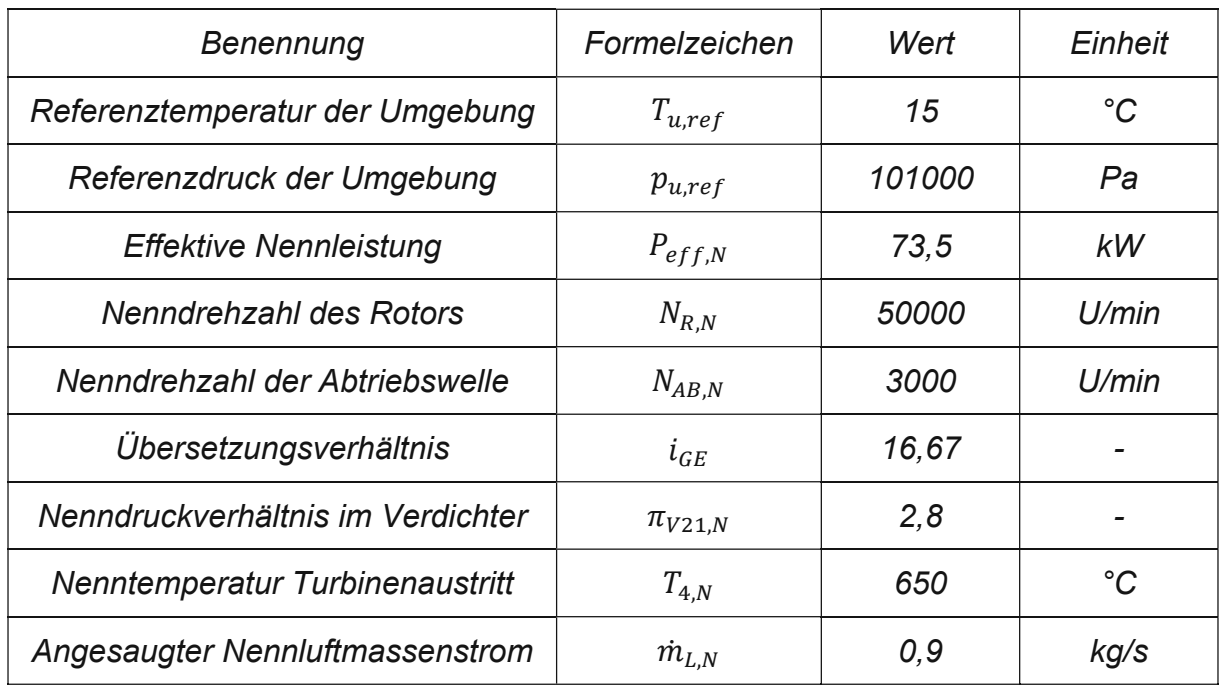

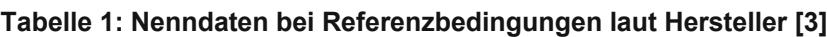

Die Daten in [Tabelle](#page-15-0) 1 sind als Nennwerte bei optimalen Bedingungen zu verstehen. Im Realbetrieb kann es natürlich zu Abweichungen kommen. Vor allem der vom Hersteller angegebene durchgesetzte Nennluftmassenstrom wird im installierten Laborbetrieb deutlich überschritten. Bei einem Betriebspunkt mit geringerer Leistung  $P_{eff} = 55 \, kW$  als bei Nennleistung, wird bereits eine größere Luftmenge, nämlich  $\dot{m}_L = 0.9202 \frac{kg}{s}$  angesaugt. Zu diesem Ergebnis kommen sowohl die Messung im Laborbetrieb als auch die nachträgliche Berechnung, welche in Kapitel [2.2](#page-18-0) vorgestellt wird. Andererseits kann man aber auch sagen, dass die Nennleistung im Realbetrieb bei den gegebenen Parametern nicht erreicht wird.

Der verwendete Brennstoff ist Diesel. In [Tabelle](#page-15-1) 2 sind die wichtigsten Eigenschaften angeführt. Die chemische Zusammensetzung von Diesel, sowie allgemein bei flüssigen fossilen Brennstoffen, ist  $(\mathcal{C}H_2)_n.$ 

<span id="page-15-1"></span>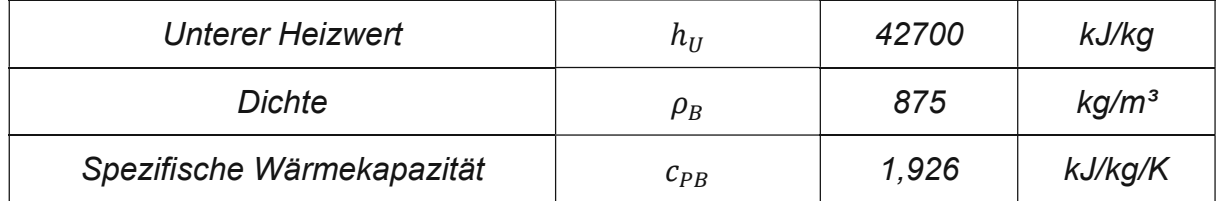

#### **Tabelle 2: Eigenschaften des Brennstoffes**

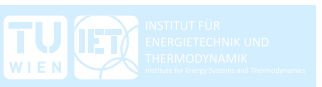

## <span id="page-16-0"></span>**2.1 Beschreibung des Prüfstandsaufbaus**

Das Modell zur Berechnung des transienten Verhaltens basiert vorwiegend auf Messdaten und Kennfelder. Daher macht es Sinn, sich kurz dem Messaufbau und vor allem den gemessenen Werten zu widmen.

[Abbildung](#page-16-1) 3 zeigt den schematischen Messaufbau mit den Messstellen am Laborprüfstand. Mit den gemessenen Werten und der Kenntnis der Verluste im Getriebe und in der Brennkammer lassen sich die restlichen Zustandsgrößen der jeweiligen Komponenten berechnen, um den realen Joule-Prozess zur Gänze beschreiben zu können.

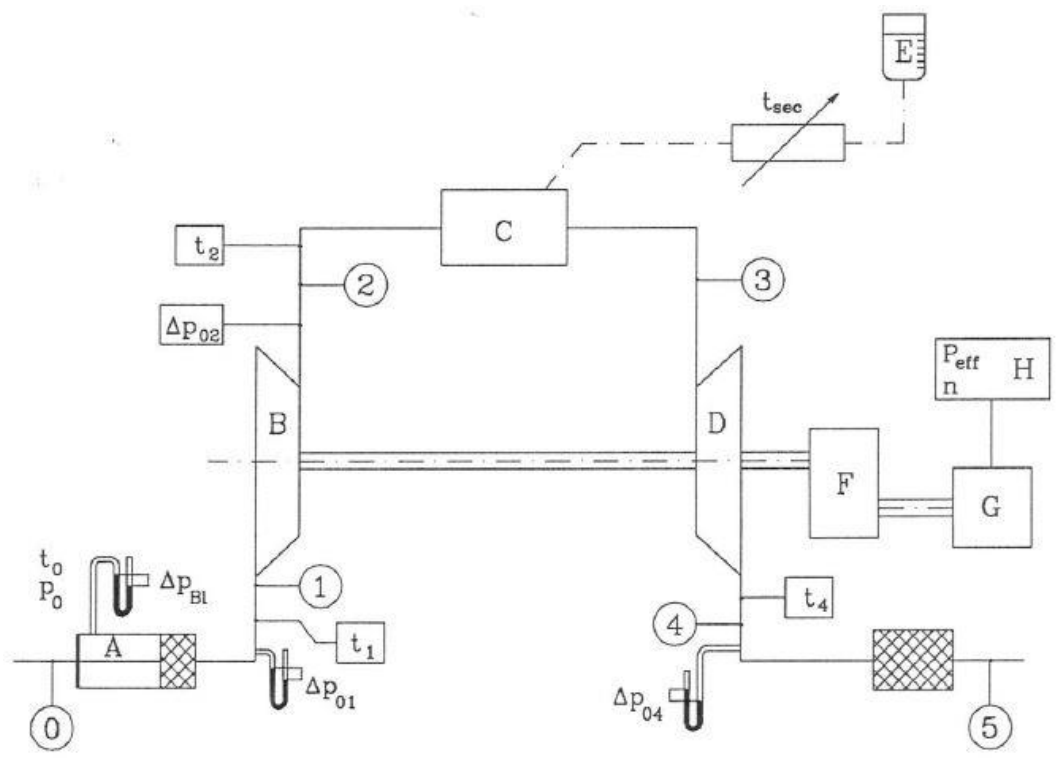

**Abbildung 3: Messaufbau am Laborprüfstand [1]**

<span id="page-16-1"></span>Zu Beginn werden der Umgebungsdruck  $p_0 = p_u$  mit einem Quecksilber-Barometer und die Umgebungstemperatur  $T_0 = T_u$  mit einem Thermometer gemessen. Dabei entspricht der Umgebungszustand dem Zustand am Eintritt in den Einlauf. Die meisten anderen Druckmessungen werden dann mit U-Rohrmanometern durchgeführt. Dabei wird die Differenz zwischen dem Umgebungsdruck und dem jeweiligen anliegenden Druck in Millimeter Wassersäule gemessen.

Zum Messen des angesaugten Luftmassenstroms  $\dot{m}_{L0}$  wird eine Messblende verwendet. Durch die Messblende verjüngt sich der Querschnitt im Strömungskanal, wodurch sich der Druck nach der Blende reduziert. Die Druckdifferenz  $\Delta p_{BI}$  wird abgelesen und mit allen Informationen der Luftmassenstrom berechnet.

Von wesentlicher Bedeutung ist das Verdichterkennfeld. Üblicherweise wird das Druckverhältnis im Verdichter über dem korrigierten Luftmassenstrom aufgetragen. Als Parameter gilt die korrigierte Rotordrehzahl. Um ein Verdichterkennfeld zu

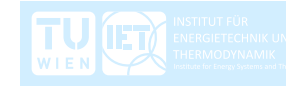

erstellen, wird die Gasturbine bei gehaltener Drehzahl unterschiedlich belastet. Es werden die Druckdifferenzen  $\Delta p_{01}$  und  $\Delta p_{02}$  und die Temperaturen  $T_1$  und  $T_2$  am Einund Austritt vom Verdichter gemessen, wodurch sich das Druckverhältnis und der Isentropenwirkungsgrad berechnen lassen. Mit steigendem Lastdrehmoment steigt der Druck am Verdichteraustritt und der Luftmassenstrom sinkt. Die einstufige Radialturbine, welche die Leistung abgibt, wirkt hier als Drossel.

Um die Brennkammer wird nur die zugeführte Brennstoffmenge  $\dot{m}_B$  ermittelt. Hier wird die Zeit  $\tau_B$  gemessen wie lang es dauert, bis eine definierte Brennstoffmenge bei einem definierten Betriebspunkt verbraucht ist.

Außerdem wird die Temperatur am Turbinenaustritt  $T<sub>4</sub>$  gemessen anstatt der, nicht weniger relevanten, Temperatur am Turbineneintritt  $T_3$ . Die Messung am Turbinenaustritt liefert jedoch genauere Ergebnisse. So ist die Strömung hier weniger pulsierend und das Messergebnis wird nicht durch Wärmestrahlung beeinflusst, wie es nach der Brennkammer der Fall wäre. Ebenfalls wird die Druckdifferenz am Turbinenaustritt  $\Delta p_{04}$  gemessen. Unter der Kenntnis des Umgebungsdruckes ergibt sich der Druckverlust im Diffusor, inklusive der Abgasleistung.

An der Abtriebswelle werden die Drehzahl  $N_{AB}$  und die effektive Leistung  $P_{eff}$ gemessen. Eine ausführliche Beschreibung des Versuchsaufbaus ist auch aus der Dissertation von Buss [11] zu entnehmen.

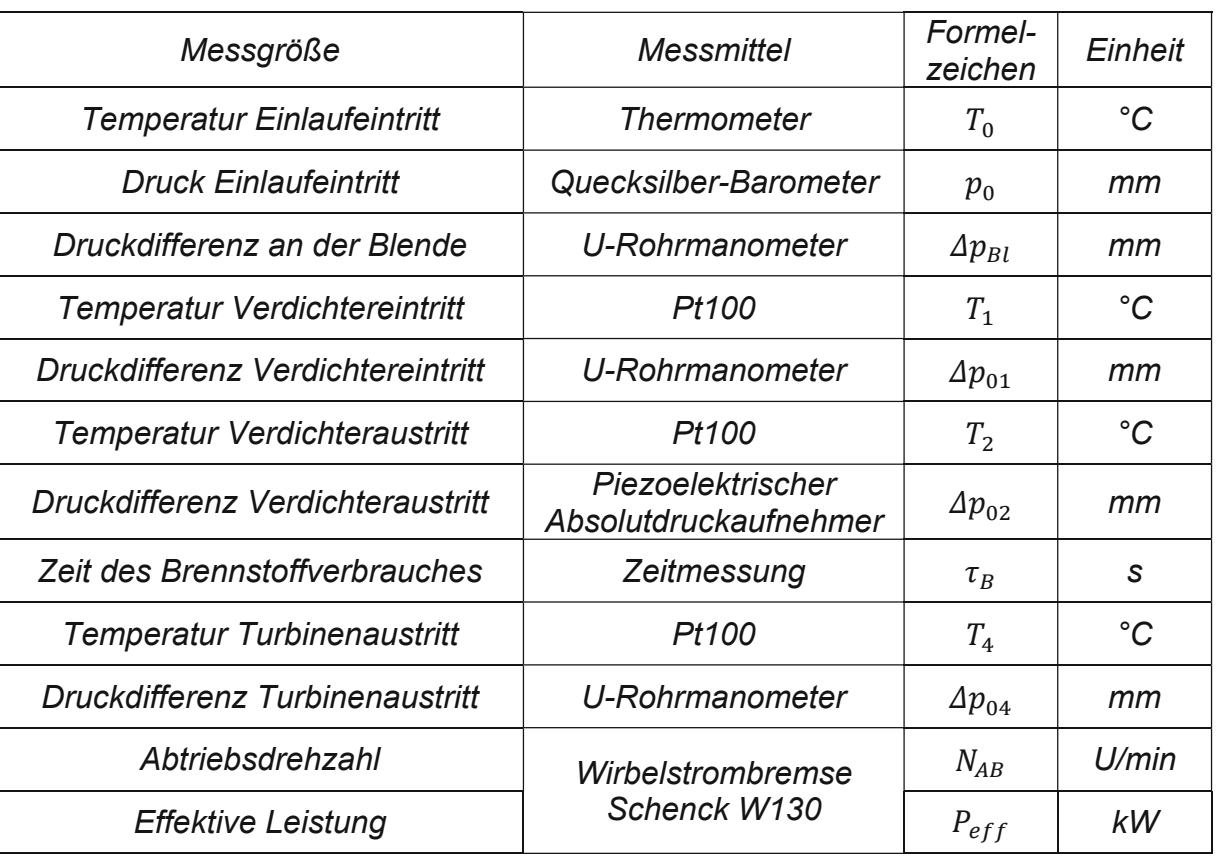

#### **Tabelle 3: Physikalische Messgrößen am Laborprüfstand [1]**

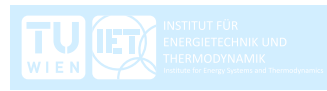

## <span id="page-18-0"></span>**2.2 Stationäre Syntheserechnung des offenen Gasturbinenprozesses mit IPSEpro-PSE**

IPSEpro-PSE ist eine Software der Firma SimTech GmbH zur Modellierung von thermodynamischen Prozessen. Die Abkürzung PSE bedeutet Process-Simulation-Environment. Vorwiegend für den Anlagenbau und für die Prozesstechnik entwickelt, kann man auch Gasturbinenprozesse abbilden.

Die Abbildung der Prozesse erfolgt makroskopisch und wird als nulldimensional angesehen. Die einzelnen Komponenten genügen der Energie- und Massenbilanz und einfachen thermodynamischen Zusammenhängen. Eine Betrachtung der Vorgänge im Inneren der Komponenten, wie zum Beispiel die Berechnung der Strömungsgeschwindigkeit, ist nicht vorgesehen.

Die Version, welche der TU Wien zur Verfügung steht, enthält mehrere Libraries, angepasst für die jeweiligen Anwendungsfälle. Für diese Arbeit wurde die PSE-Advanced Power Plant Library verwendet. Außerdem ist ein "Model Development Kit" verfügbar, das teilweise als "Open Source" ausgeführt ist. Man hat die Möglichkeit, die verwendeten Formeln und Parameter einzusehen und zu verändern, was in dieser Arbeit auch gemacht wurde. Das Programm Modell PSE kann nur stationäre Simulationen abbilden. Für eine dynamische Simulation, das heißt für Berechnungen bei denen die zeitlichen Änderungen der Zustände von Relevanz sind, würde das Programm Modell PSDynamics benötigt werden.

IPSEpro eignet sich jedoch hervorragend für Parameterstudien. Aufgrund des benutzerfreundlichen Aufbaus ist die Handhabung dieser Software schnell zu erlernen. Hat man das Modell aufgebaut, lässt es sich leicht durch veränderte Eingabewerte manipulieren und man kann schnell unterschiedliche Betriebspunkte darstellen. Außerdem ermöglicht die Software unbekannte Parameter zu berechnen und das Modell zu komplettieren. Kennt man zum Beispiel das Druckverhältnis sowie die Temperaturen am Eintritt und am Austritt des Verdichters, so wird der Isentropenwirkungsgrad mitberechnet. Der Benutzer bekommt einen guten Überblick über den gesamten Prozess und kann über die Richtigkeit der eingegebenen Parameter urteilen.

In dieser Arbeit wurde IPSEpro verwendet, um eine stationäre Syntheserechnung des offenen Gasturbinenprozesses zu machen. Dabei wurden die bekannten Werte aus den Messungen verwendet, um einzelne stationäre Betriebspunkte darzustellen. Zusätzlich wurden die unbekannten Werte, die den Gasturbinenprozess vollständig beschreiben, ermittelt.

Es wird der Betriebspunkt mit der höchsten im Laborversuch angefahrenen effektiven Leistung  $P_{eff} = 55 \, kW \omega N_R = 49500 \, U/min$  beschrieben. Die Einstellwerte und die Ergebnisse sind detailliert in [Tabelle](#page-21-0) 4 dargestellt.

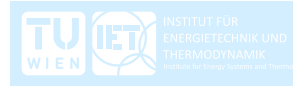

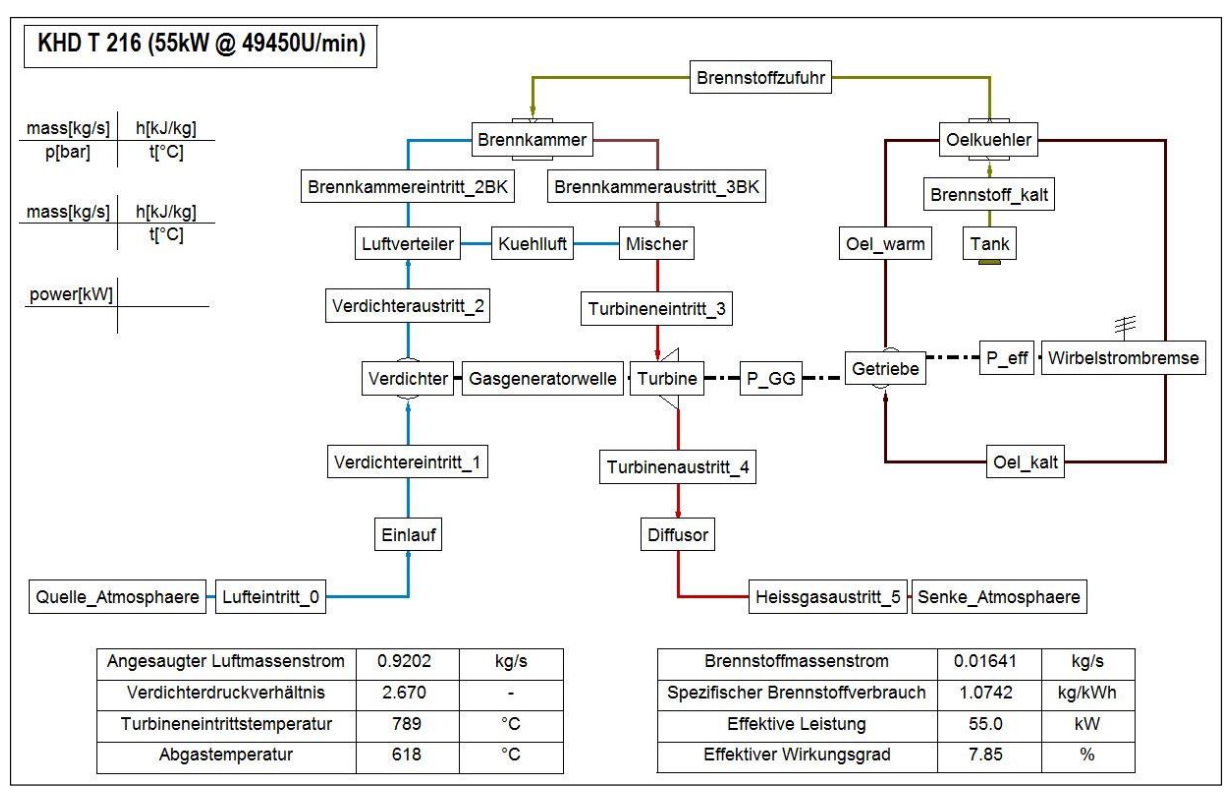

**Abbildung 4: Komponenten des Modells der Kleingasturbine KHD T 216**

<span id="page-19-0"></span>In [Abbildung](#page-19-0) 4 werden die Bezeichnungen der in der Kleingasturbine verbauten und für das Modell relevanten Komponenten dargestellt.

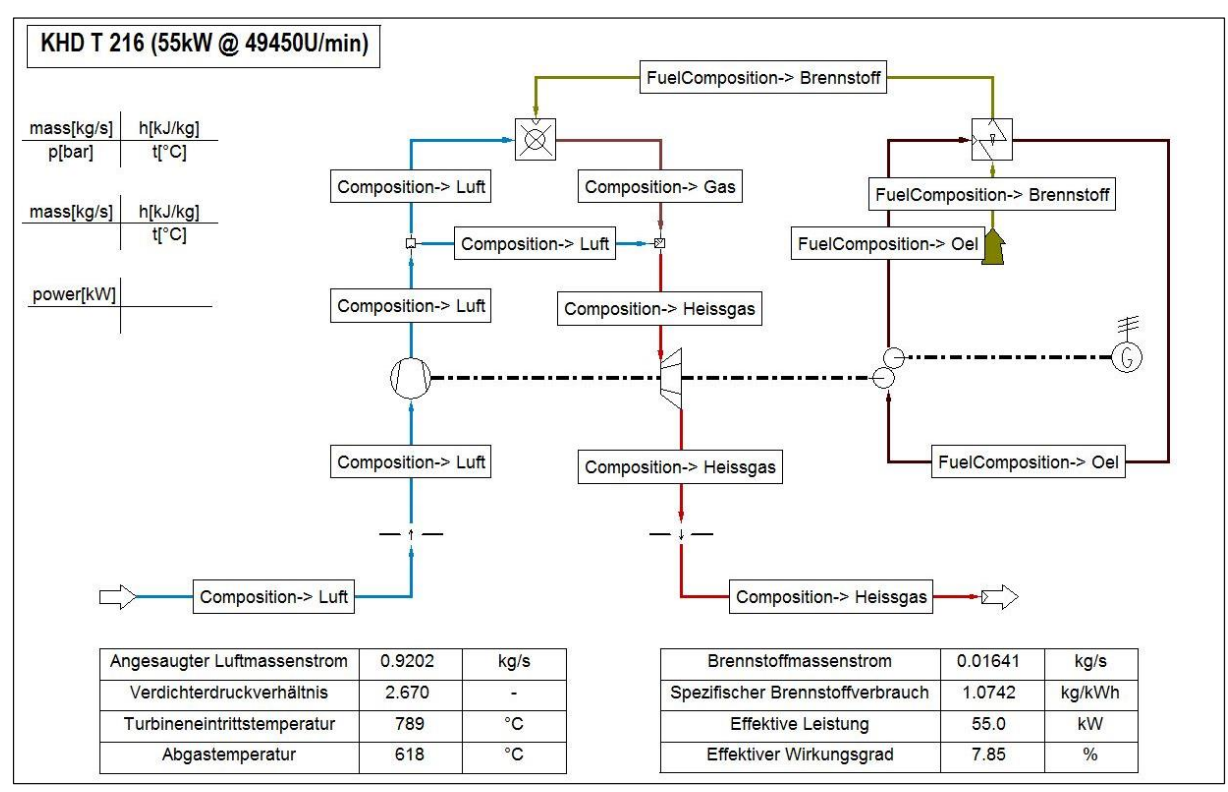

**Abbildung 5: Arbeitsmedien des Modells der Kleingasturbine KHD T 216**

<span id="page-19-1"></span>In [Abbildung](#page-19-1) 5 werden die Arbeitsmedien Luft, Brennstoff, Gas und Getriebeöl, welche am Prozess beteiligt sind bzw. dabei entstehen, dargestellt.

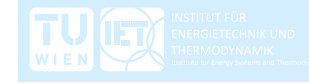

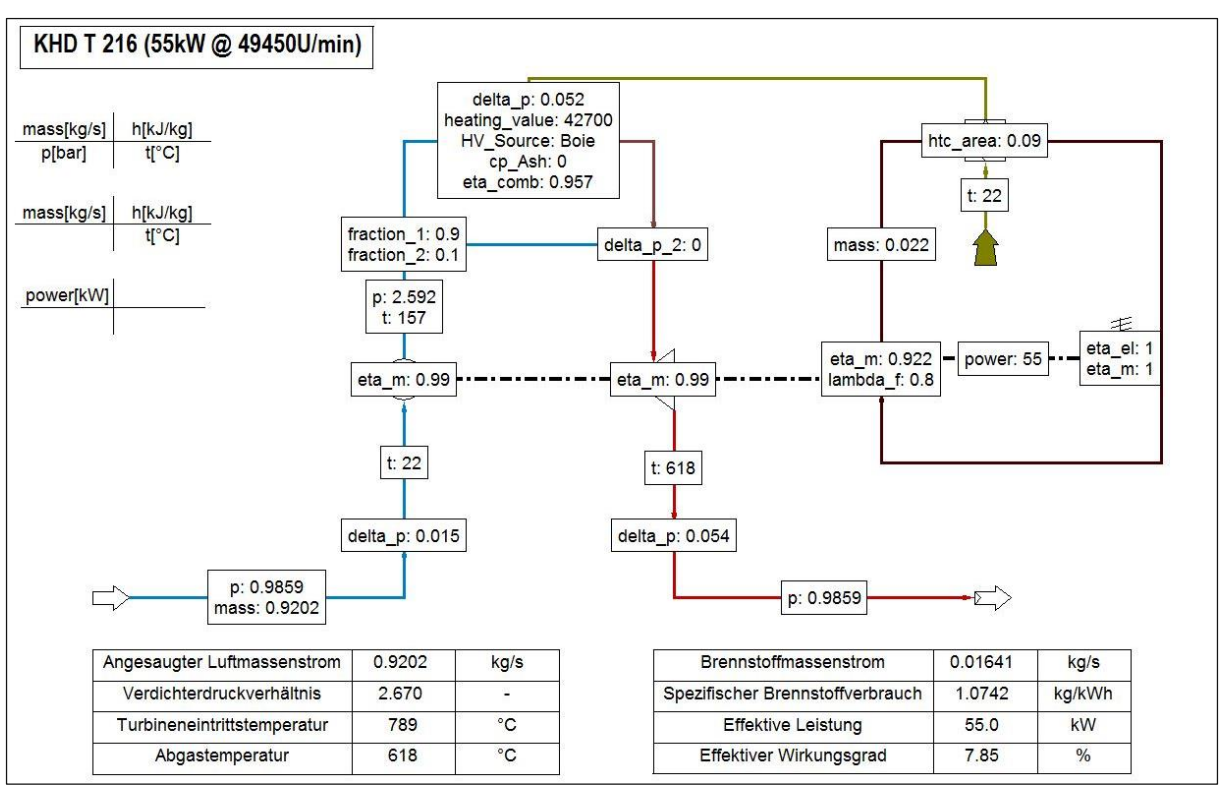

**Abbildung 6: Einstellwerte des Modells der Kleingasturbine KHD T 216**

<span id="page-20-0"></span>In [Abbildung](#page-20-0) 6 werden die Einstellwerte, die den Messwerten entsprechen, dargestellt. Die Anzahl der Werte muss gleich der Anzahl der Gleichungen sein.

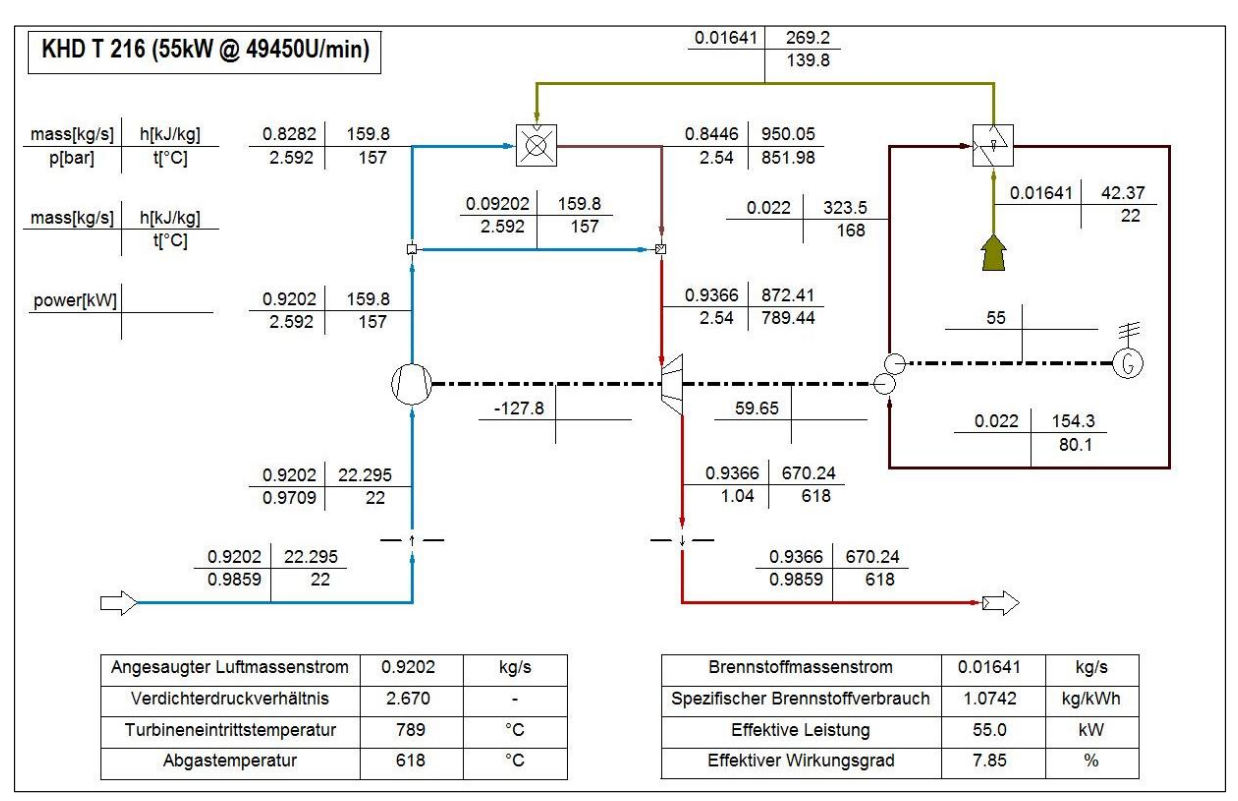

**Abbildung 7: Ergebnisse des Modells der Kleingasturbine KHD T 216**

<span id="page-20-1"></span>In [Abbildung](#page-20-1) 7 werden die Ergebnisse der Berechnung nach dem Einheitenschema, wie links oben im Bild ersichtlich, dargestellt.

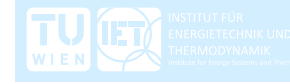

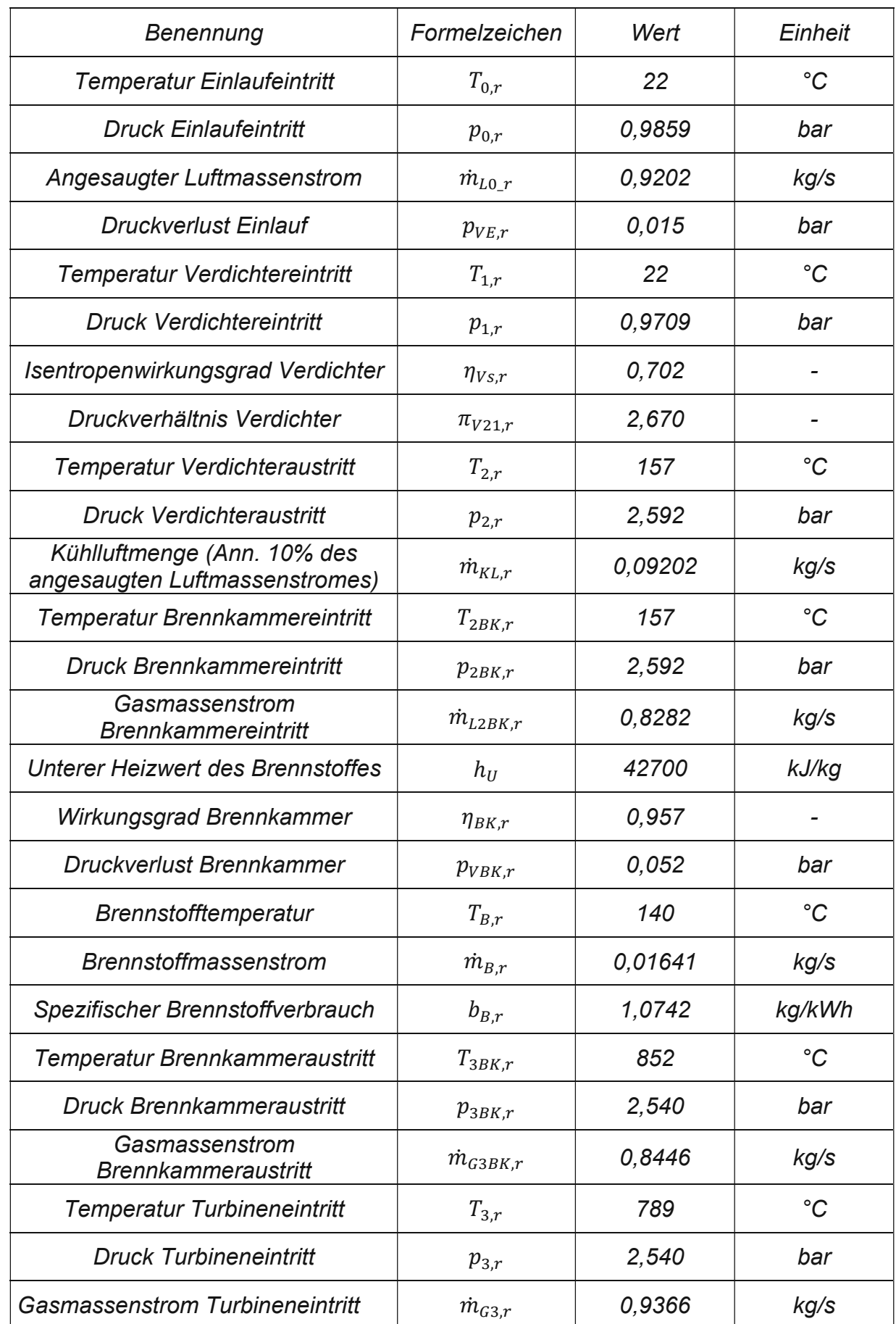

<span id="page-21-0"></span>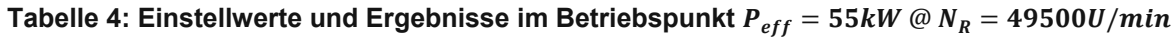

UIET TU<br><sub>WIEN</sub>

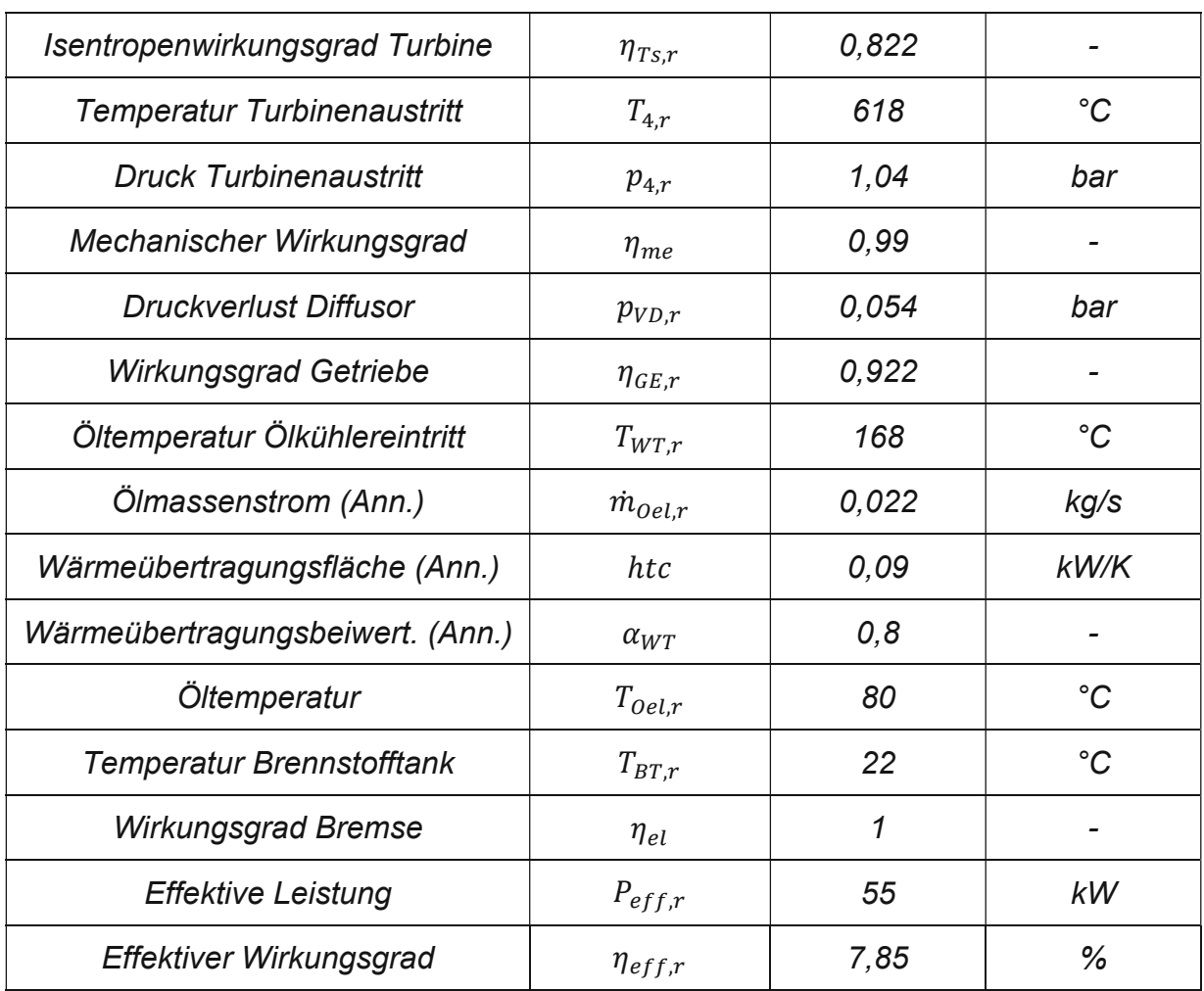

Der berechnete Referenzpunkt liefert wichtige Werte für die weitere Berechnung. Es ist üblich, in der Modellierung des transienten Verhaltens sich auf einen Betriebspunkt zu referenzieren, von dem die Simulation startet. Meist ist der Referenzpunkt auch äquivalent dem Auslegungspunkt. In der Literatur findet man auch häufig, dass die Betriebspunkte normiert werden und der Referenzpunkt mit 100% beziffert wird. In dieser Arbeit wurde der Betriebspunkt mit der im Laborversuch größten angefahrenen Leistung dargestellt und als Referenzpunkt definiert. Dieser wird in weiterer Folge für die Modellierung der Turbine benötigt. Wichtig für die Berechnung

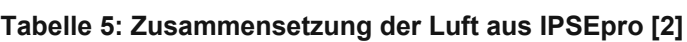

ist auch die Zusammensetzung der Luft, welche in [Tabelle](#page-22-0) 5 zu sehen ist.

<span id="page-22-0"></span>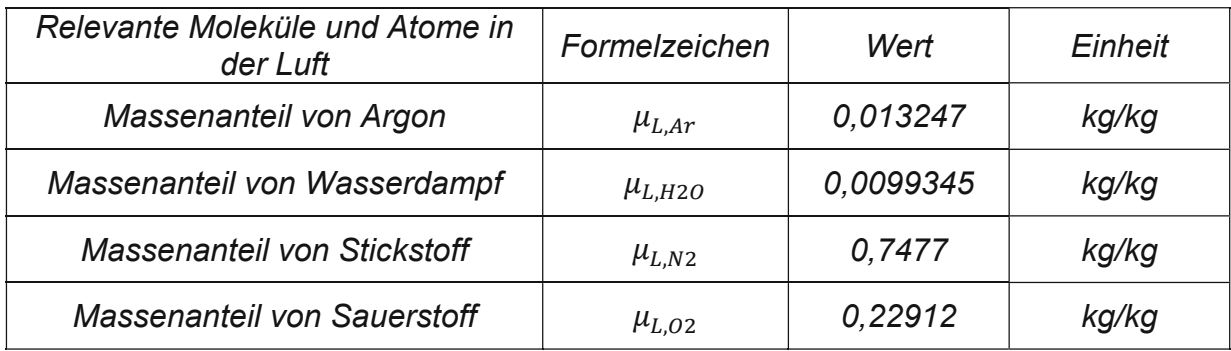

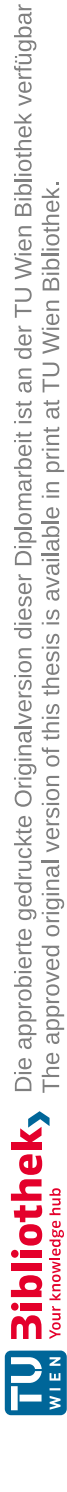

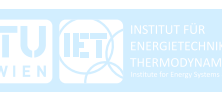

# <span id="page-23-0"></span>**3 Modellierung des offenen Gasturbinenprozesses**

### <span id="page-23-1"></span>**3.1 Stoffeigenschaften von Luft und Gas**

In dieser Modellierung wird das Arbeitsmedium als "Ideales Gas" betrachtet. Das heißt, der Einfluss des Druckes auf die Stoffeigenschaften des Arbeitsmediums wird vernachlässigt. Jedoch werden die Temperaturabhängigkeit und die Zusammensetzung des Gases berücksichtigt. Die Beschreibung der Stoffeigenschaften des Arbeitsmediums kommt hier in Form der spezifischen Wärmekapazität  $c_n$  zur Geltung. Ebenso ist der Isentropenexponent  $\kappa$  von der Temperatur und der Zusammensetzung abhängig und daher nicht konstant. Prinzipiell führt die Annahme von konstanter spezifischer Wärmekapazität und konstantem Isentropenexponent über den ganzen Gasturbinenprozess zu erheblichen Abweichungen, welche für eine genaue Berechnung unzulässig sind.

Die Berechnung der spezifischen Wärmekapazität erfolgt auf Basis der Arbeit von Gumpsty und Marquis [4]. Bei Temperaturen höher als 300 K gewinnt die Bewegung der Teilchen mehr Einfluss auf die Stoffeigenschaften. Dieser Einfluss genügt der mathematischen Beschreibung

$$
\exp\left(-\frac{\phi}{T}\right),\,
$$

welche die Grundlage der entwickelten Methode ist. Trägt man die spezifische Wärmekapazität über dem obigen Ausdruck mit  $\phi = 1000$  auf, so erkennt man einen linearen Zusammenhang.

Das Ziel der Arbeit von Gumpsty und Marquis [4] war es, eine einfachere und praktikablere Berechnung zu entwickeln, als es zum Beispiel bei der Berechnung mit Polynomen höherer Ordnung und konstanten Koeffizienten der Fall ist. Diese Methode ist zwar eine etablierte und genauere Methode als die hier vorgestellte, jedoch ergeben sich bei der dynamischen Simulation Nachteile. So sind Polynome höherer Ordnung bei Iterationen anfälliger für Fehler. Die Ergebnisse der einzelnen Iterationen können schnell und stark voneinander abweichen und in weiterer Folge zu Singularitäten führen.

In guter Näherung kann man die spezifische Gaskonstante  $R_i$  über den gesamten Gasturbinenprozess als konstant betrachten. Das ist zulässig, weil die Molare Masse von Luft  $M_L$  und die Molare Masse von Kohlenwasserstoffe der Zusammensetzung  $(CH<sub>2</sub>)<sub>n</sub>$  nach stöchiometrischer Verbrennung  $M<sub>G</sub>$  annähernd gleich sind, zu sehen in [Tabelle](#page-24-0) 6.

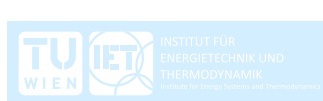

<span id="page-24-0"></span>

| Benennung                   | Formelzeichen | Wert    | Einheit |
|-----------------------------|---------------|---------|---------|
| Molare Masse der Luft       | $M_{L}$       | 0,02897 | kg/mol  |
| Molare Masse von $(CH_2)_n$ | $M_G$         | 0,02891 | kg/mol  |
| Universelle Gaskonstante    |               | 8.314   | J/mol/K |

**Tabelle 6: Werte zur Berechnung der spezifischen Gaskonstante [4]**

Die spezifische Gaskonstante berechnet sich aus der universellen Gaskonstante R dividiert durch die Molare Masse des jeweiligen Stoffes  $M_i.$ 

$$
R_i = \frac{R}{M_i} \approx R_L \approx R_G \approx 287 \frac{J}{kg \cdot K}
$$
 (1)

Der vorher bereits erwähnte Isentropenexponent ist das Verhältnis der spezifischen Wärmekapazität bei konstantem Druck  $c_p$  und der spezifischen Wärmekapazität bei konstantem Volumen  $c_v$ .

$$
\kappa = \frac{c_p}{c_v} = \frac{c_p}{c_p - R_G} \tag{2}
$$

Abhängig von der Temperatur und vom Arbeitsmedium werden folgende Gleichungen herangezogen. Bis zu einer Temperatur von 400 K gelten die Werte von [Tabelle](#page-24-1) 7 in guter Näherung.

<span id="page-24-1"></span>

| Arbeitsmedium              | Luft             | Gas               | Einheit |
|----------------------------|------------------|-------------------|---------|
| Isentropenexponent         | $\kappa_l = 1.4$ | $\kappa_G = 1.37$ | -       |
| Spezifische Wärmekapazität | $c_{pL} = 1005$  | $c_{pG} = 1063$   | J/kg/K  |

**Tabelle 7: Stoffeigenschaften bei T < 400 K [4]**

Bei Temperaturen größer als 400 K wird in den Koeffizienten zwischen Luft und Gas unterschieden.

$$
c_{pL} = 967 + 469 \cdot \exp\left(-\frac{1000}{T}\right) \dots \text{für Luft bei } T > 400K \text{ [4]} \tag{3}
$$

$$
c_{pG} = 1024 + 651 \cdot \exp\left(\frac{-1000}{T}\right) \dots \text{für Gas bei } T > 400K \text{ [4]} \tag{4}
$$

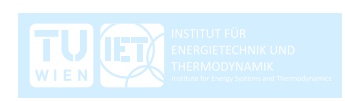

Zusätzlich wird noch die Zusammensetzung des Gases berücksichtig, welche für die Berechnung der Luftzahl  $\lambda_G$  bzw. des Äquivalenzverhältnis  $\chi_G$  notwendig ist. Die erforderlichen Werte für die Berechnung des Massenanteils von Sauerstoff im Gas wurden aus dem "Model Development Kit" der Software IPSEpro entnommen und sind in [Tabelle](#page-25-0) 8 zu sehen.

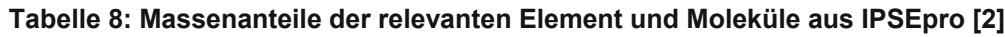

<span id="page-25-0"></span>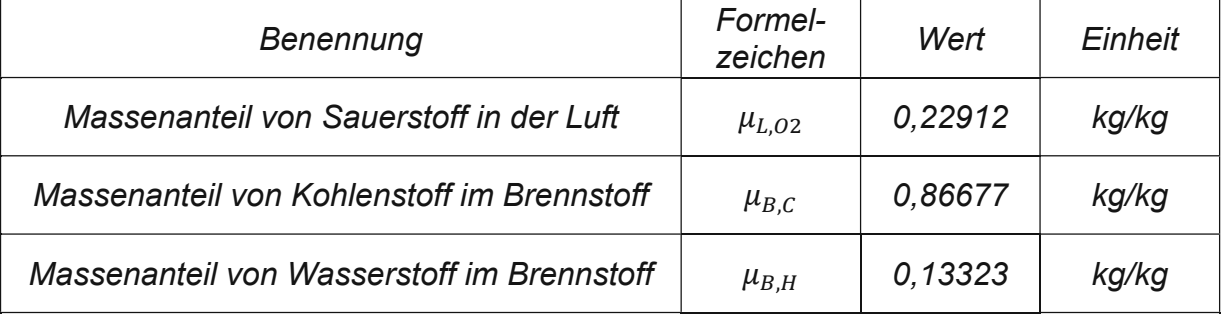

Der Massenanteil von O<sub>2</sub> im Gas berechnet sich zu

$$
\mu_{G,O2} = \frac{\mu_{L,O2} \cdot \dot{m}_L - \left(\frac{31,9988}{12,011} \cdot \mu_{B,C} + \frac{15,9994}{2,0158} \cdot \mu_{B,H}\right) \cdot \dot{m}_B}{\dot{m}_G}.
$$
\n(5)

Der Gasmassenstrom ist die Summe aus Luftmassenstrom  $\dot{m}_L$  und Brennstoffmassenstrom  $\dot{m}_B$ .

$$
\dot{m}_G = \dot{m}_L + \dot{m}_B \tag{6}
$$

Grundsätzlich verläuft die Verbrennung in der Brennkammer einer Gasturbine in der Nähe des Brenners stöchiometrisch ( $\lambda_G = 1$ ). Es wird jedoch die gesamte angesaugte Luftmenge durchgesetzt, um die Brennkammer zu kühlen. In der Regel entspricht das der drei- bis fünffachen Luftmenge, welche für eine stöchiometrische Verbrennung notwendig wäre. Das Verhältnis von tatsächlich zugeführter Sauerstoffmenge zur verbrauchten Sauerstoffmenge wird als Luftzahl  $\lambda_G$  bezeichnet.

$$
\lambda_G = \frac{\mu_{L,O2} \cdot \dot{m}_L}{\mu_{L,O2} \cdot \dot{m}_L - \mu_{G,O2} \cdot \dot{m}_G}
$$
(7)

Der Kehrwert der Luftzahl wird als Äquivalenzverhältnis  $\chi_G$  bezeichnet. Es beschreibt die Rate an verbrauchtem Sauerstoff. Je höher  $\chi_G$ , desto weniger Sauerstoff befindet sich im Gas. Bei  $\chi_G = 1$  läuft die Verbrennung stöchiometrisch ab.

$$
\chi_G = \frac{1}{\lambda_G} \tag{8}
$$

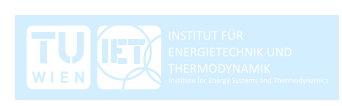

Schließlich ergibt sich die spezifische Wärmekapazität des Luft–Gasgemisches.

$$
c_{pLG} = \frac{\chi_G \cdot M_G \cdot c_{pG} + (1 - \chi_G) \cdot M_L \cdot c_{pL}}{\chi_G \cdot M_G + (1 - \chi_G) \cdot M_L}
$$
\n(9)

Sowohl für die gemittelte spezifische Wärmekapazität

$$
c_{pm} = \frac{c_{pLG,(j)} + c_{pLG,(j+1)}}{2},
$$
\n(10)

als auch für den gemittelten Isentropenexponent

$$
\kappa_m = \frac{\kappa_{LG,(j)} + \kappa_{LG,(j+1)}}{2}
$$
 (11)

werden zwischen Anfangszustand (j) und Endzustand (j+1) während einer Zustandsänderung die arithmetischen Mittelwerte berechnet.

## <span id="page-26-0"></span>**3.2 Einlauf, 0--1**

Die Zustände am Eintritt des Einlaufs entsprechen dem Umgebungszustand. Die relative Luftfeuchte wird nicht berücksichtigt. In der Literatur wird üblicherweise von trockener Luft ausgegangen.

$$
p_0 = p_u \,, T_0 = T_u \tag{12}
$$

Der Druckverlust im Einlauf wird als Funktion der effektiven Leistung und der Rotordrehzahl aufgrund des linearen Zusammenhangs dargestellt.

$$
p_{VE} = f_1(P_{eff}, N_R)
$$
 (13)

Daraus ergibt sich der Druck am Austritt des Einlaufs zu

$$
p_1 = p_0 - p_{VE} \tag{14}
$$

Es wird vereinfacht angenommen, dass sich die Temperatur im Einlauf nicht ändert. Man spricht von einer isothermen Zustandsänderung.

$$
T_1 = T_0 \tag{15}
$$

Die Funktion der Gasturbine, insbesondere die des Verdichters, ist stark vom Umgebungszustand abhängig. Bei Abweichungen vom Referenzzustand ist meist mit Leistungseinbußen bzw. mit einem höheren Brennstoffverbrauch zu rechnen. Den höchsten Wirkungsgrad der Gasturbine erreicht man danach bei niedriger Umgebungstemperatur und hohem Umgebungsdruck.

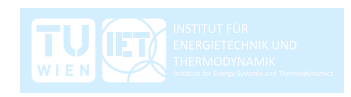

Um nicht für jeden Umgebungszustand ein eigenes Verdichterkennfeld erstellen zu müssen, wird dieses mit dem korrigierten Massenstrom und der korrigierten Drehzahl definiert. Die korrigierten Größen sind äquivalent zu den Zuständen, welche sich im Verdichter bei Referenzzustand einstellen würden. Sie entsprechen nicht den realen tatsächlichen Größen. Der Übersicht halber wird dieser Berechnungsschritt bereits im Einlauf beschrieben.

Der korrigierte Luftmassenstrom  $\dot{m}_{Lc}$  ist das Produkt aus tatsächlichem Luftmassenstrom  $m<sub>L</sub>$  und der Quadratwurzel vom Verhältnis von tatsächlicher Umgebungstemperatur  $T_u$  zu Referenztemperatur  $T_{ref}$ , dividiert durch das Verhältnis von tatsächlichem Druck  $p_{II}$  zu Referenzdruck  $p_{ref}$ .

$$
\dot{m}_{Lc} = \dot{m}_L \cdot \sqrt{\frac{T_u}{T_{ref}}} \cdot \frac{p_{ref}}{p_u} \tag{16}
$$

Die korrigierte Rotordrehzahl berechnet sich aus der tatsächlichen Rotordrehzahl dividiert durch die Quadratwurzel vom Verhältnis von tatsächlicher Umgebungstemperatur  $T_U$  zu Referenztemperatur  $T_{ref}$ .

$$
N_{Rc} = N_R \cdot \sqrt{\frac{T_{ref}}{T_u}}
$$
 (17)

### <span id="page-27-0"></span>**3.3 Verdichter, 1--2**

Für das Verdichterkennfeld wurde die Darstellung gewählt, dass der Funktionswert der korrigierte Massenstrom, die Variable das Verdichterdruckverhältnis  $\pi_{V21}$  und der Parameter die korrigierte Rotordrehzahl  $N_{Rc}$  sind. Wie das Auslesen des korrigierten Massenstromes aus dem Verdichterkennfeld erfolgt, wird in Kapitel [4.1.1](#page-40-2) beschrieben.

$$
\dot{m}_{L2c} = f_2(\pi_{V21}, N_{Rc})
$$
\n(18)

Die Verdichtung der Luft ist verlustbehaftet. Die Verluste entstehen aufgrund von Reibung an den Schaufeln und aufgrund von Diffusion innerhalb der Strömung. Es gibt eine Vielzahl an Strömungsverlusten, welche in dieser Arbeit durch den Isentropenwirkungsgrad beschrieben werden. Der Isentropenwirkungsgrad des Verdichters  $\eta_{Vs}$  ist das Verhältnis der verlustfreien Enthalpieänderung  $\Delta h_{21s}$  zur verlustbehafteten Enthalpieänderung  $\Delta h_{21}$  zwischen dem Ein- und Austritt.

$$
\eta_{VS} = \frac{\Delta h_{21s}}{\Delta h_{21}} = \frac{c_{Pm}(T_{2s}, T_1) \cdot (T_{2s} - T_1)}{c_{Pm}(T_2, T_1) \cdot (T_2 - T_1)}
$$
(19)

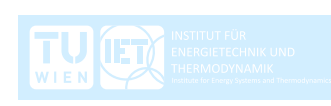

Vereinfacht wird angenommen, dass die gemittelten spezifischen Wärmekapazitäten in beiden Zustandsänderungen gleich groß sind. Das ist zulässig, weil die Gaszusammensetzung die gleiche ist und die Temperaturdifferenz von  $T_{2s}$  *und*  $T_2$  nur unwesentlich unterschiedliche spezifische Wärmekapazitäten liefert.

$$
c_{pm}(T_{2s},T_1) \approx c_{pm}(T_2,T_1)
$$
\n(20)

Man erhält die vereinfachte Formel für den Isentropenwirkungsgrad des Verdichters.

$$
\eta_{Vs} = \frac{T_{2s} - T_1}{T_2 - T_1}
$$
\n(21)

In dieser Arbeit wird der Isentropenwirkungsgrad des Verdichters als Funktion der effektiven Leistung und der korrigierten Rotordrehzahl ausgelesen. Diese Darstellung wurde auch hier aufgrund des linearen Zusammenhangs gewählt.

$$
\eta_{VS} = f_3(P_{eff}, N_{RC})
$$
\n(22)

Für die Berechnung von thermodynamischen Kreisprozessen ist die Isentropenbeziehung ein sehr wichtiges Instrument.

$$
\left(\frac{p_2}{p_1}\right)^{\frac{\kappa-1}{\kappa}} = \frac{T_{2s}}{T_1} \tag{23}
$$

Sind die Zustände am Ein- und Austritt des Verdichters und der durchgesetzte Luftmassenstrom bekannt und dividiert man durch den mechanischen Wirkungsgrad  $\eta_m$ , so ergibt sich die aufgenommene mechanische Leistung des Verdichters.

$$
P_V = \frac{1}{\eta_{me}} \cdot \dot{m}_{L2} \cdot \Delta h_{21} = \dot{m}_{L2} \cdot c_{Pm}(T_2, T_1) \cdot (T_2 - T_1)
$$
 (24)

### <span id="page-28-0"></span>**3.4 Verdichterplenum, 2--2BK**

Unter dem Verdichterplenum versteht man das Luftvolumen zwischen dem Austritt aus dem Verdichter und dem Eintritt in die Brennkammer. In Realität können im transienten Betrieb Druckschwankungen im Verdichter und in der Brennkammer entstehen, welche zu einer unstetigen Massenbilanz führen [5].

In dieser Arbeit werden diese Vorgänge jedoch nicht berücksichtigt. Das Arbeitsmedium gilt in den Plena als inkompressibel und die Massenbilanz ist zu jeder Zeit erfüllt. Das Modell des Verdichterplenums dient hier als Platzhalter für weiterführende Arbeiten, welche oben Genanntes berücksichtigen und die Kühlluftmenge beschreiben. Die verdichtete Luft wird teilweise direkt und teilweise zwischen Turbinenspirale und Turbinengehäuse in die Brennkammer geführt. Ein

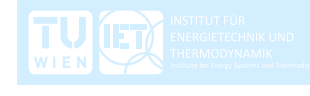

Anteil der verdichteten Luft gelangt jedoch nicht in die Brennkammer, sondern wird durch Bohrungen direkt ins Turbinenplenum geblasen. Das hat den Zweck, die Stauwärme, welche in dem Hinterschnitt zwischen Verdichtergehäuse und Turbinenspirale entstehen würde, abzuführen. Diese Maßnahme ist sinnvoll, um die Temperaturen in den Lagern und im Verdichtergehäuse zu begrenzen. Es wird auch verhindert, dass die Strömung in dem Hinterschnitt zum Stillstand kommt und daher Strömungsverluste entstehen. Unter der Annahme, dass 10% der angesaugten Luftmenge direkt in das Turbinenplenum gelangen,

 $CHR = 0.1$  ... ColdHotRatio

ergeben sich der Kühlluftmassenstrom

$$
\dot{m}_{KL} = CHR \cdot \dot{m}_{L2} \tag{25}
$$

und der Luftmassenstrom in die Brennkammer

$$
\dot{m}_{L2BK} = (1 - CHR) \cdot \dot{m}_{L2} \tag{26}
$$

Der Druck und die Temperatur bleiben zwischen dem Ein- und Austritt des Verdichterplenums unverändert.

$$
p_2 = p_{2BK} \tag{27}
$$

$$
T_2 = T_{2BK} \tag{28}
$$

#### <span id="page-29-0"></span>**3.5 Brennkammer, 2BK--3BK**

In der Brennkammer wird die im Brennstoff gebundene chemische Energie durch Oxidation mit Luft in Wärmeenergie umgewandelt. Der Brennkammerwirkungsgrad  $\eta_{BK}$  beschreibt die Güte der Verbrennung. Der Konsistenz halber wird dieser wieder als Funktion der effektiven Leistung und der Rotordrehzahl dargestellt.

$$
\eta_{BK} = f_4(P_{eff}, N_R) \tag{29}
$$

Das Modell der Brennkammer genügt der Energiebilanz. Hier sind alle ein- und austretenden Enthalpieströme im Gleichgewicht. Wie auch beim Verdichter und bei der Turbine, welche als adiabat gelten, werden in der Brennkammer mögliche Wärmesenken ins bzw. Wärmequellen vom Gehäuse nicht berücksichtigt. Der Wärmetransfer über die Systemgrenze erfolgt ausschließlich über den Brennstoff.

Die Summe der eintretenden Enthalpien besteht aus der chemischen gebundenen Enthalpie des Brennstoffes  $H_U$  und der Enthalpie des Brennstoffes  $H_B$  selbst, multipliziert mit dem Brennkammerwirkungsgrad  $\eta_{BK}$  plus der Enthalpie der

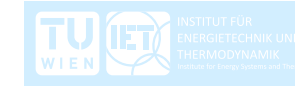

verdichteten Luft am Eintritt in die Brennkammer  $H_{2BK}$ . Die austretende Enthalpie  $H_{3BK}$  ist jene des Luft-Gasgemisches.

$$
\eta_{BK} \cdot (H_U + H_B) + H_{2BK} = H_{3BK} \tag{30}
$$

Mit dem Gasmassenstrom aus der Brennkammer

$$
\dot{m}_{3GBK} = \dot{m}_{2LBK} + \dot{m}_B \tag{31}
$$

kann die Energiebilanz mit den spezifischen Enthalpien angeschrieben werden.

$$
\eta_{BK} \cdot \dot{m}_B \cdot (h_U + h_B) + \dot{m}_{L2BK} \cdot h_{2BK} = \dot{m}_{G3BK} \cdot h_{3BK}
$$
 (32)

Das Druckverhältnis zwischen Ein- und Austritt der Brennkammer, welches den Druckverlust repräsentiert, wird als Funktion der Temperatur am Turbinenaustritt  $T_4$ und der Rotordrehzahl  $N_R$  dargestellt [1]. Auch hier ist ein linearer Zusammenhang zu erkennen.

$$
\pi_{32BK} = f_5(T_4, N_R) \tag{33}
$$

#### <span id="page-30-0"></span>**3.5.1 Getriebeölkühler und Getriebeverlustleistung**

Der Brennstoff gelangt bereits vorgewärmt in die Brennkammer. Dieser durchströmt vor dem Eintritt in die Brennkammer einen Wärmetauscher, der zur Kühlung des Getriebeöls dient. Der Brennstoff wird somit zur Kühlung des Getriebeöls benutzt und gleichzeitig erwärmt. Die Wärmemenge, welche die erhöhte Brennstofftemperatur in die Brennkammer einbringt, ist jedoch sehr klein im Vergleich zur chemisch gebundenen Energie im Brennstoff.

Das lässt vermuten, dass das primäre Ziel die Kühlung des Getriebeöls ist. Der Vollständigkeit halber wurde die Vorwärmung des Brennstoffes mit ins Modell aufgenommen. Aufgrund des geringen Einflusses der höheren Wärmemenge und dadurch, dass die Öltemperatur für den Gasturbinenprozess irrelevant ist, wurde auf ein genaues Modell des Ölkühlers verzichtet.

Die im Getriebe und in der Rotorlagerung durch Reibung entstandene Wärme wird über das Öl abgeführt. Im Wärmetauscher gibt das erhitzte Öl die Wärme an den Brennstoff ab, welcher mit Umgebungstemperatur eintritt. Es wird angenommen, dass von der entstandenen Verlustleistung im Getriebe 80% direkt an den Brennstoff übergehen und 20% an die Umgebung abgeführt werden.

Die Verlustleistung des Getriebes ist wiederum abhängig von der effektiven Leistung und von der Rotordrehzahl.

$$
P_{GE} = f_8(P_{eff}, N_R) \tag{34}
$$

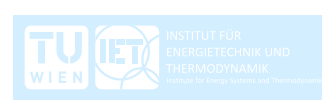

Ein Rechenbeispiel soll die Zulässigkeit dieser Annahme begründen. Die bei einer effektiven Leistung  $P_{eff} = 40 \, kW$  und bei der Rotordrehzahl  $N_R = 45000 \, U/min$ entstandene Getriebeverlustleistung beträgt  $P_{GE} = 3.27 \, kW$ , laut Gleichung (34). Laut Gleichung (35) entspricht das einem Getriebewirkungsgrad von  $\eta_{GE} = 0.9244$ .

$$
\eta_{GE} = \frac{P_{eff}}{P_{eff} + P_{GE}}\tag{35}
$$

Geht man nun davon aus, dass 80% der Verlustleistung in Form von Wärme an den Brennstoff übertragen wird, das einem Wärmeübertragungsverhältnis  $\alpha_{WT} = 0.8$ entspricht, so beträgt der Enthalpiestrom des Brennstoffes  $H_B = 2{,}616 \, kW$ .

$$
H_B = \alpha_{WT} \cdot P_{GE} \tag{36}
$$

Für den oben beschriebenen Betriebspunkt wird eine Brennstoffmenge von  $\dot{m}_B$ ~0,014  $kg/s$  benötigt. Die spezifische Enthalpie des zugeführten Brennstoffes beträgt  $h_B = 186,86 \frac{kl}{kg}$ , laut Gleichung (37).

$$
H_B = \dot{m}_B \cdot h_B = c_{PB} \cdot (T_B - T_{ref}) \tag{37}
$$

Vergleicht man nun die spezifische Enthalpie des Brennstoffes  $h_B = 186,86 \, kJ/kg$  mit dem unteren Heizwert des Brennstoffes  $h_{U} = 42700 \frac{kJ}{kg}$ , so bringt die Vorwärmung des Brennstoffes "nur"  $BVR = 0.4357 \%$  der gesamten Energie in das System ein.

$$
BVR = \frac{h_B}{h_B + h_u} \cdot 100\% \tag{38}
$$

Die zusätzlich eingebrachte Wärme ist prinzipiell für die Modellierung nicht zu vernachlässigen, jedoch würde ein genaueres Modell des Ölkühlers keine signifikanten Änderungen bringen. [Tabelle](#page-31-0) 9 soll verdeutlichen, wie sich der Wärmeeintrag in Abhängigkeit der Annahmen der Wärmeübertragung auswirkt.

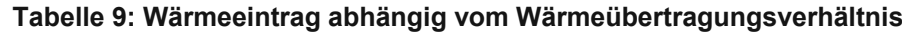

<span id="page-31-0"></span>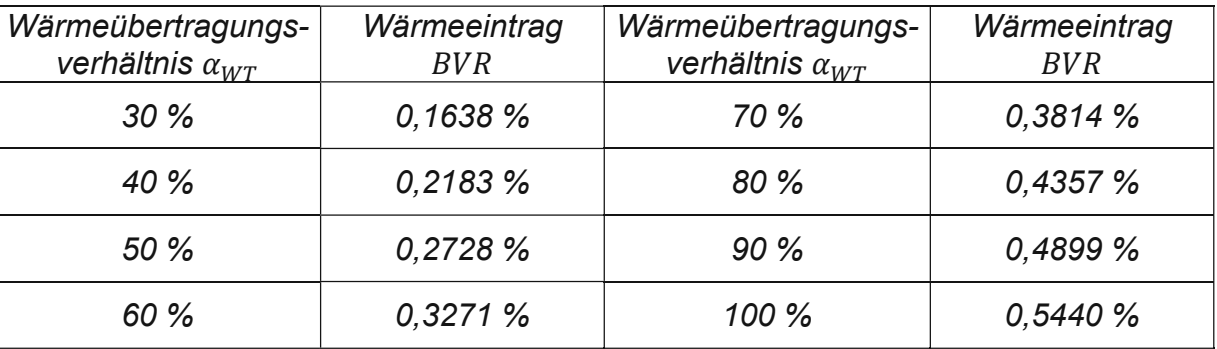

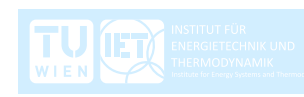

### <span id="page-32-0"></span>**3.6 Turbinenplenum, 3BK--3**

Das Turbinenplenum ist das Luftvolumen zwischen dem Austritt aus der Brennkammer und dem Eintritt in die Turbine. Es gelten hier die gleichen Annahmen wie beim Verdichterplenum. Druckschwankungen der Brennkammer und der Turbine werden nicht berücksichtigt. Die Massenbilanz ist zu jedem Zeitpunkt erfüllt. Das Modell dient hier wiederum als Platzhalter für die Beschreibung der unstetigen Massenbilanz und zur Beschreibung der Mischung von Kühlluft mit dem Gas.

Ein Teil der verdichteten Luft wird, wie bereits beschrieben, direkt der Turbine zugeführt. Dieser Vorgang passiert vor dem Turbineneintritt. Anders als bei der Kühlung von Turbinenschaufeln, nimmt hier der gesamte Gasmassenstrom an der Expansion und somit an der Energieumwandlung teil.

Der Gasmassenstrom in die Turbine  $\dot{m}_{3G}$  ist die Summe des Massenstroms aus der Brennkammer  $\dot{m}_{G3BK}$  und des Kühlluftmassenstroms  $\dot{m}_{KL}$ .

$$
\dot{m}_{3G} = \dot{m}_{3GBK} + \dot{m}_{KL} \tag{39}
$$

### <span id="page-32-1"></span>**3.7 Turbine, 3--4**

Die Beschreibung in dem Unterkapitel [3.7](#page-32-1) gibt den Inhalt aus dem Vorlesungsskript "Thermische Turbomaschinen" von Willinger [6] wieder. In den folgenden Ausführungen werden die Notationen und die Indizes aus [6] übernommen. So beschreibt Index A den Eintritt in die Düse und Index B den Austritt aus der Düse. Die Modellierung der Turbine erfolgt nach dem Durchflussgesetz einer einfachen Mündung oder Düse. Der Massenstrom bezogen auf den kleinsten Querschnitt der Düse ist gleich dem Produkt der gemittelten tatsächlichen Werte der Dichte und der Strömungs-geschwindigkeit.

$$
\frac{\dot{m}}{A_{min}} = \rho c = \mu \rho_s c_s \tag{40}
$$

Das Verhalten einer Einzeldüse lässt sich mit dem einer reinen Gleichdruckstufe vergleichen. In einer Gleichdruckstufe wird im Leitrad die Strömung, ähnlich wie in einer Düse, beschleunigt und der Druck wird abgebaut. Im Laufrad findet dann kein Druckabbau mehr statt. Der Druck am Eintritt und am Austritt vom Laufrad ist der Gleiche.

Mit der isentropen mittleren Geschwindigkeit

$$
c_{s} = \sqrt{\frac{2\kappa}{\kappa - 1} p_{A} v_{A} \left[ 1 - \left( \frac{p_{B}}{p_{A}} \right)^{\frac{\kappa - 1}{\kappa}} \right]},
$$
\n(41)

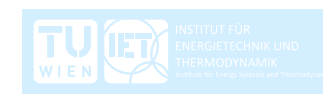

der isentropen mittleren Dichte

$$
\rho_{s} = \frac{1}{\nu_{A}} \left(\frac{p_{B}}{p_{A}}\right)^{\frac{1}{\kappa}}
$$
(42)

und dem Durchsatzbeiwert  $\mu$ , welcher die Gitterverluste berücksichtigt, lässt sich das Durchflussgesetz der Düse anschreiben.

$$
\dot{m} = \mu A_{min} \frac{p_A}{\sqrt{p_A v_A}} \sqrt{\frac{2\kappa}{\kappa - 1}} \sqrt{\left(\frac{p_B}{p_A}\right)^{\frac{2}{\kappa}} - \left(\frac{p_B}{p_A}\right)^{\frac{\kappa + 1}{\kappa}}}} = \mu A_{min} \sqrt{\frac{p_A}{v_A}} \xi
$$
\n(43)

Daraus kann man die Durchsatzfunktion  $\xi$  ableiten. Es ist ersichtlich, dass der Durchsatz wesentlich von dieser Funktion bestimmt wird.

$$
\xi = \sqrt{\frac{2\kappa}{\kappa - 1}} \sqrt{\left(\frac{p_B}{p_A}\right)^{\frac{2}{\kappa}} - \left(\frac{p_B}{p_A}\right)^{\frac{\kappa + 1}{\kappa}}}
$$
(44)

Das Schalldruckverhältnis oder auch kritisches Druckverhältnis ist jenes, bei dem in der Düse die Schallgeschwindigkeit erreicht wird. Sinkt das Druckverhältnis unter den kritischen Wert, so ändert sich die Durchsatzmenge nicht mehr.

$$
\frac{p_{BK}}{p_A} = \left(\frac{2}{\kappa + 1}\right)^{\frac{\kappa}{\kappa - 1}}
$$
 (45)

Daraus ergibt sich die maximale Durchsatzfunktion.

$$
\xi_{max} = \left(\frac{2}{\kappa + 1}\right)^{\frac{1}{\kappa - 1}} \sqrt{\frac{2\kappa}{k + 1}}.
$$
 (46)

Setzt man die tatsächliche Durchsatzfunktion  $\xi$  in Relation zur maximalen Durchsatzfunktion  $\xi_{max}$  und setzt man voraus, dass der Isentropenexponent über alle Expansionsverhältnisse konstant ist  $\kappa =$  konst., erhält man die allgemeine relative Durchflussfunktion

$$
\phi = \frac{\xi}{\xi_{max}}.
$$
\n(47)

Es wird nun das Durchflussgesetz der Düse in Relation mit dem Durchflussgesetz bei einem definierten Referenzzustand gesetzt. Der Durchsatzbeiwert ist in der Regel auch von der Umfangsgeschwindigkeit abhängig.

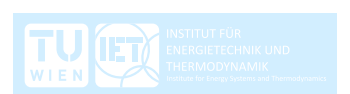

Betrachtet man mehrere hintereinander geschaltete Düsen, so wird ein gemittelter Durchsatzbeiwert  $\bar{\mu}$  eingeführt. Man erhält das allgemeine Durchflussgesetz

$$
\frac{\dot{m}}{m_0} = \frac{\bar{\mu}}{\bar{\mu}_0} \frac{p_A}{p_{A0}} \sqrt{\frac{p_{A0}}{p_A} \frac{v_{A0}}{v_A} \frac{\phi}{\phi_0}}.
$$
\n(48)

Mit der kalorischen Zustandsgleichung

$$
p_A v_A = \frac{\kappa - 1}{\kappa} h_A \tag{49}
$$

ergibt sich das allgemeine Durchflussgesetz zu

$$
\frac{\dot{m}}{m_0} = \frac{\bar{\mu}}{\bar{\mu}_0} \frac{p_A}{p_{A0}} \sqrt{\frac{h_{A0}}{h_A} \frac{\phi}{\phi_0}}.
$$
\n
$$
(50)
$$

Für vielstufige Turbinen lässt sich die allgemeine relative Durchflussfunktion wie folgt vereinfachen.

$$
\phi = \sqrt{1 - \left(\frac{p_B}{p_A}\right)^2} \tag{51}
$$

Vernachlässigt man den Drehzahleinfluss wird das Verhältnis der Durchsatzbeiwerte gleich eins.

$$
\frac{\bar{\mu}}{\bar{\mu}_0} = 1\tag{52}
$$

Mit der vereinfachten relativen Durchflussfunktion und der Vernachlässigung des Drehzahleinflusses erhält man schließlich das vereinfachte Durchflussgesetz

$$
\frac{\dot{m}}{m_0} = \sqrt{\frac{h_{A0}}{h_A}} \sqrt{\frac{p_A^2 - p_B^2}{p_{A0}^2 - p_{B0}^2}}.
$$
\n(53)

Allgemein lässt sich die Aussage treffen, dass der Massenstrom durch die Turbine vorwiegend vom Druck am Turbineneintritt und der Geometrie des Schaufelkanals abhängig ist. Naturgemäß hat der Schaufelkanal der Turbinenstufe die Form einer Düse. Der Druck am Turbineneintritt entspricht dem Druck am Verdichteraustritt minus dem Druckverlust in der Brennkammer. Am Turbinenaustritt entspricht der Druck entweder dem Umgebungsdruck oder bei nachgeschaltetem Diffusor, dem Umgebungsdruck plus dem Druckverlust im Diffusor. Der maximal durchsetzbare Massenstrom ist durch das kritische Druckverhältnis begrenzt, bei dem in der Düse die Schallgeschwindigkeit erreicht wird.

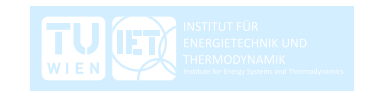

Für die Modellierung ergibt sich die Formel nach dem vereinfachten Durchflussgesetz.

$$
\frac{\dot{m}_{G3}}{m_{G3,r}} = \sqrt{\frac{h_{3,r}}{h_3}} \sqrt{\frac{p_3^2 - p_4^2}{p_{3,r}^2 - p_{4,r}^2}}
$$
\n(54)

Die Referenzzustände sind jene, welche im Kapitel [2.2](#page-18-0) mit der Software "IPSEpro" ermittelt wurden.

Der Isentropenwirkungsgrad der Turbine  $\eta_{Ts}$  wird aufgrund des linearen Zusammenhangs als Funktion der effektiven Leistung und der Rotordrehzahl dargestellt.

$$
\eta_{Ts} = f_6(P_{eff}, N_R) \tag{55}
$$

Sind die Drücke  $p_3$  und  $p_4$  und der Gasmassenstrom  $\dot{m}_{G3}$  bekannt, kann die Temperatur am Turbinenaustritt  $T_4$  mithilfe der Isentropenbeziehung

$$
\left(\frac{p_4}{p_3}\right)^{\frac{\kappa-1}{\kappa}} = \frac{T_{4s}}{T_3} \tag{56}
$$

und der Definition des Isentropenwirkungsgrades der Turbine

$$
\eta_{Ts} = \frac{\Delta h_{43}}{\Delta h_{43s}} = \frac{c_{Pm}(T_4, T_3) \cdot (T_4 - T_3)}{c_{Pm}(T_{4s}, T_3) \cdot (T_{4s} - T_3)}
$$
(57)

berechnet werden. Wie schon beim Verdichter wird angenommen, dass die gemittelten spezifischen Wärmekapazitäten in der isentropen Zustandsänderung und in der verlustbehafteten Zustandsänderung gleich groß sind.

$$
c_{Pm}(T_{4s}, T_3) \approx c_{Pm}(T_4, T_3)
$$
\n(58)

Daraus ergibt sich eine vereinfachte Definition des Isentropenwirkungsgrades der **Turbine** 

$$
\eta_{Ts} = \frac{(T_4 - T_3)}{(T_{4s} - T_3)}.
$$
\n(59)

Die abgegebene mechanische Leistung der Turbine berechnet sich schließlich aus dem Produkt des Gasmassenstromes  $\dot{m}_{G3}$ , der Änderung der spezifischen Enthalpie  $\Delta h_{43}$  und dem mechanischen Wirkungsgrad  $\eta_{me}.$ 

$$
P_T = |\eta_{me} \cdot \dot{m}_{G3} \cdot \Delta h_{43}| = |\dot{m}_{G3} \cdot c_{Pm}(T_4, T_3) \cdot (T_4 - T_3)| \tag{60}
$$

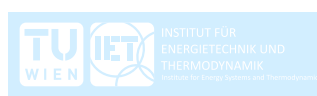
### **3.8 Diffusor, 4--5**

Der Druck am Austritt aus dem Diffusor entspricht dem Umgebungsdruck.

$$
p_5 = p_u \tag{61}
$$

Der Druckverlust im Diffusor wird, wie schon mehrmals gemacht, als Funktion von der effektiven Leistung und der Drehzahl des Rotors dargestellt.

$$
p_{VD} = f_8(P_{eff}, N_R) \tag{62}
$$

Der Druck am Austritt aus der Turbine ist die Summe aus dem Umgebungsdruck und dem Druckverlust im Diffusor.

$$
p_4 = p_5 + p_{VD} \tag{63}
$$

Wie beim Einlauf wird auch hier angenommen, dass sich die Temperatur im Diffusor nicht ändert. Man spricht von einer isothermen Zustandsänderung.

$$
T_5 = T_4 \tag{64}
$$

## **3.9 Rotor**

Zur Beschreibung der Dynamik der rotierenden Massen und des transienten Verhaltens der Gasturbine wird der Drehimpulssatz verwendet. Der Drehimpulssatz besagt, die zeitliche Änderung des Drehimpulses ist gleich der Summe aller angreifenden Drehmomente. Der Drehimpuls oder auch Drall genannt, ist wiederum das Skalarprodukt aus Winkelgeschwindigkeitsvektor und Massenträgheitstensor.

Der Drehimpulssatz für starre Körper wird auch als Eulersche Kreiselgleichung bezeichnet. Diese Darstellung ist übersichtlich und zur Berechnung von Wellen gut geeignet.

$$
\vec{Q} = \mathbf{I} \cdot \dot{\vec{\omega}} + \vec{\omega} \times \mathbf{I} \cdot \vec{\omega} \tag{65}
$$

Die Eulersche Kreiselgleichung in drei Koordinatenrichtungen definieren der Drehmomentenvektor

$$
\vec{Q} = \begin{pmatrix} Q_1 \\ Q_2 \\ Q_3 \end{pmatrix},\tag{66}
$$

der Trägheitstensor

$$
I = \begin{bmatrix} I_{11} & I_{12} & I_{13} \\ I_{21} & I_{22} & I_{23} \\ I_{31} & I_{32} & I_{33} \end{bmatrix}
$$
 (67)

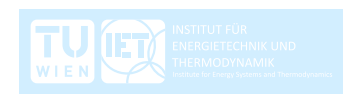

und der Winkelgeschwindigkeitsvektor

$$
\vec{\omega} = \begin{pmatrix} \omega_1 \\ \omega_2 \\ \omega_3 \end{pmatrix} . \tag{68}
$$

Die Auswuchtgütestufe für Gasturbinen ist  $G = 2.5$  nach DIN ISO 1940-1 [10]. Bei einer Rotormasse  $m_R = 10 \ kg$  (Ann.) und einer Winkelgeschwindigkeit bei der höchsten Betriebsdrehzahl  $\omega_{R,max} = 5236 \ rad/s$  ergibt sich eine zulässige Restunwucht von

$$
U_{zul} = 1000 \frac{\left(e_{zul} \cdot \omega_{R,max}\right) \cdot m_R}{\omega_{R,max}} = 1000 \frac{2.5 \cdot 10}{5236} = 4.77 \text{ gmm} \,. \tag{69}
$$

Unter der Annahme, dass die Lager symmetrisch belastet werden, ergibt sich folgende zulässige Lagerkraft aufgrund von Restunwucht.

$$
F_{zul} = \frac{U_{zul}}{2} \cdot \omega_{R,max}^2 = \frac{4.77}{2} \cdot 10^{-6} \cdot 5236^2 \approx 65N
$$
 (70)

Vereinfacht wird angenommen, dass die Lagerkräfte aufgrund der Restunwucht vernachlässigbar sind und daher keinen Einfluss auf die Lagerreibung haben. Die Verluste durch Lagerreibung werden über den ganzen Drehzahlbereich als konstant angesehen und mit einem mechanischen Wirkungsgrad

$$
\eta_{me} = 0.99 = \text{konst.} \tag{71}
$$

beschrieben. Dieser wird bei der Berechnung der Leistungen von Verdichter und Turbine berücksichtigt, wobei die vom Verdichter aufgenommene Leistung erhöht und die von der Turbine abgegebene Leistung reduziert werden.

Die statische Unwucht fällt weg mit der Annahme, dass der Massenmittelpunkt auf der Rotorachse liegt. Die dynamische Unwucht fällt weg mit der Annahme, dass die Trägheitshauptachse des Trägheitstensors kongruent mit der Rotorachse ist. Man nennt den Rotor dann auch rotationssymmetrisch. Der Trägheitstensor besitzt daher keine Deviationsmomente und vereinfacht sich zu

$$
I = \begin{bmatrix} I_{11} & 0 & 0 \\ 0 & I_{22} & 0 \\ 0 & 0 & I_{33} \end{bmatrix}.
$$
 (72)

Der Rotor rotiert um nur eine Achse, weshalb sich der Winkelgeschwindigkeitsvektor vereinfacht zu

$$
\vec{\omega} = \begin{pmatrix} \omega_1 \\ 0 \\ 0 \end{pmatrix} .
$$
 (73)

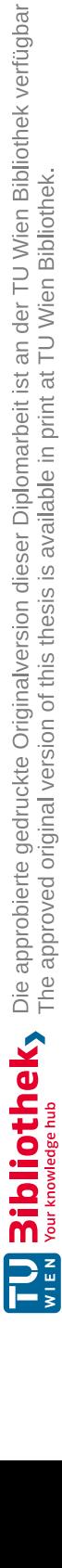

Die Eulersche Kreiselgleichung kann daher wie folgt angeschrieben werden.

$$
Q_1 = I_{11} \cdot \dot{\omega}_1 \tag{74}
$$

Letztendlich führt das zu der verwendeten Form des Drehimpulssatzes am Rotor

$$
\frac{d\omega_R}{dt} = \frac{1}{I_{ges}} (Q_T - Q_V - Q_{GE} - Q_{LR}),
$$
\n(75)

wobei die Summe der Drehmomente aus dem abgeführten Turbinendrehmoment  $Q_T$ dem zugeführten Verdichterdrehmoment  $Q_V$ , dem Drehmoment des Getriebeverlustes  $Q_{GE}$  und dem Lastdrehmoment des Rotors  $Q_{LR}$  besteht.

Das gesamte Massenträgheitsmoment aller rotierenden Massen im System, reduziert auf die Rotorwelle, beträgt  $I_{ges} = 0.0197 \ kgm^2$ . Die Berechnung von diesem Wert wurde in der Diplomarbeit von Glöckl [7] sehr ausführlich beschrieben. Für das transiente Verhalten der Gasturbine ist die Dynamik des Rotors von großer Bedeutung. Darum werden die Massenträgheiten vom Getriebe und von der Abtriebswelle auf die Rotorwelle reduziert.

Die effektive Leistung  $P_{eff}$  an der Abtriebswelle ist die abgegebene Turbinenleistung  $P_T$  reduziert um die aufgenommene Verdichterleistung  $P_V$  und der Verlustleistung des Getriebes  $P_{GE}$ .

$$
P_{eff} = P_T - P_V - P_{GE} \tag{76}
$$

Der effektive Wirkungsgrad  $\eta_{eff}$  ergibt sich dann aus dem Verhältnis von effektiver Leistung  $P_{eff}$  zur zugeführten, chemisch gebundenen Enthalpie des Brennstoffes  $H_u$ .

$$
\eta_{eff} = \frac{P_{eff}}{H_u} = \frac{P_{eff}}{\dot{m}_B \cdot h_u} \tag{77}
$$

# **3.10 Zusammenfassung der getroffenen Annahmen und Vereinfachungen für die Modellierung**

## **3.10.1 Allgemeine Annahmen**

- Das Modell beruht auf einer nulldimensionalen Betrachtung. Es werden keine Lagekoordinaten eingeführt. Die Formeln genügen der Massenbilanz und der Energiebilanz.
- Alle Zustandsgrößen sind als totale Größen zu verstehen. Es wird nicht zwischen statischen und totalen Größen unterschieden.
- Die angesaugte Luft aus der Umgebung wird als trockene Luft angesehen.
- Die Arbeitsmedien, Luft und Gas, durch die Turbine sind als ideale Gase zu verstehen. Die spezifische Wärmekapazitäten und die Isentropenexponenten sind von der Temperatur und der Zusammensetzung abhängig, jedoch nicht vom Druck.
- Die spezifischen Wärmekapazitäten und die Isentropenexponenten werden an den Grenzen der Zustandsänderungen arithmetisch gemittelt.
- Jegliche Wärmesenken bzw. Wärmequellen aufgrund von Wärmeübertragung zwischen Gehäuse und Arbeitsmedium haben vereinfacht keinen Einfluss auf das dynamische Verhalten der Gasturbine und werden nicht berücksichtigt.
- Alle Komponenten werden als adiabat betrachtet, mit Ausnahme der Brennkammer. Hier erfolgt der Wärmeaustausch mit der Umgebung durch die Zufuhr des Brennstoffes.
- Druckschwankungen und unstetige Massenbilanzen in den Komponenten werden nicht berücksichtigt.

## **3.10.2 Komponentenspezifische Annahmen**

- Der Einlauf und der Diffusor werden als isotherm angesehen.
- Die Verdichtung und die Expansion genügen dem jeweiligen Isentropenwirkungsgrad. Beide Wirkungsgrade werden als Funktion der effektiven Leistung und der Rotordrehzahl aufgrund des linearen Zusammenhangs dargestellt.
- Für die Definition des Isentropenwirkungsgrades wird angenommen, dass die gemittelten spezifischen Wärmekapazitäten zwischen der realen Zustandsänderung und der isentropen Zustandsänderung gleich groß sind.
- Die Luftentnahme zur Kühlung des Turbinengehäuses wird mit 10% des Luftmassenstromes angenommen. Die Kühlluft wird vor dem Turbineneintritt vollständig dem Gas beigemengt.
- Das Modell des Ölkühlers wird aufgrund des geringen Einflusses der Brennstoffvorwärmung auf den Gasturbinenprozess und der für die Modellierung irrelevanten Öltemperatur sehr vereinfacht dargestellt. Die Wärmeübertragung wird mit einem konstanten Wärmeübertragungsverhältnis beschrieben.
- Etwaige Deviationsmomente aufgrund von Unwucht des Rotors werden nicht berücksichtigt.
- Die Verluste durch die Lagerreibung werden in Form eines konstanten mechanischen Wirkungsgrades beschrieben.

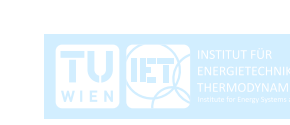

Das Ziel dieser Diplomarbeit ist es, ein Modell in Matlab Simulink zu erstellen, welches das transiente Verhalten der Kleingasturbine KHD T 216 beschreiben kann. In Kapitel [2](#page-13-0) wurden der Aufbau und die Funktion beschrieben und die stationäre Berechnung eines Betriebspunktes vorgestellt. In Kapitel [3](#page-23-0) wurden die notwendigen Formeln zur Berechnung des Modells angeführt.

In diesem Kapitel wird auf die Modellerstellung in Matlab Simulink eingegangen. Zuerst werden die Messdaten in Matlab aufbereitet. Dabei wird jede Komponente einzeln betrachtet. Die ganzheitliche Modellierung der Gasturbine erfolgt dann in Simulink.

# **4.1 Aufbereitung der Messdaten und Kennfelder zur Verwendung in Simulink**

Um die Messdaten für die numerische Berechnung verwenden zu können, müssen diese vorerst entsprechend aufbereitet und erweitert werden. Dieser Arbeitsschritt wird in Matlab durchgeführt. Mit dem Befehl "xlsread" werden die Messdaten vom Excel ins Matlab eingelesen. Matlab interpretiert Spalten bzw. Zeilen in Excel als Vektoren und Tabellen als Matrizen.

In Summe wurden im Laborversuch [1] bei sechs angehaltenen Drehzahlen je fünf Messpunkte ermittelt. Das hat eine Kurvenschar von sechs Drehzahlcharakteristiken ergeben. Diese werden nun entweder durch Polynome höherer Ordnung angenähert oder durch lineare Regressionsgeraden ersetzt. Für die numerische Berechnung wird ein Netz aus diskreten Punkten erstellt. Dabei wird entlang jedes Polynoms bzw. jeder Regressionsgeraden mit der jeweiligen Variable eine Matrix von Funktionswerten erstellt. Die Variable ist zuvor in eine definierte Anzahl an Punkten innerhalb ihrer Rechendomäne gleichmäßig unterteilt worden.

Zusammengefasst ergibt sich ein Vektor der Variable, ein Vektor der Parameter und eine Matrix der Funktionswerte. Die Ergebnisse werden in Simulink an sogenannte "Lookuptables" übergeben. Die n-dimensionalen "Lookuptables", in diesem Fall zweidimensional, verarbeiten die n-Eingabewerte durch Interpolation bzw. Extrapolation zu einem Ausgabewert.

## <span id="page-40-0"></span>**4.1.1 Verdichterkennfeld**

Das Verdichterkennfeld bzw. das Verhalten des Verdichters ist von wesentlicher Bedeutung zur Beschreibung des transienten Verhaltens einer Gasturbine. Es gibt Aufschluss über die Druckänderung und den durchgesetzten Luftmassenstrom in Abhängigkeit der Drehzahl des Verdichterlaufrades.

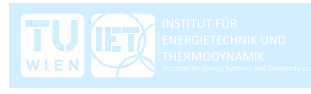

Die sich einstellenden Zustände werden experimentell ermittelt. Dabei gibt es zwei Möglichkeiten das Verdichterlaufrad anzutreiben. Eine Variante ist, dass das Verdichterlaufrad von einem Elektromotor angetrieben wird. Eine verstellbare Drossel simuliert den Widerstand und ermöglicht den Druckaufbau. Das Verdichterkennfeld lässt sich aber auch im zusammengebauten Zustand der gesamten Gasturbinenanlage ermitteln. Das Verdichterlaufrad wird dann von der Rotorwelle angetrieben. Beide Varianten weisen Vor- und Nachteile auf.

Beim Antrieb mit Elektromotor ist der Verdichter entkoppelt von einer Anlage. Das ermöglicht das Anfahren des gesamten Arbeitsbereiches des Verdichters. Der Arbeitsbereich des Verdichters ist bei maximaler Last durch die Pumpgrenze und bei minimaler Last durch die Schluckgrenze definiert. Außerdem können die Drehzahlen und die Randbedingungen einfacher eingestellt werden. Nachteilig ist, dass ein zusätzlicher Prüfstandsaufbau erforderlich ist.

Das Vermessen des Verdichters in der gesamten Anlage hat den Nachteil, dass andere limitierende Faktoren, wie zum Beispiel die Temperaturen am Ein- und Austritt der Turbine, berücksichtigt werden müssen, die einen Betrieb des Verdichters an dessen Grenzen einschränken. Jedoch bekommt man Informationen über die Interaktion von Verdichter und Turbine und dadurch von der gesamten Anlage. Diese Variante bildet das reale Verhalten des Verdichters besser ab.

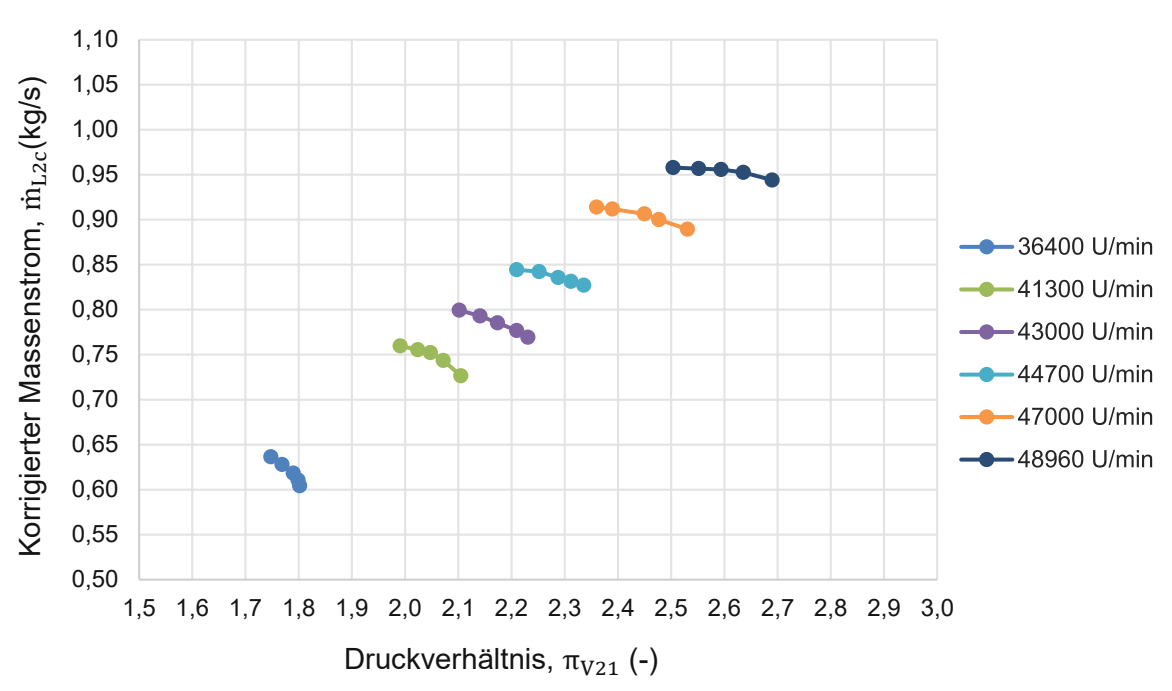

f2--Verdichterkennfeld

<span id="page-41-0"></span>**Abbildung 8: Verdichterkennfeld anhand der Messpunkte dargestellt mit Excel**

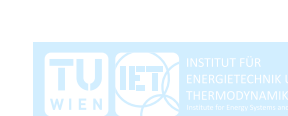

Im vorliegenden Fall wurde das Verdichterkennfeld experimentell mit der gesamten Anlage ermittelt. In [Abbildung](#page-41-0) 8 sind sechs Drehzahlcharakteristiken zu je fünf Messpunkten abgebildet. Der Funktionswert ist hier der korrigierte Luftmassenstrom  $\dot{m}_{L2c}$  welcher vom Druckverhältnis  $\pi_{V21}$  und von der korrigierten Rotordrehzahl  $N_{Rc}$ definiert ist, siehe Gleichung (18).

Das Betriebsverhalten der Gasturbine und vor allem des Verdichters ist stark von dem Umgebungsdruck und von der Umgebungstemperatur abhängig. Um ein allgemein gültiges Verdichterkennfeld zu erstellen, werden die Rotordrehzahl und der Luftmassenstrom auf einen Referenzzustand bezogen dargestellt und als korrigierte Größen bezeichnet. Diese entsprechen nicht den tatsächlichen Zuständen, sondern sie entsprechen den Zuständen, welche sich bei Referenzbedingungen einstellen würden.

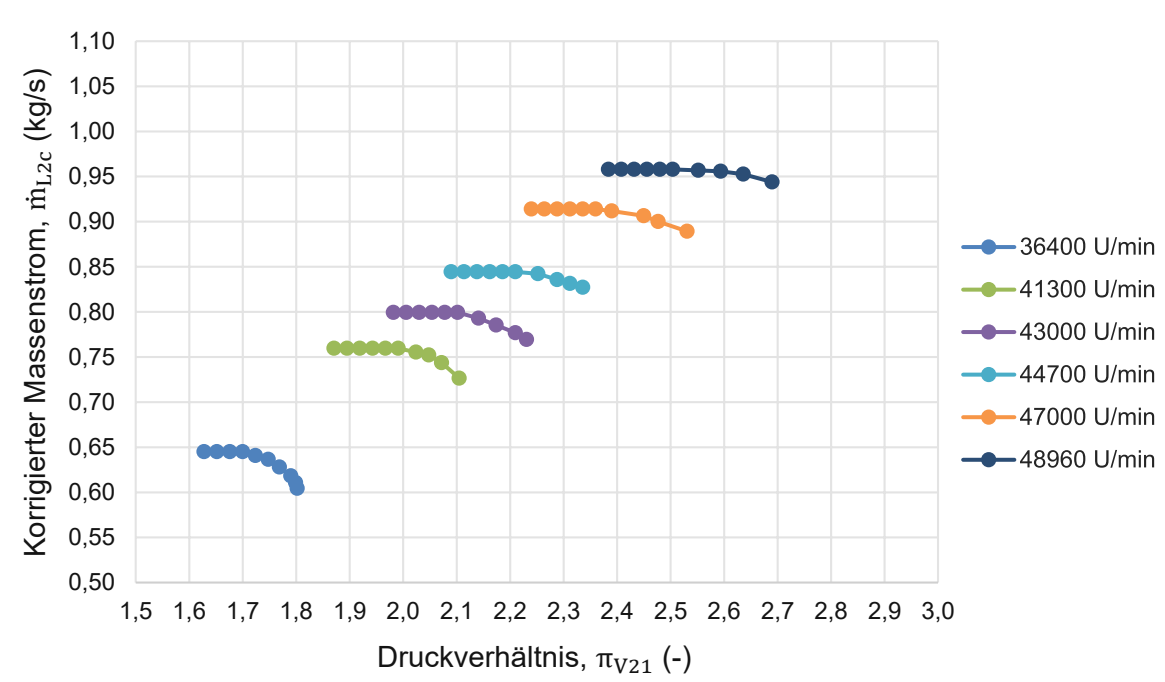

f2--Verdichterkennfeld

<span id="page-42-0"></span>**Abbildung 9: Erweitertes Verdichterkennfeld zur besseren Annährung durch Polynome**

Um die Drehzahlcharakteristiken besser durch Polynome annähern zu können, werden diese um fünf zusätzliche Punkte erweitert. Diese Punkte haben alle den gleichen Funktionswert. Es wird angenommen, dass bei den größten gemessenen Luftmassenströmen sich gleichzeitig die maximalen korrigierten Luftmassenströme einstellen und fortan die Schluckgrenze beginnt. Die Annahme ist dadurch begründet, dass die Differenz der korrigierten Luftmassenströme der letzten beiden Messpunkte sehr gering ist und sich bereits ein horizontaler Verlauf einstellt. In [Abbildung](#page-42-0) 9 ist das Verdichterkennfeld mit den erweiterten Punkten dargestellt.

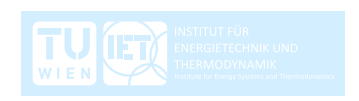

[Abbildung](#page-43-0) 10 zeigt das gesamte Verdichterkennfeld dargestellt mit Matlab. Die rote und die zyane Linie geben die Grenzen des gemessenen Betriebsbereichs an. So verbindet die rote Linie alle Punkte mit den am höchsten gemessenen Drücke. Es wird davon Abstand genommen, diese Linie als Pumpgrenze zu definieren, weil diese unbekannt ist. Man kann jedoch davon ausgehen, dass die Pumpgrenze nicht weit von der roten Linie entfernt ist. Signifikant höhere Drücke würden somit zum Strömungsabriss im Verdichterlaufrad und folglich zum Pumpen des Verdichters führen. Die Verbindungslinie der Punkte mit den am höchsten gemessenen Massenströmen ist in Zyan dargestellt. Anders als bei der roten Linie wird hier vereinfacht angenommen, dass es sich um die Schluckgrenze handelt. Der Grund wurde vorhin schon beschrieben.

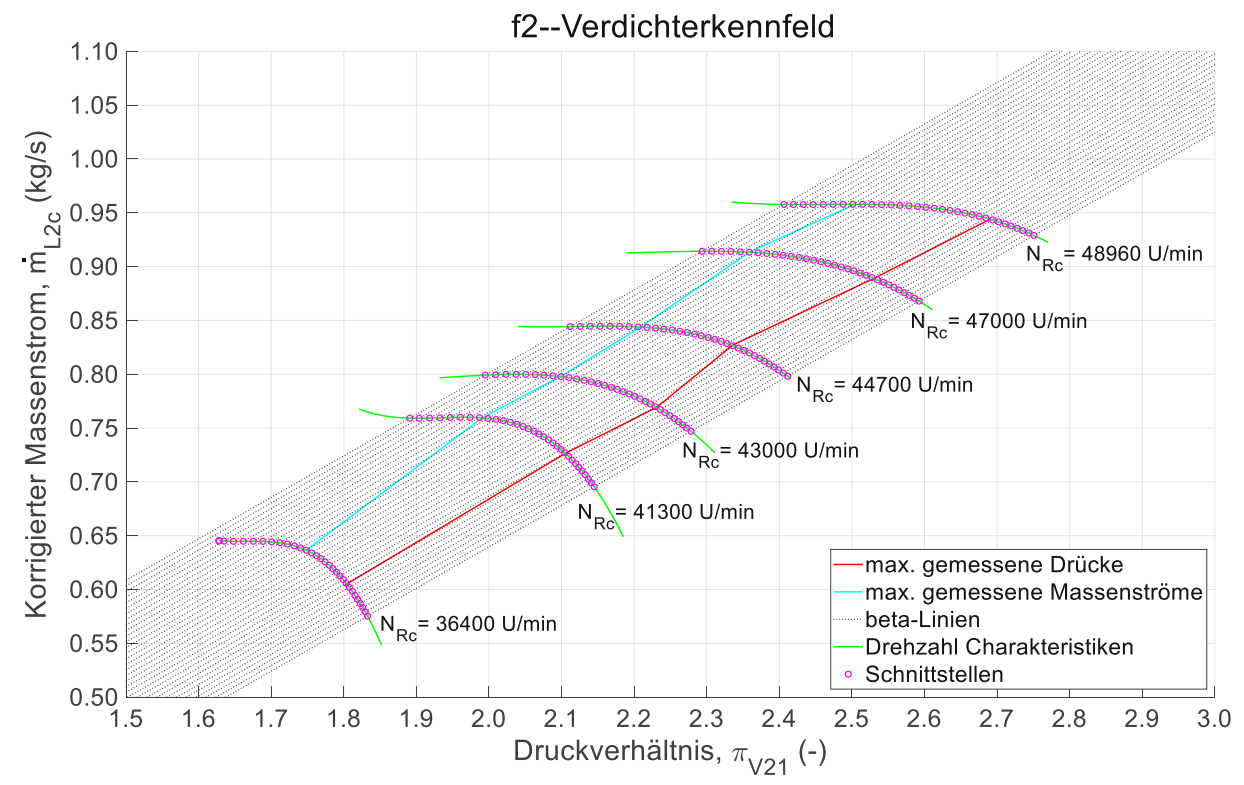

**Abbildung 10: Aufbereitetes Verdichterkennfeld dargestellt mit Matlab**

<span id="page-43-0"></span>Die schwarzen punktierten Linien sind sogenannte beta-Linien. Diese werden als zusätzliche Variable eingeführt, um einerseits die numerische Berechnung zuverlässiger und andererseits überhaupt erst zu ermöglichen. Die beta-Linien erfüllen einige Aufgaben, welche nun genauer behandelt werden.

Betrachtet man das Verdichterkennfeld in [Abbildung](#page-44-0) 11, so erkennt man Bereiche bzw. Situationen, bei denen die Funktion aus Druckverhältnis in Abhängigkeit von korrigiertem Luftmassenstrom und korrigierter Rotordrehzahl keine eindeutigen Ergebnisse liefert. So können sich im Bereich der Schluckgrenze unterschiedliche Druckverhältnisse einstellen, obwohl sich der korrigierte Luftmassenstrom nicht mehr ändert.

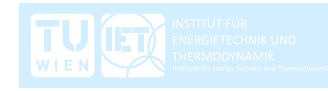

Ein weiteres Problem entsteht, wenn der Verlauf einer Drehzahlcharakteristik bei gleichem Verdichterdruckverhältnis unterschiedliche korrigierte Luftmassenströme zulässt. Kurzke stellt in seiner Arbeit [8] die Methode der beta-Linien vor, um die Probleme numerisch lösen zu können.

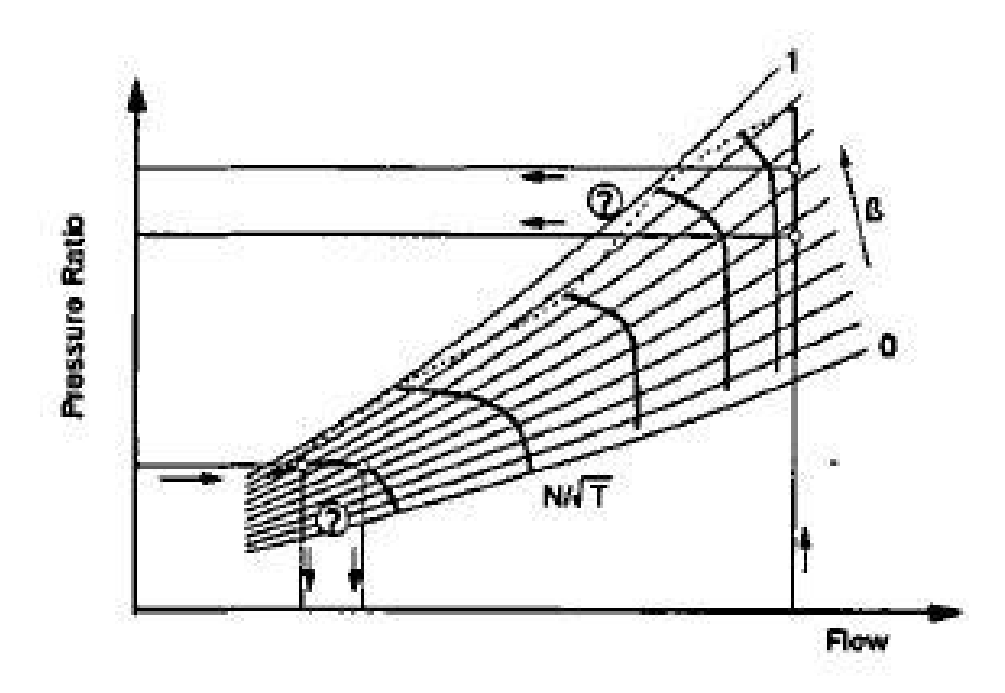

<span id="page-44-0"></span>**Abbildung 11: Schematische Darstellung des Ausleseproblems von Druckverhältnis in Abhängigkeit von korrigiertem Massenstrom und korrigierter Drehzahl und umgekehrt [8]**

Das Ziel durch die Einführung der zusätzlichen Variablen ist die direkte Abhängigkeit von Druckverhältnis und korrigiertem Massenstrom zueinander zu eliminieren.

Der Verlauf der beta-Linien orientiert sich meist an der Pumpgrenze. So verläuft die erste beta-Linie leicht über der Pumpgrenze und die letzte beta-Linie befindet sich im Bereich der Schluckgrenze. Jeder beta-Linie kann ein beliebiger Wert zugewiesen werden. In der Literatur, wie zum Beispiel in [8] und [9], wird der beta-Linie nahe der Pumpgrenze der Wert  $\beta_V = 1$  und nahe der Schluckgrenze der Wert  $\beta_V = 0$ zugewiesen. Dazwischen nehmen die beta-Linien, je nach Anzahl derer, die Werte  $\beta_V = 0 \rightarrow 1$  an.

Das Druckverhältnis und der korrigierte Luftmassenstrom sind fortan Funktionen in Abhängigkeit des beta-Wertes und der korrigierten Rotordrehzahl.

$$
\pi_{V21} = f(\beta_V, N_{RC})
$$
\n(78)

$$
\dot{m}_{L2c} = f(\beta_V, N_{Rc})
$$
\n(79)

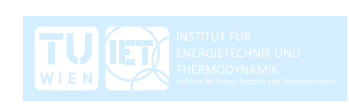

Ein weiterer Vorteil der Methode der beta-Linien wird in der Dissertation [9] von G.A. Miste beschrieben. Dieser besagt, dass die Variablen in der allgemeinen Darstellung des Verdichterkennfeldes zueinander schlecht konditioniert sind. So bewirken kleine Änderungen des korrigierten Luftmassenstromes im Bereich der Schluckgrenze große Änderungen des Druckverhältnisses, siehe [Abbildung](#page-44-0) 11. Mit den beta-Linien schafft man danach annähernd orthogonale Ausrichtungen zu den einzelnen Größen, wie es in [Abbildung](#page-45-0) 12 und [Abbildung](#page-45-1) 13 ersichtlich ist.

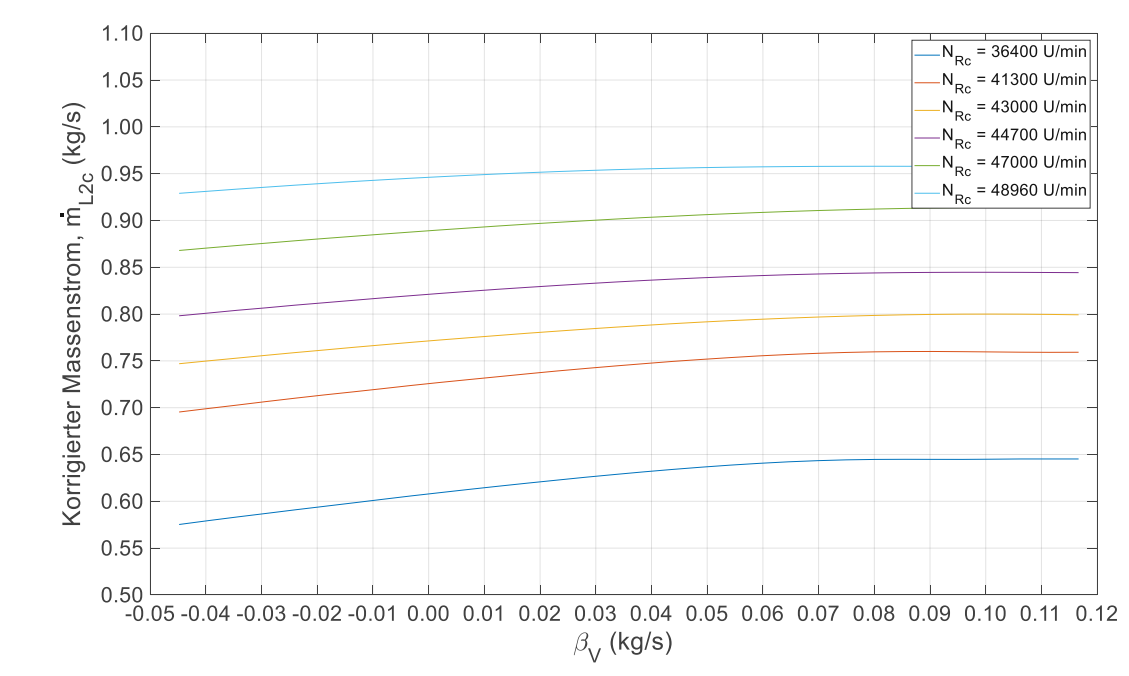

<span id="page-45-0"></span>Abbildung 12: Korrigierter Luftmassenstrom  $\dot{m}_{L2c}$  über dem beta-Wert  $\beta_V$  und der korrigierten **Rotordrehzahl**

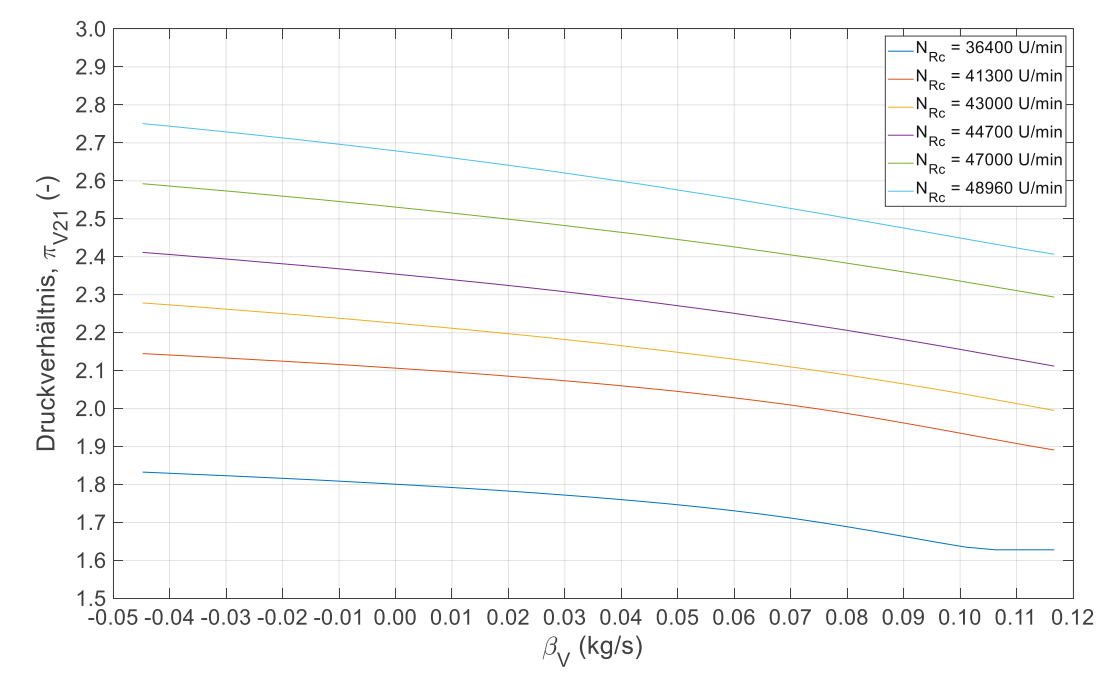

<span id="page-45-1"></span>Abbildung 13: Druckverhältnis über dem beta-Wert  $\beta_V$  und der korrigierten Rotordrehzahl  $N_{Rc}$ 

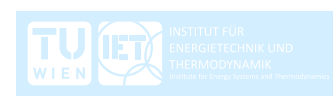

An dieser Stelle muss angemerkt werden, dass in der vorliegenden Diplomarbeit die Achsen des Verdichterkennfeldes umgedreht wurden, wie in [Abbildung](#page-43-0) 10 ersichtlich ist. So ist hier an der Abszisse das Druckverhältnis und an der Ordinate der korrigierte Luftmassenstrom aufgetragen. Diese Darstellungsart widerspricht etwas der Physik, weil die Drehzahl und der angesaugte Massenstrom das Druckverhältnis aufprägen und nicht umgekehrt, jedoch bietet sie Vorteile in der numerischen Berechnung. Die Drehzahlcharakteristiken lassen sich aufgrund ihres flacheren Verlaufes besser durch Polynome angleichen und vorhin genannte Probleme relativieren sich etwas.

Trotzdem gibt es einen sehr guten Grund für die Einführung der beta-Linien, nämlich die Verwendung in Matlab Simulink. Sowohl die Interpolation in Matlab und vor allem die Interpolation in den Lookuptables in Simulink erfordern streng monoton steigende Variablen. In Simulink werden diese als "Breakpoints" bezeichnet. Betrachtet man die Drehzahlcharakteristiken im Verdichterkennfeld in [Abbildung](#page-43-0) 10, so erkennt man Überschneidungen der Zustandsgrößen in den Betriebspunkten. Das heißt, gleiche Druckverhältnisse liefern bei unterschiedlichen Drehzahlen auch unterschiedliche Luftmassenströme. Würde man für jede Drehzahlcharakteristik die zugehörigen Druckverhältnisse zu einem Vektor zusammenfügen, so wäre dieser nicht streng monoton steigend. Die Interpolationen in Matlab Simulink erlauben das jedoch nicht. Es gibt sicher eine Vielzahl von Möglichkeiten dieses Problem zu lösen. Die hier Gewählte ist aber sehr zuverlässig und funktioniert sehr gut.

Im Gegensatz zur Arbeit von Kurzke in [8], bei der jede beta-Linie einen eigenen Verlauf aufzeigt, verwendet Miste in [9] ein rechteckiges Rechennetz bestehend aus linearen beta-Linien mit gleicher Steigung. Die Methode von Miste wurde auch in dieser Arbeit gewählt, jedoch wurde hier ein anderer beta-Wert zugewiesen.

Zur Ermittlung der Steigung bzw. der Geradengleichung der beta-Linien wird eine lineare Regression entlang der Messpunkte der roten Linie im Verdichterkennfeld erstellt, in [Abbildung](#page-47-0) 14 als blaue gestrichelte Linie dargestellt. Zur Erinnerung, es handelt sich um die Messpunkte mit den am höchsten gemessenen Drücke.

Die Geradengleichung der beta-Linien lautet, der korrigierte Luftmassenstrom  $m_{L2c}$ ist gleich dem Produkt aus der Steigung der Regression  $\beta_k$  und dem Druckverhältnis  $\pi_{V21}$  plus der Summe aus dem Ordinatenabstand der Regression  $\beta_d$  und dem beta-Wert  $\beta_V$ , welcher ebenfalls zum Ordinatenabstand beiträgt.

$$
\dot{m}_{L2c} = (\beta_k \cdot \pi_{V21}) + (\beta_d + \beta_V) \tag{80}
$$

Die Werte aus der Regression  $\beta_k =$  konst. und  $\beta_d =$  konst. sind dabei konstant und der beta-Wert  $\beta_V \neq$  *konst.* ist variabel. Die erste beta-Linie befindet sich mit einer angenommen negativen Verschiebung  $\beta_{d0} = 0.05 \ kg/s$  unterhalb der Regressions-

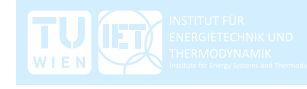

geraden. In [Abbildung](#page-47-0) 14 ist sie als schwarz gestrichelte Linie dargestellt. Beginnend von dieser Linie erhöht sich der Ordinatenabstand mit gleichem Abstand  $\beta_{dn}$  = konst. mit jeder beta-Line der n = 32 beta-Linien. Die resultierenden beta-Werte  $\beta_V$ sind daher streng monoton steigend.

$$
\beta_{dn} = \frac{1}{6 \cdot n} \cdot kg/s \tag{81}
$$

$$
\beta_V = \beta_{dn} \cdot i_n - \beta_{d0} \tag{82}
$$

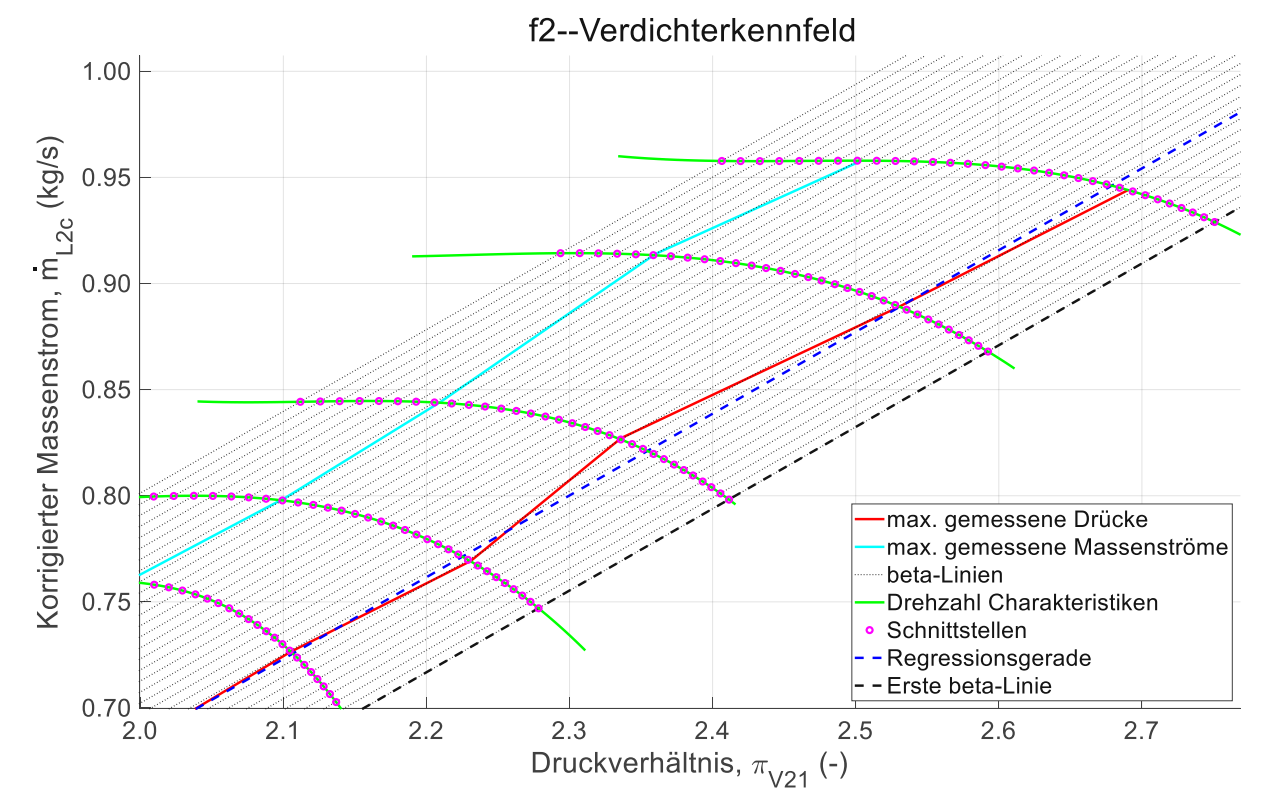

<span id="page-47-0"></span>**Abbildung 14: Verdichterkennfeld vergrößert, zur besseren Darstellung der Entwicklung der beta-Linien, der Kurvenglättung und der Erweiterung der Rechendomäne**

Die grünen Linien repräsentieren die Drehzahlcharakteristiken. Die Messwerte werden dabei durch Polynome dritter Ordnung angeglichen, weil diese hier die besten Annäherungen liefern. Polynome niedriger Ordnung bilden die Charakteristik nicht gut ab und Polynome höherer Ordnung sind schlecht konditioniert.

Wie man in [Abbildung](#page-47-0) 14 erkennt, wurde die Rechendomäne über die rote und die zyane Linie hinaus erweitert. Der Grund dafür ist, dass der Betriebsbereich des Verdichters nicht eindeutig bekannt ist und dass Berechnungen über diese Grenzen möglich sind und gut abgebildet werden können. Um die Grenzen des Betriebes der Gasturbine in Bezug auf Leistungsänderung auszuloten und zu bewerten, muss die Berechnung über die Betriebsgrenzen möglich sein. Die Bewertung der Ergebnisse und der Zulässigkeit obliegt dem Benutzer und wird in den Kapiteln [5](#page-56-0) und [6](#page-72-0) noch näher erläutert.

Würden die Drehzahlcharakteristiken aus linearen Funktionen abgebildet, würde es, aufgrund der Erweiterung der Rechendomäne, zu größeren Abweichungen kommen. In [Abbildung](#page-48-0) 15 werden die Charakteristiken, aus den linearen Funktionen zwischen den Messwerten und aus den angeglichenen Polynomen, gegenübergestellt.

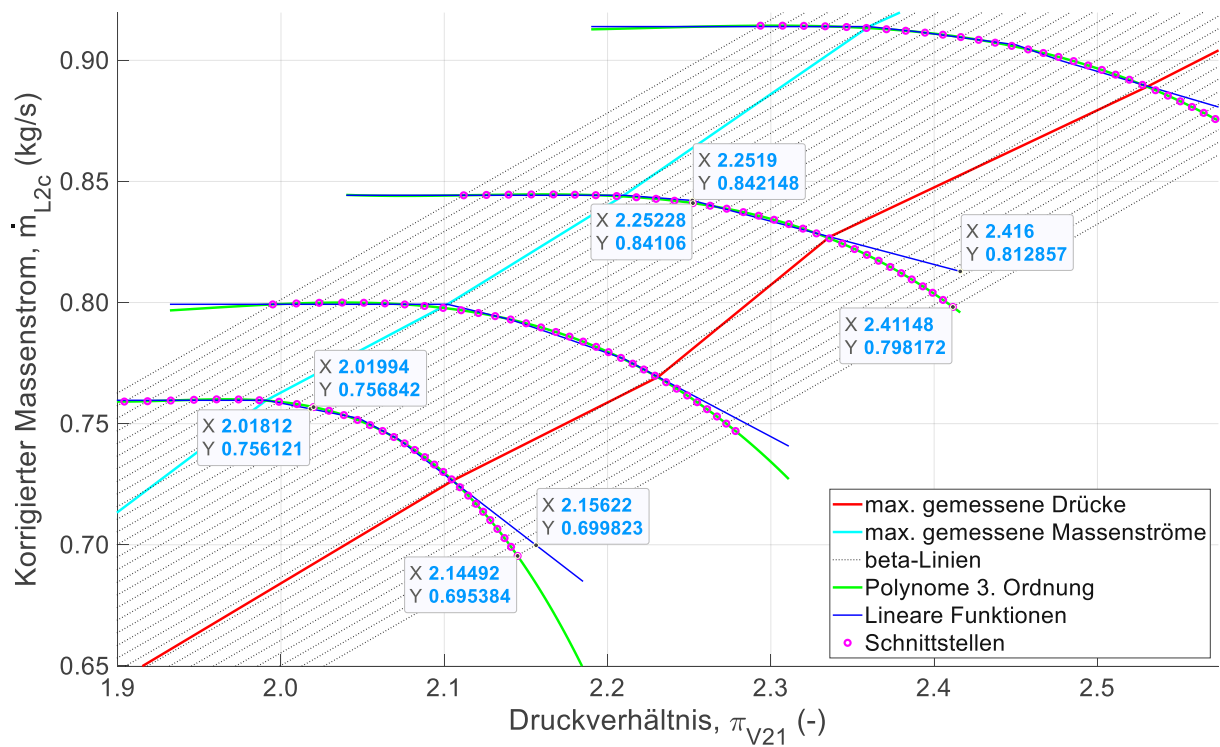

f2--Verdichterkennfeld

<span id="page-48-0"></span>**Abbildung 15: Abweichungen zwischen den Polynomen und den linearen Funktionen (vergrößerte Darstellung)**

Man erkennt, dass im Bereich zwischen roter und zyaner Linie die Polynome die tatsächlichen Messwerte sehr gut annähern. Im Bereich außerhalb der roten Linie sind jedoch größere Abweichungen ersichtlich. Die Abweichungen lassen sich damit erklären, dass die Polynome auf alle Messwerte und daher auf alle Stützstellen zurückgreifen. Hingegen werden bei der anderen Variante immer nur zwei Messpunkte durch Geraden verbunden. Bei der Bereichserweiterung wird lediglich die Gerade der letzten beiden Messpunkte verlängert. Man kann davon ausgehen, dass diese Verläufe nicht der Realität entsprechen.

Schließlich liefern die Schnittstellen zwischen den beta-Linien und den Drehzahlcharakteristiken eine Matrix der Druckverhältnisse und eine Matrix der korrigierten Luftmassenströme. In [Abbildung](#page-47-0) 14 sind die Schnittstellen als Kreise in magenta gekennzeichnet. Der Vektor der beta-Werte, der Vektor der Drehzahlcharakteristiken und die Matrizen der Druckverhältnisse und der korrigierten Luftmassenströme werden an die Lookuptables in Simulink übergeben.

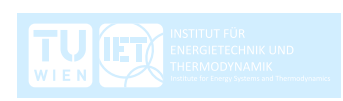

## **4.1.2 Isentroper Verdichterwirkungsgrad**

Wie zu Beginn erwähnt, stützen sich die Berechnungen und die Modellierung auf die Messwerte aus dem Laborversuch. So sind auch der isentrope Wirkungsgrad und die weiter folgenden Größen ein Produkt aus den Messwerten.

Der isentrope Verdichterwirkungsgrad wird anhand der gemessenen Temperaturen und Drücke am Ein- und Austritt des Verdichters mit den Formeln (21, 23) berechnet. Die Ergebnisse werden über der effektiven Leistung und der Rotordrehzahl aufgetragen, wie in [Abbildung](#page-49-0) 16 zu sehen ist. Diese Form der Darstellung ist für den isentropen Verdichterwirkungsgrad eher ungewöhnlich. Normalerweise wird dieser ebenfalls im Verdichterkennfeld dargestellt. Der Grund für die gewählte Darstellung ist der lineare Zusammenhang der verwendeten Größen. Der lineare Verlauf der Drehzahlcharakteristiken lässt sich gut für die numerische Berechnung aufbereiten.

So wird eine lineare Regression entlang der höchsten Drehzahl erstellt und mit konstantem Abstand über die gewählte Rechendomäne aufgetragen. Zudem wird die Rechendomäne noch bis zur maximalen effektiven Leistung erweitert. Damit schafft man, dass für die Berechnung des Funktionswertes bei der jeweiligen Drehzahl derselbe Vektor der effektiven Leistung verwendet werden kann. Die Variable ist daher streng monoton steigend und kann direkt an das Lookuptable in Simulink übergeben werden. Der Umweg über die beta-Werte zur Erstellung streng monoton steigender Vektoren, wie es beim Verdichterkennfeld gemacht wurde, ist hier nicht notwendig.

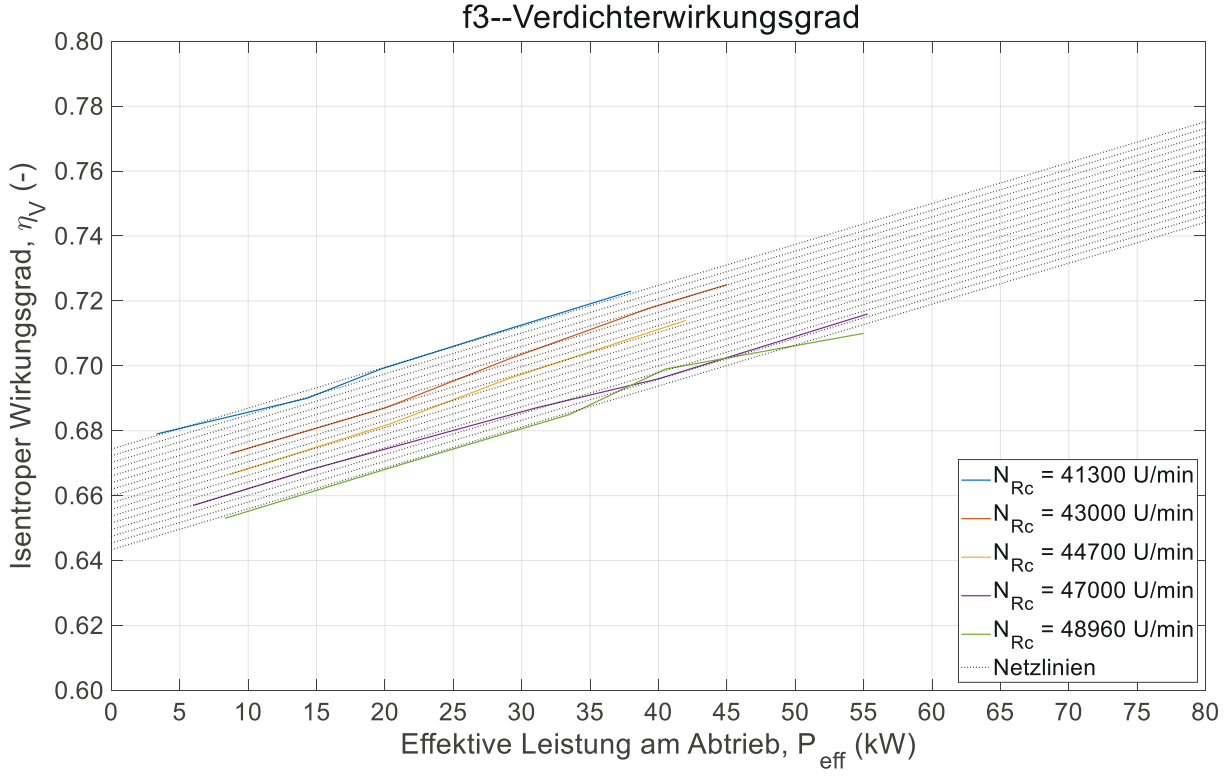

<span id="page-49-0"></span>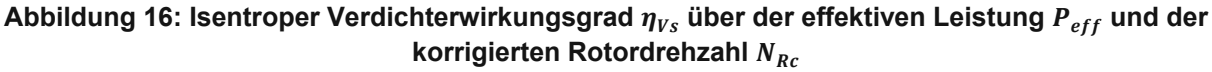

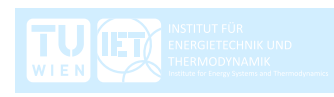

## **4.1.3 Brennkammerdruckverlust**

Manche Größen sind über den gesamten Betriebsbereich bekannt, wie es zum Beispiel beim Druckverlust in der Brennkammer der Fall ist [1]. In diesem speziellen Fall kann der Lookuptable in Simulink direkt befüllt werden. Es genügt lediglich eine Annäherung der Kurven durch ein Polynom zweiter Ordnung. Für die Interpolation in Simulink ist das ausreichend. Die Breakpoints sind schon zu Beginn streng monoton steigend und müssen nicht erst aufbereitet werden.

Anderes als bei den beiden Diagrammen bezüglich des Verdichters wird hier und in den folgenden Diagrammen die tatsächliche Rotordrehzahl verwendet. Beim Verdichter wird für die Berechnung der korrigierten Rotordrehzahl die Umgebungstemperatur herangezogen und diese verändert sich während des Betriebes nicht. Bei den anderen Komponenten ändert sich die Eintrittstemperatur sehr wohl in Abhängigkeit der Belastung. Würde hier die korrigierte Rotordrehzahl berechnet werden, wären die Ergebnisse nicht mehr kongruent mit den Diagrammen aus [1].

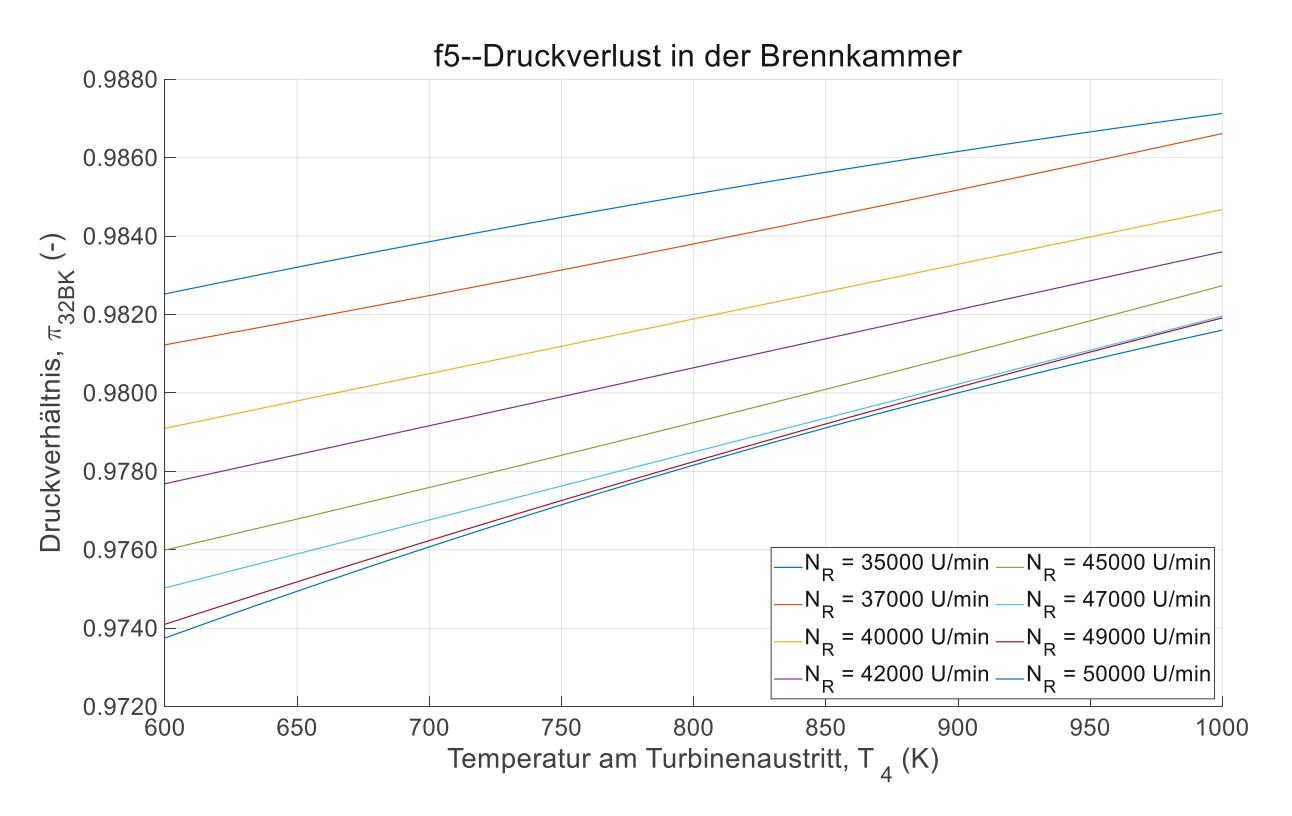

**Abbildung 17: Druckverhältnis in der Brennkammer über der Temperatur am Turbinenaustritt**  $T_4$  und der Rotordrehzahl  $N_R$ 

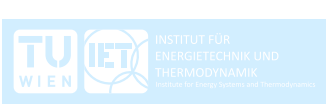

## **4.1.4 Getriebeverlust**

Ähnlich wie beim Brennkammerdruckverlust sind die Daten über die Verlustleistung des Getriebes bereits über den gesamten Betriebsbereich vorhanden [1] und brauchen nicht mehr erweitert zu werden.

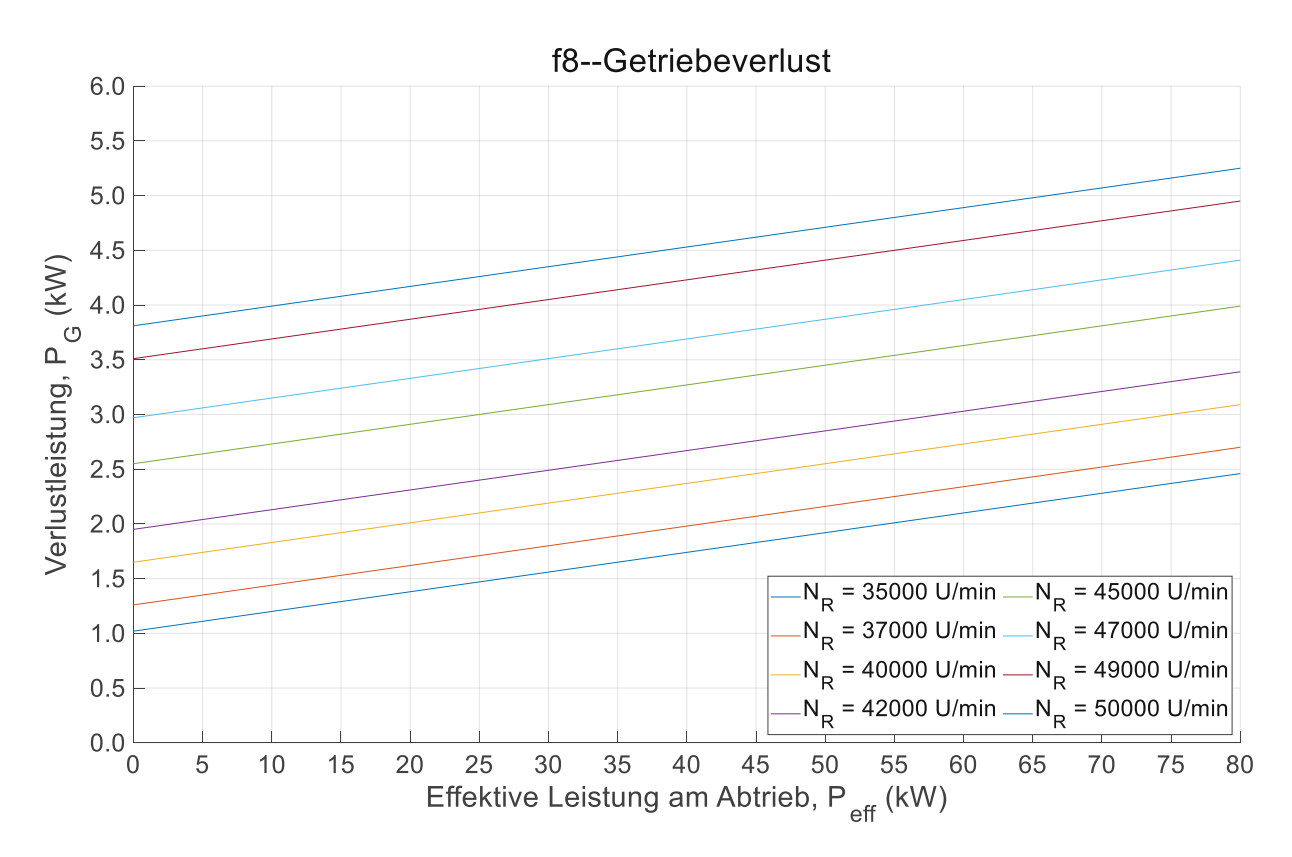

**Abbildung 18: Verlustleistung im Getriebe über der effektiven Leistung und der Rotordrehzahl**

Für die Berechnung werden noch weitere Diagramme bzw. Kennfelder verwendet, welche aber den vorher vorgestellten ähnlich sind und eine separate Behandlung nicht notwendig ist. Der Vollständigkeit halber befinden sich diese im Anhang.

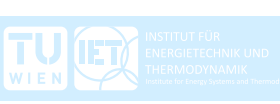

## <span id="page-52-0"></span>**4.2 Modellbildung in Simulink**

Die eigentliche Modellbildung findet in Simulink statt. Simulink ist eine Toolbox von Matlab und hat sich in der Regelungstechnik etabliert. Prinzipiell würde die Simulation auch nur mit Matlab möglich sein. Simulink bietet aber eine eigene Bibliothek mit vielen Funktionen an, welche dem Benutzer viel Programmierarbeit abnimmt. Zudem ist der hinterlegte Code meistens effizienter als der eigene. Die grafische Oberfläche erlaubt eine gute Visualisierung der Prozesse und es lassen sich die Signalströme nachverfolgen. Man kann die gesamte Regelstrecke abbilden und Regler konfigurieren.

Die Simulation der Kleingasturbine wird über zwei Eingabewerte gesteuert, wie es auch in der Realität am Laborprüfstand der Fall ist. Die unabhängig voneinander verstellbaren Größen sind der zugeführte Brennstoffmassenstrom und das aufgeprägte Lastdrehmoment. Alle anderen Größen zur Beschreibung des Betriebes werden während der Simulation berechnet. Da der Laborprüfstand über keine Regeleinheit verfügt, wird auch in dieser Arbeit auf die Implementierung eines Reglers verzichtet, um den Betrieb möglichst real zu simulieren. Es handelt sich um eine Steuerung, bei der es keine zu regelnde Größe gibt. In der Modellierung werden jedoch Sequenzen erzeugt, welche zeitkontinuierlich den Brennstoffmassenstrom und das Lastdrehmoment verändern. Dafür sind pro Eingabewert der Wert selbst und eine Zeitangabe nötig. Das passiert über eigens angepasste Vektoren, die vorher in Matlab erstellt wurden.

In [Abbildung](#page-53-0) 19 ist das gesamte Modell der Gasturbine dargestellt. Das Modell selbst ist wiederum in einzelne Subsysteme unterteilt, welche jeweils eine Komponente der Kleingasturbine beschreiben. In den Subsystemen finden die Berechnungen statt. Dabei werden die eingehenden Größen verarbeitet und an die nächsten Subsysteme weitergegeben.

Die Integration des Drehimpulssatzes nach der Gleichung (75) erfolgt über kontinuierliche Zeitintegration. Als Solver der gewöhnlichen Differentialgleichung erster Ordnung wird ODE45 verwendet. Der ODE45 Solver entspricht der Standardeinstellung und dessen Verwendung wird, sofern er funktioniert, empfohlen. Da es sich bei dieser Arbeit um ein einfaches und nicht steifes Modell handelt, funktioniert der ODE45 Solver sehr gut. Der Zeitschritt ist wegen der kontinuierlichen Zeitintegration variabel und wird von Simulink automatisch angepasst.

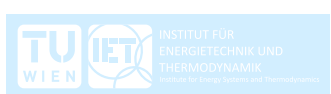

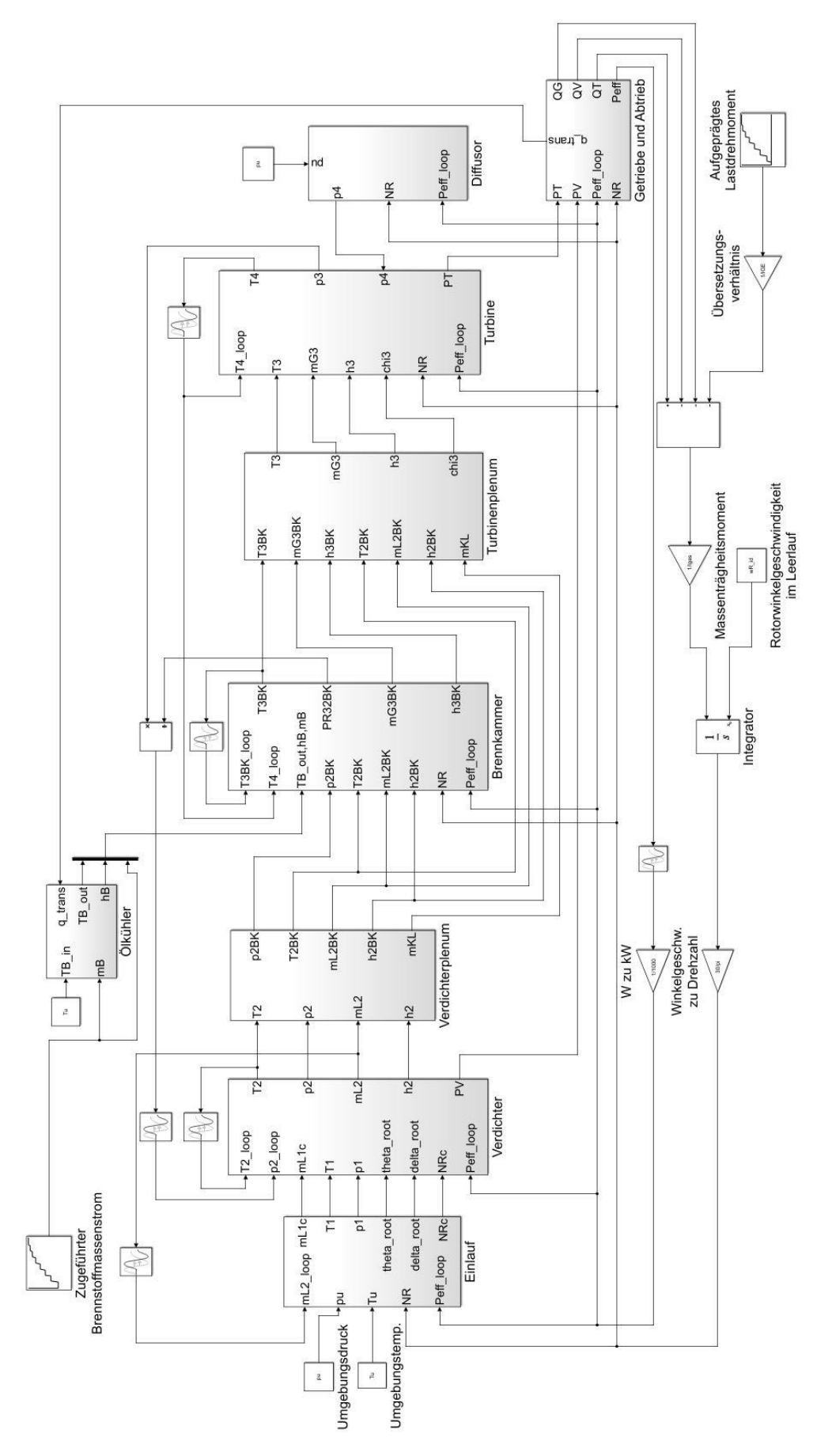

<span id="page-53-0"></span>**Abbildung 19: Gesamtes Modell der Kleingasturbine KHD T 216 in Simulink**

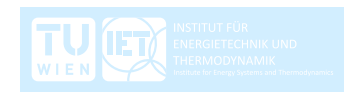

Repräsentativ für alle weiteren Subsysteme wird das Modell des Verdichters, wie in [Abbildung](#page-54-0) 20 dargestellt, herangezogen. Die anderen Subsysteme sind im Anhang aufgelistet.

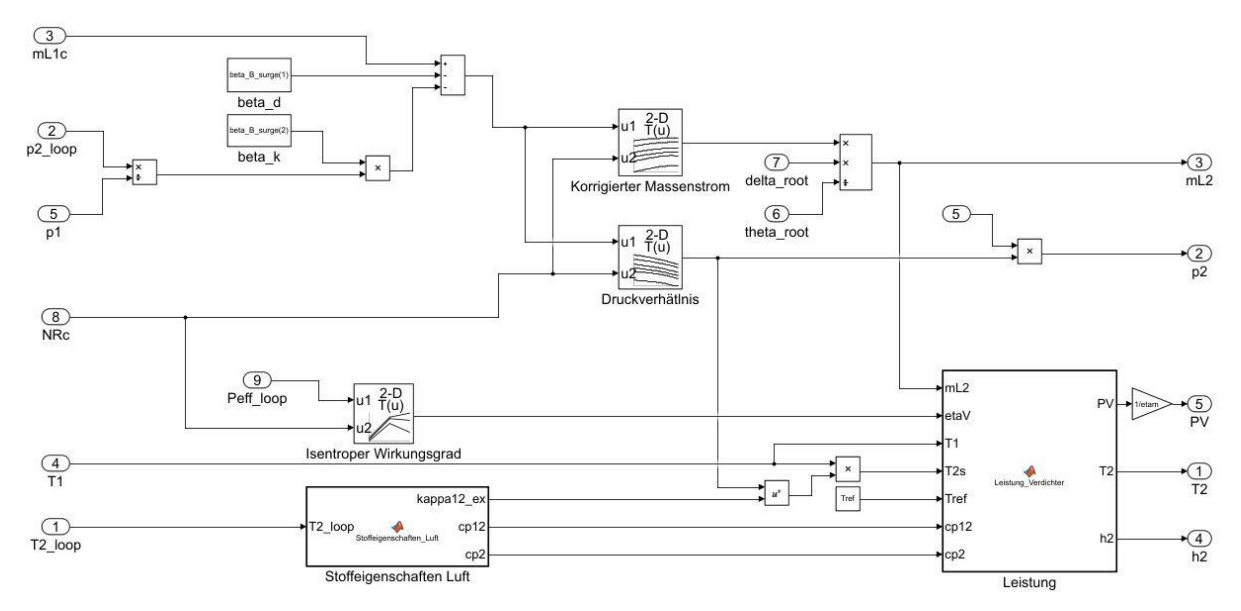

<span id="page-54-0"></span>**Abbildung 20: Subsystem des Verdichters in Simulink, Lookuptables zum Auslesen des isentropen Wirkungsgrades, des korrigierten Massenstromes und des Druckverhältnisses, Matlab Funktionen zur Berechnung der Stoffeigenschaften der Luft und der Zustandsgrößen am Verdichteraustritt**

In das Subsystem werden die Größen vom Gesamtmodell übergeben und zu Ausgabewerten verarbeitet. In den Subsystemen kommen nun die Lookuptables zur Verwendung. Die Vektoren und Matrizen, welche vorher in Matlab aufbereitet wurden, werden hier direkt an die Lookuptables übergeben. Sowohl die Interpolation als auch die Extrapolation der Ein- und Ausgabewerte laufen in den Lookuptables linear ab. Diese Einstellung liefert ausreichend genaue Ergebnisse bei guter Effizienz.

Als Eingabewert der beiden Lookuptables für das Verdichterkennfeld gilt der beta-Wert, wie in Kapitel [4.1.1](#page-40-0) beschrieben. Zuvor muss dieser jedoch berechnet bzw. definiert werden. Unter Verwendung der Geradengleichung der beta-Linien (80) und der Kenntnis des korrigierten Luftmassenstromes  $\dot{m}_{12}c$  und des Druckverhältnisses  $\pi_{V21}$  im Verdichter, kann der beta-Wert  $\beta_V$  für den aktuellen Betriebspunkt bestimmt werden. Der Luftmassenstrom  $\dot{m}_{L2}$  und der Druck  $p_2$  am Verdichteraustritt werden dafür um einen Zeitschritt versetzt zurückgegeben.

In den meisten Subsystemen im Modell treten Iterationen auf. Für die Berechnung des Ausgabewertes wird dieser selbst benötigt. Der Ausgabewert wird daher um einen Zeitschritt rückversetzt als Eingabewert zurückgegeben und erhält den Index "Loop".

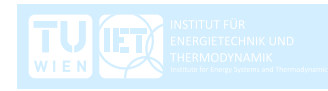

Einfache Rechenoperationen werden direkt auf der Oberfläche dargestellt. Für aufwändigere Berechnungen können Matlab-Funktionen verwendet werden. Der Code dafür wird wie gewohnt im Matlab-Editor verfasst. In [Abbildung](#page-55-0) 21 und [Abbildung](#page-55-1) 22 sind die Matlab-Funktionen für das Subsystem des Verdichters dargestellt.

```
function [kappa12 ex,cp12,cp2]= Stoffeigenschaften Luft(T2 loop)
R = 287;
% Spezfische Gaskonstante [J/kgK] für Luft
cpl1 = 1005;% Spez. Wärmekapazität [J/kgK] der Luft am Eintritt approximiert T1 < 400K
cpl2 = 967+469*exp(-1000/T2 \text{ loop});% Spez. Wärmekapazität [J/kgK] der Luft am Austritt approximiert T2 > 400K
cpl = cpl;
cp2 = cpL2;cp12 = (cp1 + cp2)/2;% Gemittelte spez. Wärmekapazität [J/kgK] des Luft-Heißgasgemisches
kappa1 = \text{cp1}/(\text{cp1-R});
% Isentropenexponent am Eintritt
kappa2 = cp2/(cp2-R);
% Isentropenexponent am Austritt
kappa12 = (kappa1 + kappa2)/2;% Gemittelter Isentropenexponent
kappa12 ex = (kappa12-1)/kappa12;
% Exponent für die Isentropen Beziehung
End
```
#### <span id="page-55-0"></span>**Abbildung 21: Matlab-Funktion für die Berechnung der Stoffeigenschaften des Arbeitsmediums im Verdichter**

function  $[PV, T2, h2] =$  Leistung Verdichter(mL2,etaV,T1,T2s,Tref,cp12,cp2)

```
T2 = 1/etaV*(T2s-T1)+T1;% Temperatur am Verdichteraustritt
h2 = cp2*(T2-Tref);% Enthalpie am Verdichteraustritt
PV = mL2 * cp12 * (T2-T1);% Aufgenomme Leistung vom Verdichterlaufrad
```
#### end

<span id="page-55-1"></span>**Abbildung 22: Matlab-Funktion für die Berechnung der Zustandsgrößen am Verdichteraustritt, sowie für die aufgenommene Leistung vom Verdichterlaufrad**

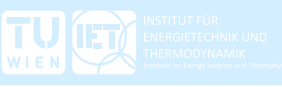

# <span id="page-56-0"></span>**5 Analyse der Simulationen transienter Vorgänge in der Kleingasturbine KHD T 216**

## **5.1 Analyse der Simulation eines Anfahrvorganges**

Anhand eines simulierten Anfahrvorganges der Gasturbine, vom Leerlaufzustand bis zu einem definierten Betriebspunkt, wird gezeigt, wie sich die Gasturbine verhält und welche Informationen das Modell liefert. Ein weiterer wesentlicher Punkt dieser Diplomarbeit ist das Aufzeigen der Betriebsgrenzen der Gasturbine und die Bewertung, bis wann ein sicherer und schadensfreier Betrieb gewährleistet ist.

Wie in Kapitel [4.2](#page-52-0) bereits erwähnt, sind der zugeführte Brennstoffmassenstrom und das aufgeprägte Lastdrehmoment die beiden Stellgrößen mit denen die Gasturbine gesteuert wird. Um den Betrieb der Gasturbine möglichst realitätsgetreu abzubilden, werden die Stellgrößen abwechselnd und unabhängig voneinander verstellt, bis sich der gewünschte Zustand einstellt.

Nach dem Startvorgang stellt sich bei einem definierten Brennstoffmassenstrom und bei unbelasteter Abtriebswelle ein stationärer Leerlaufzustand ein. Der Startvorgang selbst wird im Modell und in der Simulation nicht beschrieben. Abhängig von der Brennstoffmenge stellt sich eine Leerlaufdrehzahl ein und es ergeben sich die den Betriebszustand beschreibenden Größen. Der Brennstoffmassenstrom muss so gewählt werden, dass sich eine Leerlaufdrehzahl in dem vom Hersteller definierten Drehzahlbereich von  $40000U/min < N_{R_id} < 51500U/min$  einstellt. Die Abtriebswelle bleibt unbelastet und gibt daher keine mechanische Leistung ab. In [Tabelle](#page-56-1) 10 sind einige relevante Größen dargestellt, welche sich im Leerlaufzustand einstellen und als Anfangsbedingungen für die Simulation in Simulink verwendet werden.

<span id="page-56-1"></span>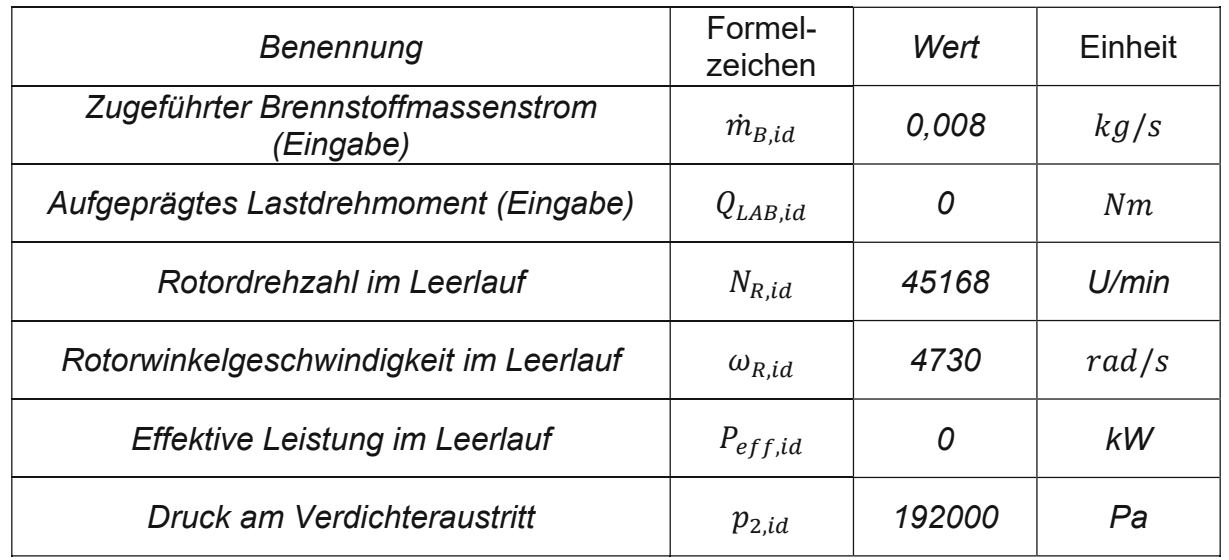

### **Tabelle 10: Stationärer Leerlaufzustand, Eingabewerte und Ergebnisse**

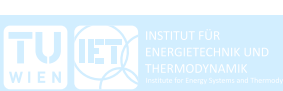

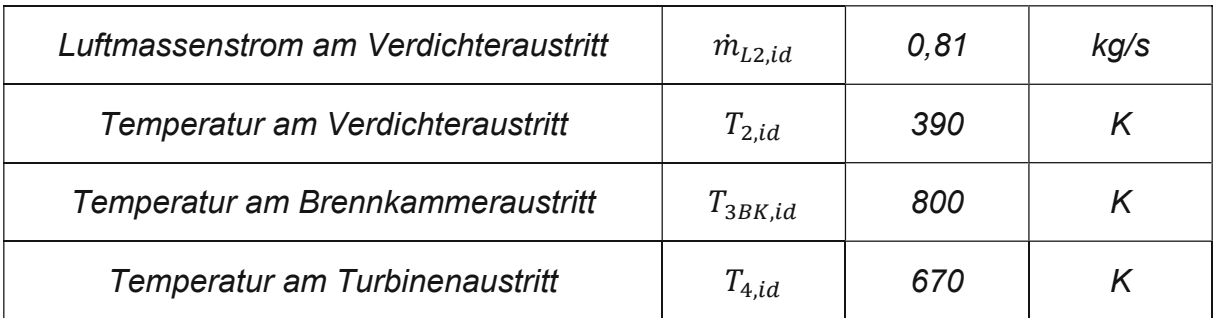

Es werden nun abwechselnd zuerst das Lastdrehmoment  $Q_{LAB}$  und dann der Brennstoffmassenstrom  $\dot{m}_B$  erhöht. In [Abbildung](#page-58-0) 23 und in Abbildung 24 sind deren Zustellrampen über der Zeit dargestellt. Die Belastung der Abtriebswelle und somit der Gasturbine hat eine Reduzierung der Drehzahl zur Folge und es wird mechanische Leistung abgenommen. Die anschließende Erhöhung des Brennstoffmassenstromes lässt die Drehzahl wieder ansteigen und bei unverändertem Lastdrehmoment erhöht sich natürlich auch die mechanische Leistung. Die Änderungen der Rotordrehzahl  $N_R$  und der Abtriebsdrehzahl  $N_{AB}$  über der Zeit sind in [Abbildung](#page-61-0) 27 dargestellt.

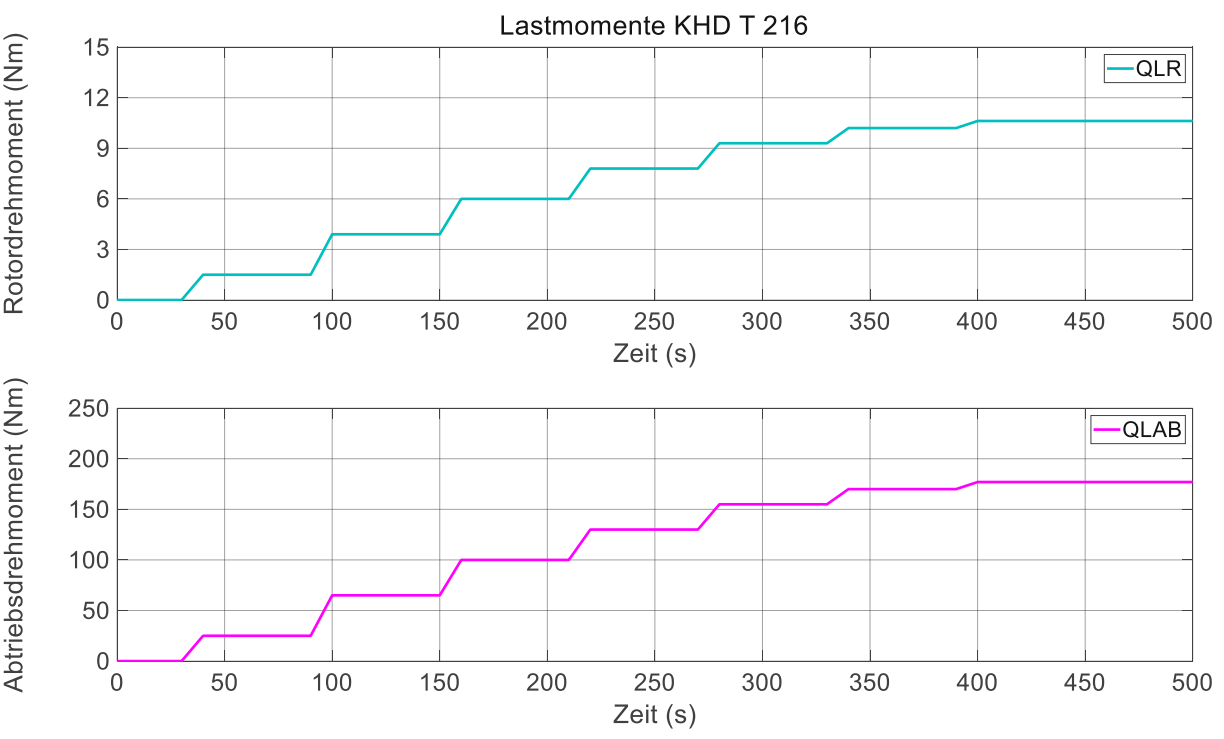

<span id="page-57-0"></span>**Abbildung 23: Zustellrampe des Lastdrehmoments an der Abtriebswelle (unten) für den Anfahrvorgang und das resultierende Lastdrehmoment des Rotors (oben)**

Die Änderung der Stellgrößen folgt über den gesamten Anfahrvorgang immer dem gleichen Schema. Im Abstand von 30 Sekunden ändert sich der Betriebspunkt durch Änderung des Lastdrehmoments oder des Brennstoffmassenstromes. Von den 30 Sekunden werden je 10 Sekunden für die Veränderung der Stellgröße aufgewendet.

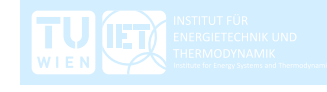

In den verbliebenen 20 Sekunden stellt sich annähernd ein stationärer Betriebszustand ein, was an der Abflachung der Verläufe der einzelnen Zustandsgrößen gut erkennbar ist. An den Unstetigkeiten erkennt man die eingeleitete Veränderung der Stellgrößen. Die große Zeitspanne zwischen den Veränderungen der Stellgrößen hat den Grund, die Verläufe der sich einstellenden Größen besser zu veranschaulichen.

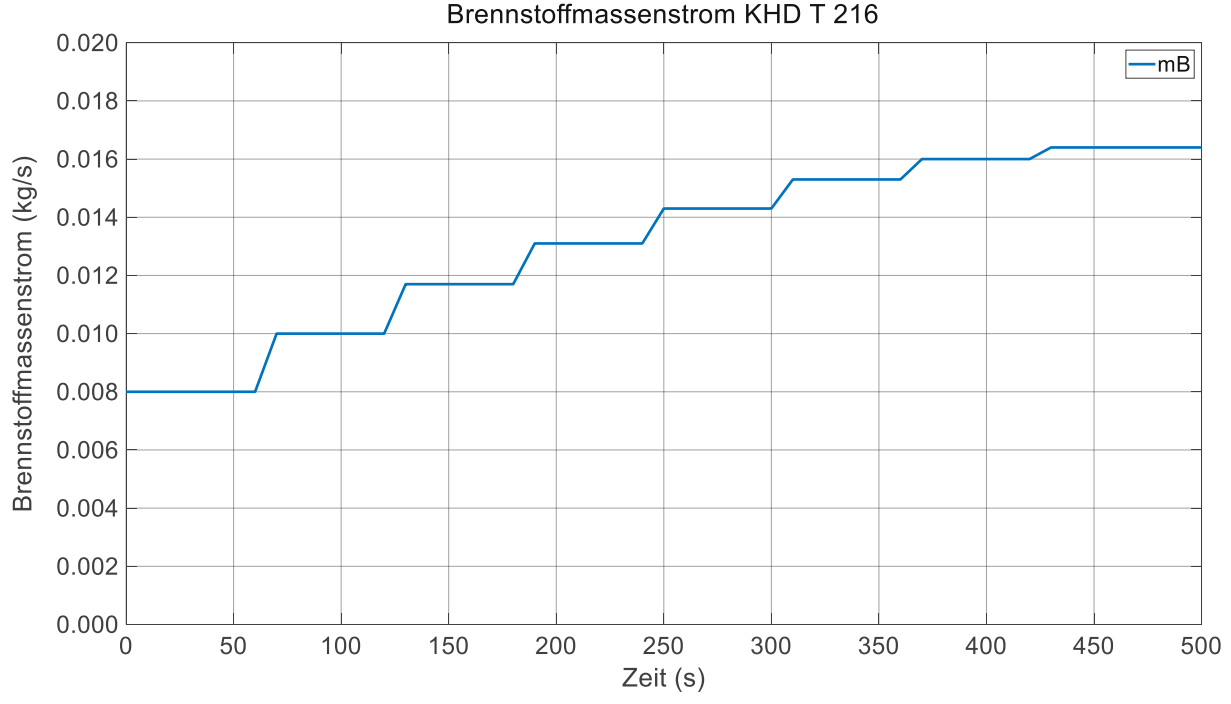

<span id="page-58-0"></span>**Abbildung 24: Zustellrampen des Brennstoffmassenstroms** ̇ **für den Anfahrvorgang**

Der Brennstoffmassenstrom wird am Laborprüfstand manuell verändert. Eine diskrete Veränderung, wie sie in der Simulation erfolgt, ist jedoch mit dem vorhandenen Verstellmechanismus nicht möglich.

In [Abbildung](#page-59-0) 25 sind die Leistungen des Verdichters  $P_V$  und der Turbine  $P_T$ , sowie die Verlustleistung aus dem Getriebe  $P_{GE}$  und die effektive Leistung  $P_{eff}$  über der Zeit aufgetragen. Im unbelasteten Zustand erkennt man, dass die aufgenommene Leistung des Verdichters und die abgegebene Leistung der Turbine, abzüglich der Verluste im Getriebe, gleich groß sind. Aus der Expansion des Gases in der Turbine wird gerade so viel Leistung gewonnen um den Betrieb aufrecht zu erhalten. Wird die Gasturbine belastet und wird mehr Brennstoff zugeführt, so vergrößert sich die Differenz zwischen abgegebener Leistung der Turbine und aufgenommener Leistung des Verdichters. Es steigen die effektive Leistung  $P_{eff}$  und gleichzeitig auch der effektive Wirkungsgrad  $\eta_{eff}$  an, welcher in [Abbildung](#page-59-1) 26 zu sehen ist.

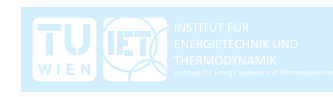

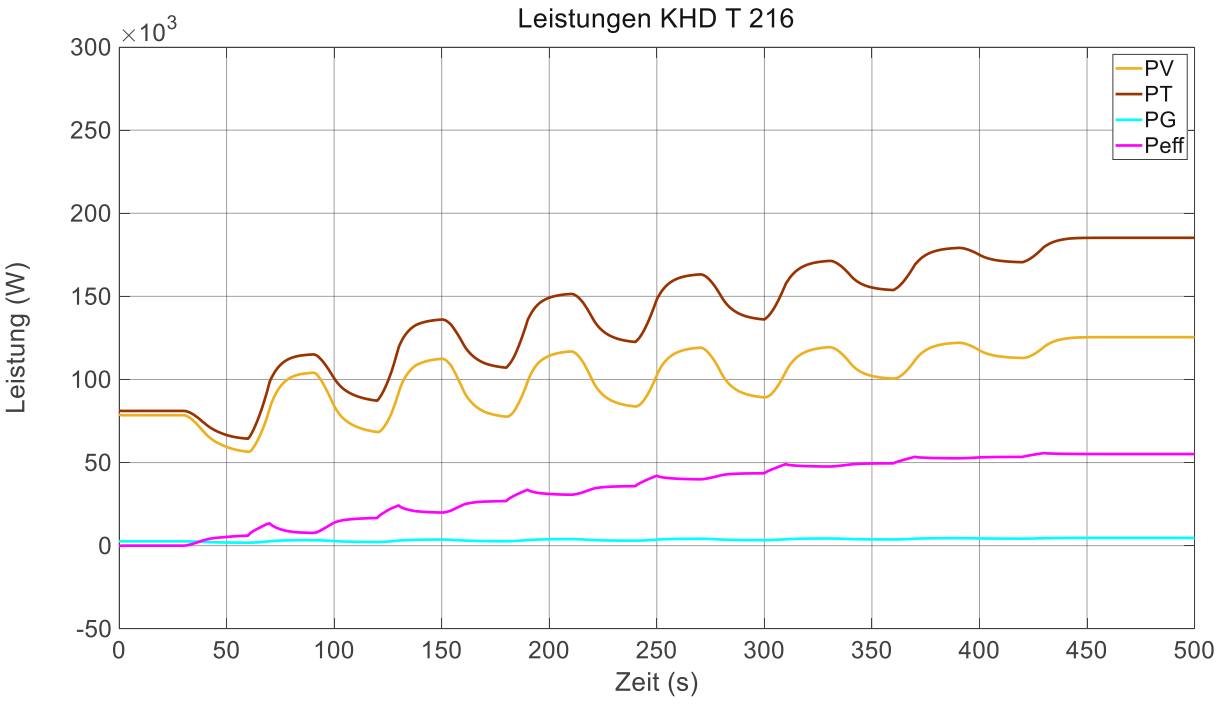

<span id="page-59-0"></span>Abbildung 25: Aufgenommene Verdichterleistung  $P_V$ , abgegebene Turbinenleistung  $P_T$ , **Getriebeverlustleistung und effektive Leistung**

In [Abbildung](#page-59-1) 26 ist auch ersichtlich, dass mit zunehmender effektiver Leistung der isentrope Verdichterwirkungsgrad zunimmt und der isentrope Turbinenwirkungsgrad abnimmt. Die beiden Wirkungsgrade haben großen Einfluss auf die Temperaturen am Austritt aus dem Verdichter und der Turbine. Je geringer der Wirkungsgrad desto höher sind die Verluste und resultierend auch die Temperaturen.

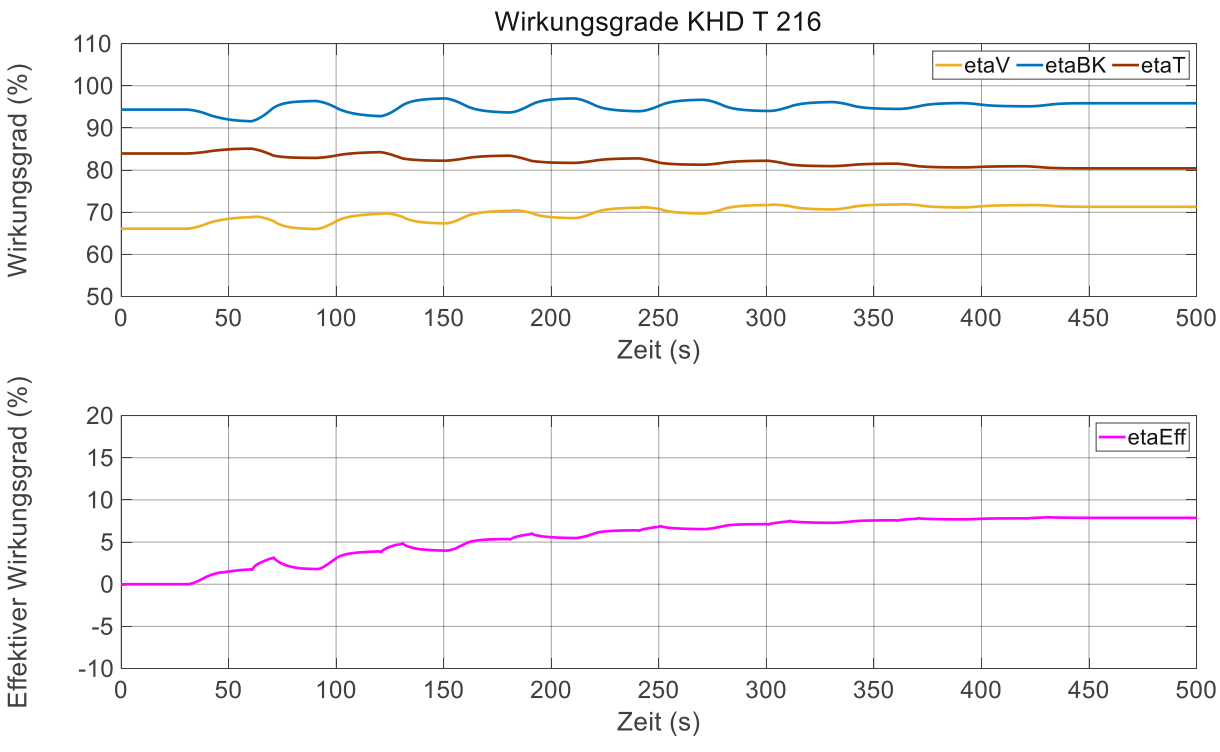

<span id="page-59-1"></span>Abbildung 26: Isentroper Verdichterwirkungsgrad  $\eta_{V_S}$ , isentroper Turbinenwirkungsgrad  $\eta_{Ts}$ , **Brennkammerwirkungsgrad**  $\eta_{BK}$  und effektiver Wirkungsgrad  $\eta_{eff}$ 

Der Vorgang der abwechselnden Erhöhung von Lastdrehmoment und Brennstoffmassenstrom wird so oft wiederholt bis die gewünschte effektive Leistung und die gewünschte Abtriebsdrehzahl erreicht werden. Die Anzahl der Wiederholungen hängt dabei stark vom zulässigen Betriebsbereich ab. So ist der Betrieb der Gasturbine durch die Rotordrehzahl  $N_R$ , durch die Temperaturen am Ein- und Austritt der Turbine  $T_3$  und  $T_4$ , durch das Druckverhältnis im Verdichter  $\pi_{V21}$  und durch den korrigierten Luftmassenstrom im Verdichter  $\dot{m}_{L2c}$  limitiert. In [Tabelle](#page-60-0) 11 sind die Grenzen des Betriebes aufgelistet.

<span id="page-60-0"></span>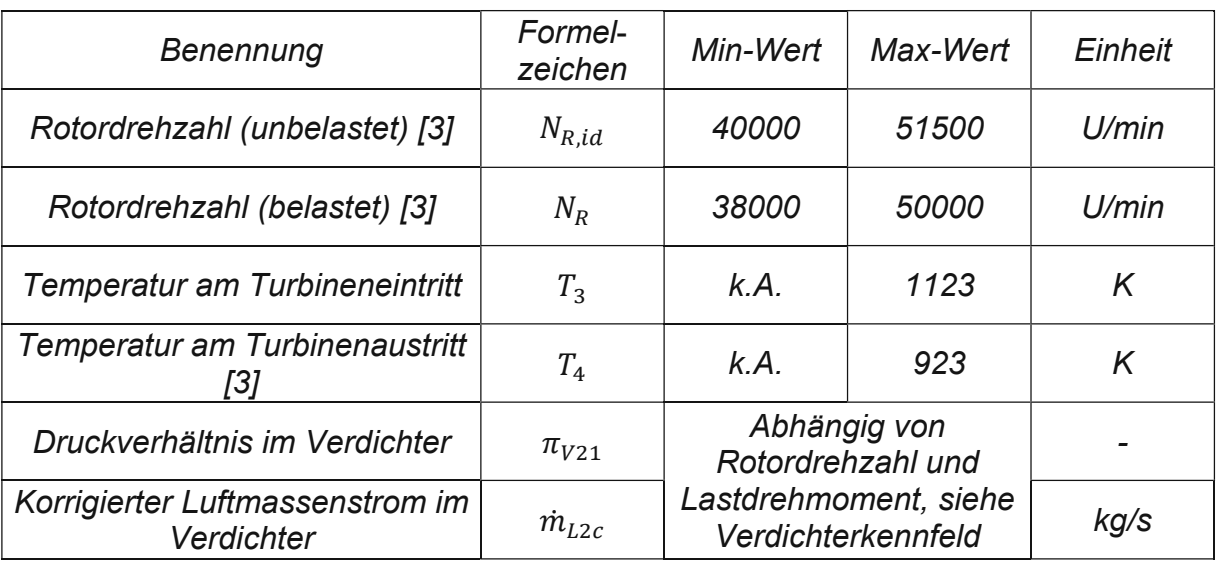

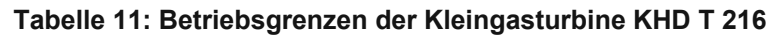

Zu große und zu schnelle Veränderungen der Stellgrößen haben ein Überschreiten dieser Betriebsgrenzen zur Folge und müssen verhindert werden. Die Kenntnis des Verhaltens der Gasturbine durch transiente Änderungen des Betriebszustandes ist für den sicheren und schadensfreien Betrieb der Gasturbine von großer Bedeutung. Die Veränderungen der Stellgrößen wurden so gewählt, dass der Anfahrvorgang möglichst sicher innerhalb des zulässigen Betriebsbereiches erfolgt. Ein Ziel war auch auf die Umsetzbarkeit im realen Betrieb zu achten. Auf einen effizienten Anfahrvorgang wurde keine Rücksicht genommen, das würde über den Rahmen dieser Diplomarbeit hinausgehen. Die Zeit zwischen den Veränderungen der Stellgrößen wurde ebenfalls großzügig gewählt um anschauliche Verläufe zu erstellen.

Betrachtet man den Anfahrvorgang, so sind in Abhängigkeit der effektiven Leistung andere Grenzen von Bedeutung. Beginnend vom Leerlaufzustand würde eine zu große Erhöhung des Lastdrehmoments die Rotordrehzahl zu stark reduzieren. Um den Betrieb der Gasturbine aufrecht zu erhalten, muss diese über der minimal zulässigen Rotordrehzahl  $N_{R,min} = 38000 U/min$  sein.

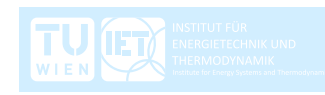

Eine zu große Erhöhung des Brennstoffmassenstromes hätte wiederum eine zu große Zunahme der Drehzahl und ein Überschreiten der maximalen Rotordrehzahl  $N_{R,max} = 50000U/min$  zur Folge. Zu hohe Drehzahlen würden die Laufräder von Verdichter und Turbine zu stark mechanisch belasten.

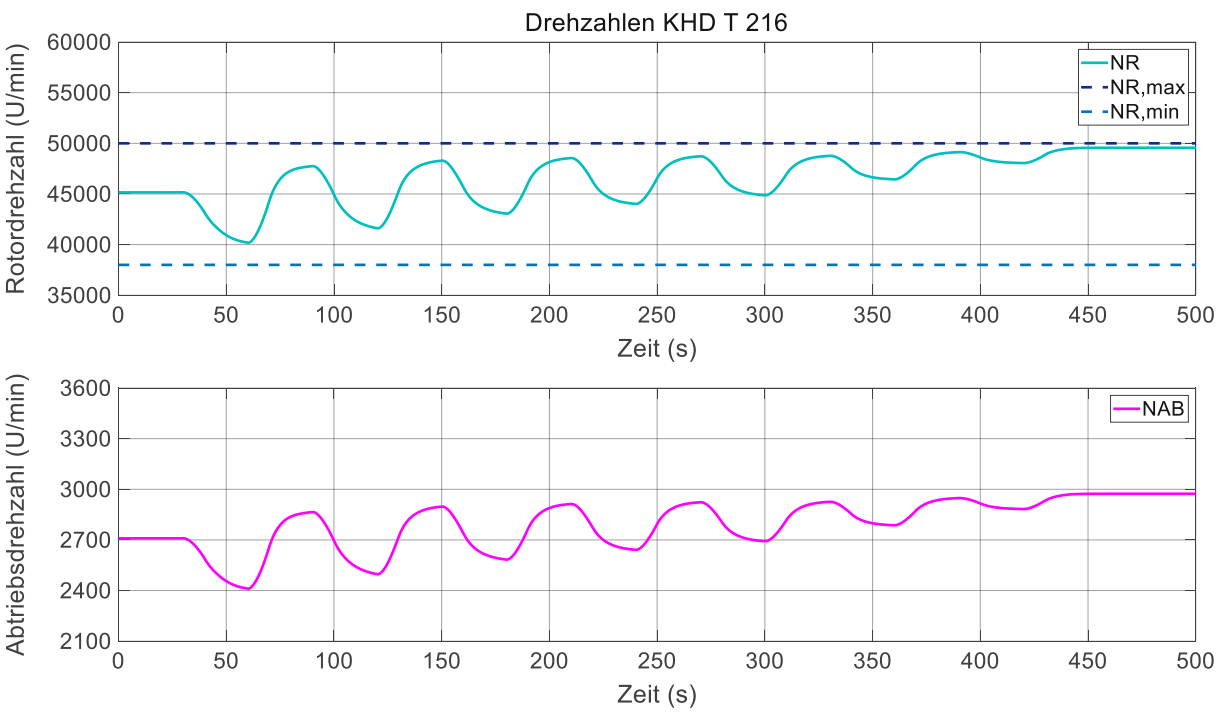

Abbildung 27: Drehzahlen am Rotor  $N_R$  und an der Abtriebswelle  $N_{AB}$ 

<span id="page-61-0"></span>Je größer die effektive Leistung ist, desto mehr Beachtung muss den Temperaturen am Ein- und Austritt der Turbine geschenkt werden. Wie in [Abbildung](#page-62-0) 28 ersichtlich ist, steigen die Temperaturen mit zunehmender effektiver Leistung und nähern sich den Grenzwerten an. Das Überschreiten der zulässigen Temperaturen führt am Turbineneintritt zu Beschädigungen am Laufrad und am Turbinenaustritt zu Beschädigungen der Abgasleitung.

Wie in Gleichung (60) ersichtlich, trägt die Differenz der Temperaturen maßgeblich zur Leistungsabgabe bei und die Temperaturen sind daher nicht unabhängig voneinander. Eine hohe Eintrittstemperatur hat eine hohe Austrittstemperatur zur Folge. Zu Beginn des Anfahrvorganges bei niedriger effektiver Leistung ist man noch weiter von den Grenzwerten entfernt. Die hohen und steilen Zustellrampen führen zwar zu hohen Temperaturgradienten und zu kurzzeitigen Temperaturspitzen, sie sind jedoch noch zulässig. Anders ist das bei großen effektiven Leistungen, wo man sich ohnehin schon im Grenzbereich bewegt. Hier müssen die Zustellrampen niedriger und flacher sein um ein Überschreiten der Grenzwerte zu verhindern.

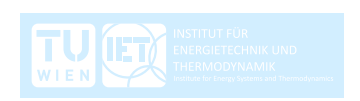

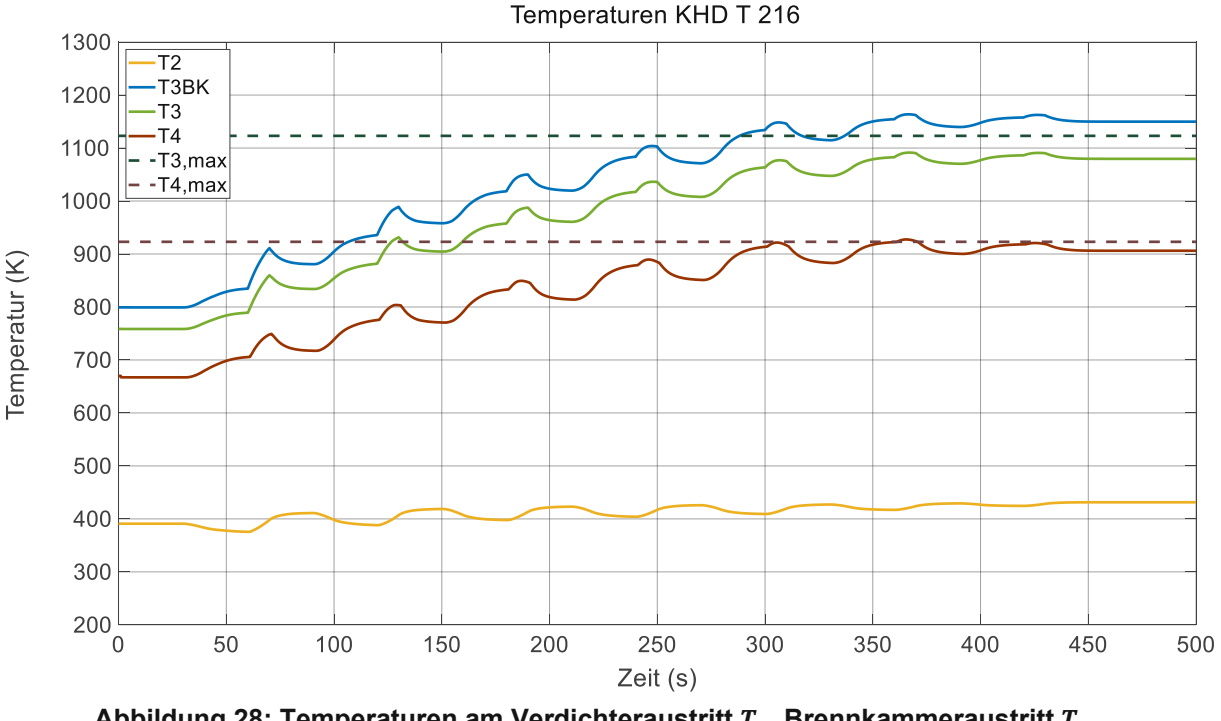

<span id="page-62-0"></span>**Abbildung 28: Temperaturen am Verdichteraustritt , Brennkammeraustritt ,** Turbineneintritt  $T_3$  und Turbinenaustritt  $T_4$ 

Das Einhalten der Druckgrenzwerte im Verdichter ist ebenfalls von wesentlicher Bedeutung. Steigt der Druck über den zulässigen Grenzwert an, kommt es zum Strömungsabriss am Verdichterlaufrad. Der Verdichter kann seine Aufgabe, mechanische Leistung an das Arbeitsmedium abzugeben, nicht mehr erfüllen. Das hat zur Folge, dass der Druck im Verdichter abfällt und die Strömung sich explosionsartig, entgegen ihrer aufgeprägten Richtung, hin zum Verdichtereintritt entlädt. Der dadurch entstandene Druckabfall ermöglicht dem Verdichter wieder mechanische Leistung abzugeben und der Druck steigt an. Übersteigt der Druck erneut die Grenzwerte, wiederholt sich der Vorgang. Man spricht dann vom Pumpen des Verdichters, das ein niederfrequenter alternierender Vorgang ist. Tritt das Pumpen ein, kommt es sehr wahrscheinlich zu Beschädigungen am Verdichter und dadurch an der gesamten Gasturbine.

Ein zu hoher Druck am Verdichteraustritt ist die Konsequenz einer zu hohen Belastung und dadurch zu großen Drosselung der Strömung im Verdichter.

Der korrigierte Luftmassenstrom im Verdichter ist ebenfalls begrenzt. Wird die Gasturbine nur gering belastet und somit die Strömung im Verdichter nur wenig gedrosselt, so erreicht die Strömung hohe Geschwindigkeiten. Die Schaufeln am Eintritt zum Verdichter werden dann unzureichend gut angeströmt. Es kommt zu Ablösungen der Strömung an den Druckseiten der Schaufeln, die eine Erhöhung des korrigierten Luftmassenstromes verhindern. Gleichzeitig ist der Verdichter nicht mehr in der Lage Druck aufzubauen. Man spricht vom Sperren des Verdichters, es wird die Schluck- bzw. Sperrgrenze überschritten.

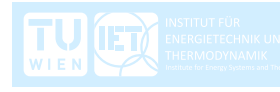

Das Überschreiten der Schluckgrenze bei einem einstufigen Radialverdichter, welcher in der betrachteten Gasturbine verbaut ist, führt zu keinen Beschädigungen des Verdichters wie es beim Überschreiten der Pumpgrenze der Fall ist. Jedoch kommt es zu einem starken Leistungseinbruch und die Funktion der Gasturbine ist nicht mehr gegeben.

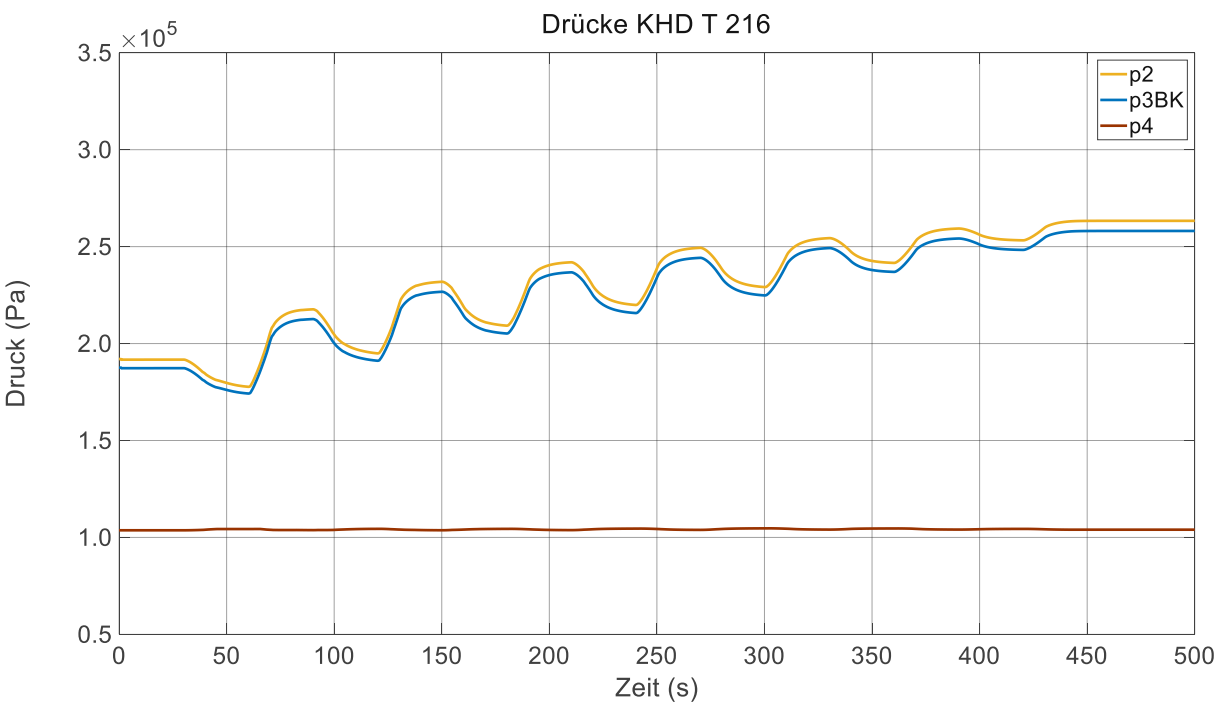

Abbildung 29: Drücke am Verdichteraustritt  $p_2$ , am Brennkammeraustritt  $p_{3BK}$ , und am **Turbinenaustritt**

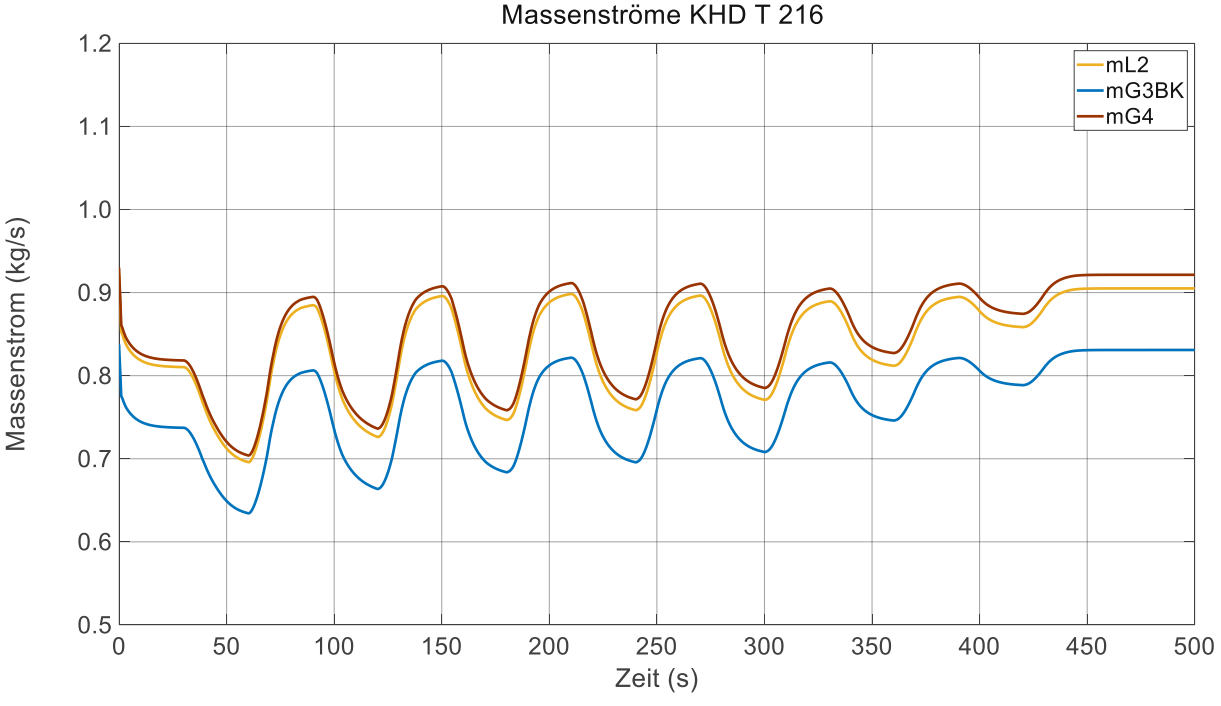

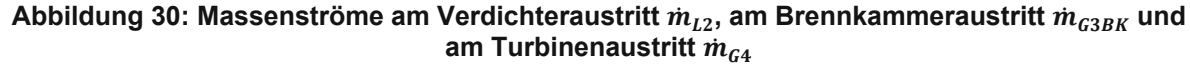

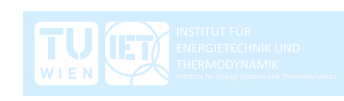

Anders als bei den Temperaturen und bei den Drehzahlen, wo fixe Werte die Betriebsgrenzen angeben, sind die Grenzen von Verdichterdruckverhältnis und korrigiertem Luftmassenstrom veränderlich. Sie sind vor allem von der Belastung der Gasturbine und von der Drehzahl abhängig.

In [Abbildung](#page-64-0) 31 ist nochmal das Verdichterkennfeld dargestellt. Es beinhaltet zusätzlich eine Betriebslinie, welche die Druckverhältnisse und korrigierten Luftmassenströme während des Anfahrvorganges abbildet. Anhand der Betriebslinie lässt sich erkennen, wie der Verdichter auf die Veränderungen von Lastdrehmoment und Brennstoffmassenstrom reagiert. Wie anfangs beschrieben, verläuft der Anfahrvorgang immer nach dem gleichem Schema. Abwechselnd werden das Lastdrehmoment und der Brennstoffmassenstrom erhöht, während jeweils die andere Größe konstant gehalten wird.

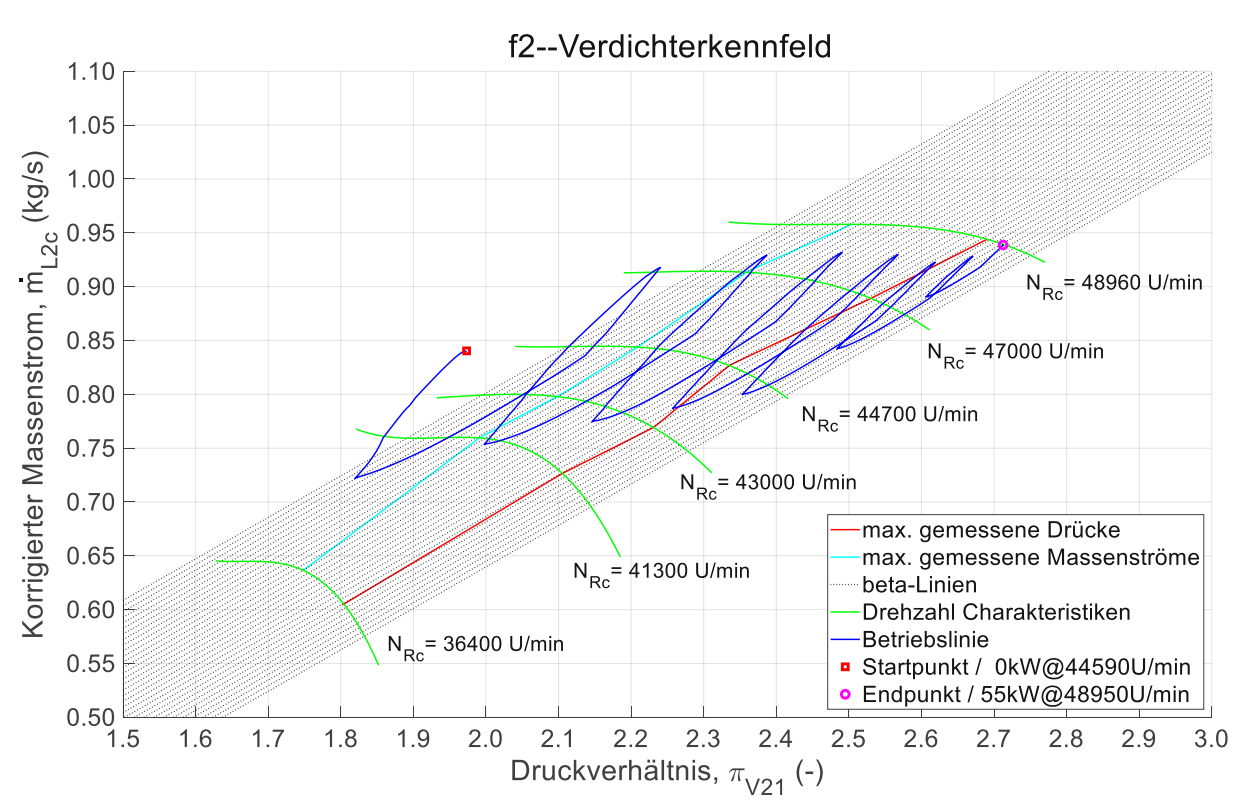

<span id="page-64-0"></span>**Abbildung 31: Verdichterkennfeld mit integrierter Betriebslinie der sich einstellenden**  $\bm{\tau}_{V21}$  und korrigierten Luftmassenströme  $\dot{m}_{L2c}$  im Verdichter aufgrund der **abwechselnden Veränderungen von Lastdrehmoment und Brennstoffmassenstrom** ̇

Die Erhöhung des Lastdrehmoments bei gleichbleibendem Brennstoffmassenstrom hat eine Reduktion der Drehzahl zur Folge. Resultierend verringern sich auch das Verdichterdruckverhältnis und der korrigierte Luftmassenstrom. Man könnte meinen, dass die höhere Belastung den Druck ansteigen lässt, jedoch wirkt sich die Reduktion der Drehzahl stärker auf den Druckabfall aus. Betrachtet man den Verlauf der Betriebslinie innerhalb einer Periode, so erkennt man, dass während der

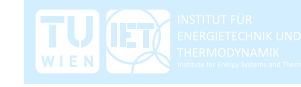

Veränderung des Lastdrehmoments in den ersten 10 Sekunden die Drehzahl stark abnimmt und die Betriebslinie fast parallel zu den beta-Linien verläuft. Erst in den nächsten 20 Sekunden, in denen sich annähernd ein stationärer Zustand einstellt, erkennt man einen kleineren Gradienten des Druckabfalls, sowie der anderen Größen. Zu Beginn verringert sich die Drehzahl aufgrund des Bremsvorganges stärker und damit auch das Druckverhältnis und der korrigierte Luftmassenstrom. Danach flachen die Verläufe ab und es stellt sich eine Drehzahl ein, die Belastung bleibt aber gleich hoch. Das Verhältnis zwischen Verringerung der Drehzahl und Erhöhung der Belastung gleicht sich aus und das verursacht einen kleineren Abfall des Druckes. Absolut gesehen verringert sich das Druckverhältnis aufgrund der Erhöhung des Lastdrehmoments mit resultierender Verringerung der Drehzahl, jedoch nähert sich der Betriebspunkt der Betriebsgrenze an.

Äquivalent zur Erhöhung des Lastdrehmoments lassen sich ähnliche Überlegungen zur Erhöhung des Brennstoffmassenstromes anstellen. Eine Erhöhung dessen bei konstant gehaltener Belastung hat eine Zunahme der Drehzahl und daher eine Zunahme von Druckverhältnis und korrigiertem Luftmassenstrom zur Folge. Auch hier verläuft die Betriebslinie während der Veränderung der Stellgröße, in den ersten 10 Sekunden, annähernd parallel zu den beta-Linien. In den anschließenden 20 Sekunden flacht der Gradient vom Druckanstieg ab und es stellt sich eine Drehzahl ein. Durch die reduzierte Beschleunigung der Rotorwelle flacht auch der Druckaufbau ab. Bei einer hohen Drehzahl und bei geringer Belastung stellt sich ein hoher korrigierter Luftmassenstrom ein. Der Betriebspunkt verschiebt sich in Richtung der Schluckgrenze.

Beim Blick auf das Verdichterkennfeld in [Abbildung](#page-64-0) 31 fällt sofort auf, dass die Betriebslinie über die rote und die zyane Linie ragt. Der Grund dafür sind die Abweichungen der Simulation vom Modell zu den Messwerten. Diese nehmen zu, je weiter der Betriebspunkt von den beiden Linien entfernt ist. Das Modell liefert umso genauere Ergebnisse, je näher der Betriebspunkt ins Zentrum des Verdichterkennfeldes rückt. In Kapitel [6](#page-72-0) wird auf die Abweichungen der Simulation und auf die Plausibilität der Ergebnisse näher eingegangen. Diese müssen in der Beurteilung des zulässigen Betriebes berücksichtigt werden.

In [Abbildung](#page-66-0) 32 werden die Ergebnisse der Simulation mit den Messwerten im Betriebspunkt  $P_{eff} = 55 kW \omega N_{Rc} = 48960 U/min$  miteinander verglichen. Das linke Wertepaar entspricht den Messwerten und das rechte Wertepaar entspricht den Ergebnissen der Simulation.

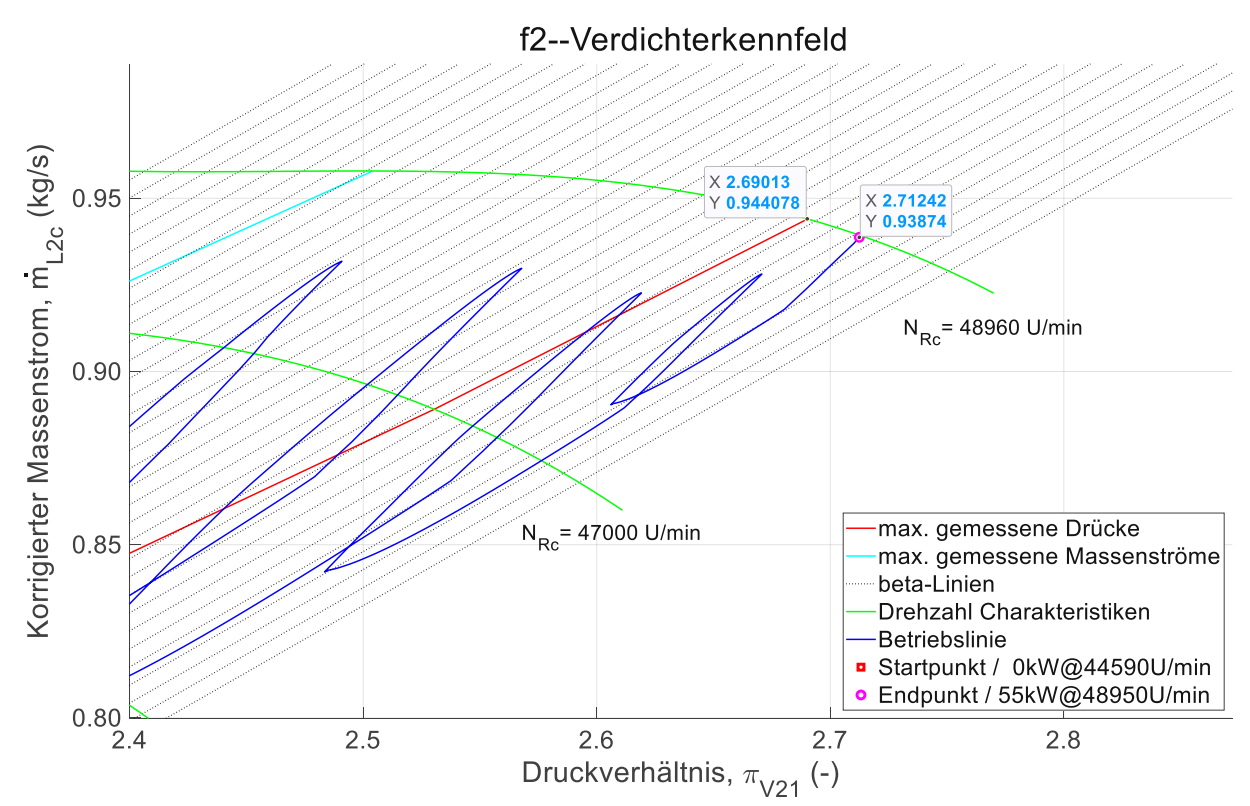

<span id="page-66-0"></span>**Abbildung 32: Abweichung zwischen den Messwerten und der Simulation bei dem** Betriebspunkt  $P_{eff} = 55 kW \omega N_R = 49500U/min$  (vergrößerte Darstellung)

Es wird nochmal darauf hingewiesen, dass die rote Linie im Verdichterkennfeld nicht der Pumpgrenze entspricht, diese ist nicht bekannt. Dabei handelt es sich um die Verbindung der am höchsten gemessenen Drücke bei der jeweiligen Drehzahl. Man kann jedoch davon ausgehen, dass die Pumpgrenze nicht weit entfernt ist und signifikant höhere Drücke, zum Pumpen des Verdichters führen werden. Die Rechendomäne ist so gewählt, dass ein Überschreiten des Betriebspunktes über den Bereich rechts der roten Linie sehr wahrscheinlich unzulässig ist.

# **5.2 Quasistationäre Betriebslinie mit anschließender abrupter Lasterhöhung**

Nun wird untersucht wie sich die Gasturbine bei abrupter Erhöhung des Lastdrehmoments, zum Beispiel aufgrund von Laststößen, verhält. Zuerst wird die Gasturbine quasistationär entlang der mittleren effektiven Leistungen der jeweiligen Drehzahlcharakteristiken angefahren. Nach kurzem stationärem Betrieb erfolgt eine plötzliche Lasterhöhung. Innerhalb einer Sekunde erhöht sich das Lastdrehmoment um rund 45% des vorherigen Wertes. [Abbildung](#page-67-0) 33 zeigt die in Matlab vorbereiteten Vektoren, die in Simulink an die Eingabesequenzen übergeben werden. Die Zustellrampen in [Abbildung](#page-67-1) 34 und in [Abbildung](#page-68-0) 35 bilden die Vektoren ab. In [Abbildung](#page-68-1) 36 ist wieder das Verdichterkennfeld mit integrierter Betriebslinie dargestellt.

```
% Quasistätionärer Anfahrvorgang mit anschließender abrupter Erhöhung des
% Lastdrehmoments ohne Erhöhung des Brennstoffmassenstromes<br>mB betr1 = [0.01049 \t0.01231 \t0.01362 \t0.01362 \t0.01362];= [0.01049 \ 0.01231 \ 0.01362 \ 0.01362 \ 0.01362];% Änderung des Brennstoffmassenstrom(kg/s)<br>
T mB betr1 = \begin{bmatrix} 0 & 200 & 350 \end{bmatrix}T mB betr1 = [ 0 200 350 400 500];
% Zeitverlauf der Änderung des Brennstoffmassenstromes(s)<br>QLAB betr1 = [76 102 107 107 155 155];
                 = [76 102 107 107 155 155];
% Änderung des Lastdrehmoments(Nm)
T_QLAB_betr1 = [ 0 200 350 400 401 500];
% Zeitverlauf der Änderung des Lastdrehmoments(s)
```
<span id="page-67-0"></span>**Abbildung 33: Vektoren für die Manipulation der Stellgrößen, Brennstoffmassenstrom** ̇ **und Lastdrehmoment mit den entsprechenden Zeitangaben für quasistationäres Anfahren und abrupter Lasterhöhung**

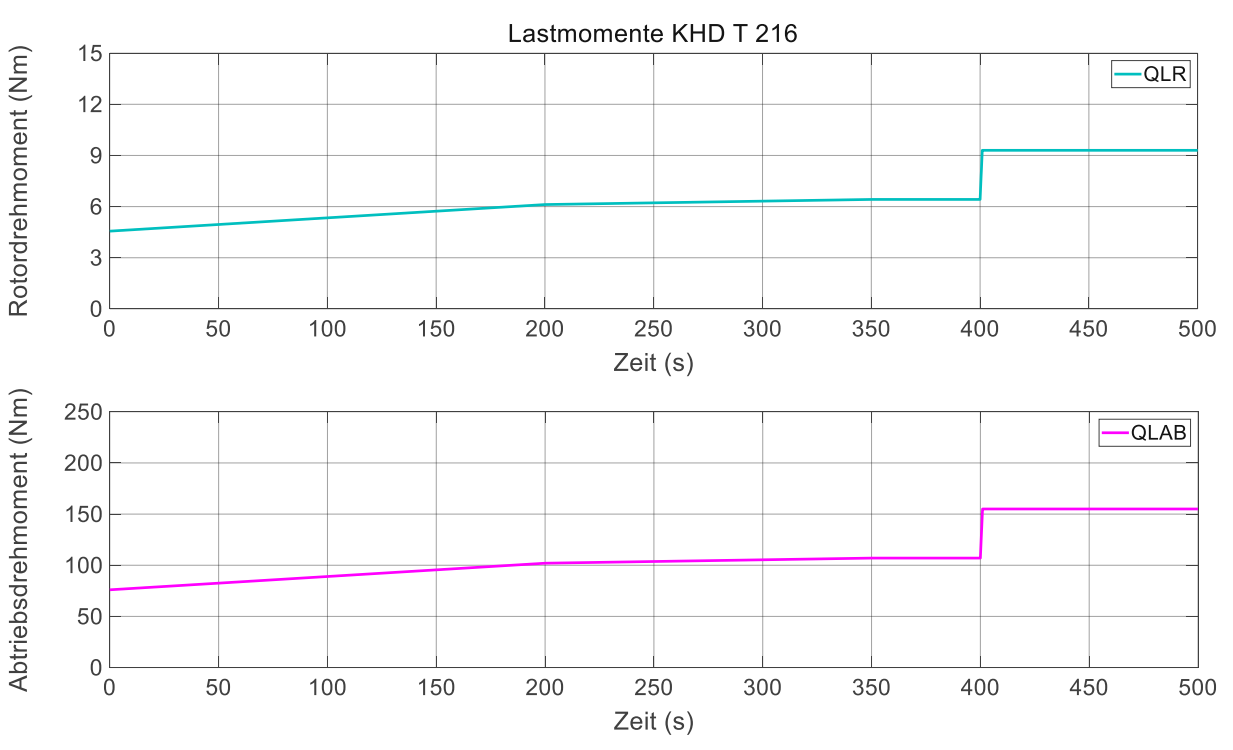

<span id="page-67-1"></span>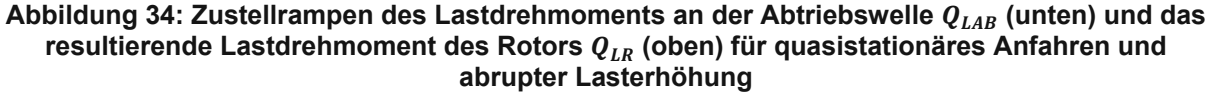

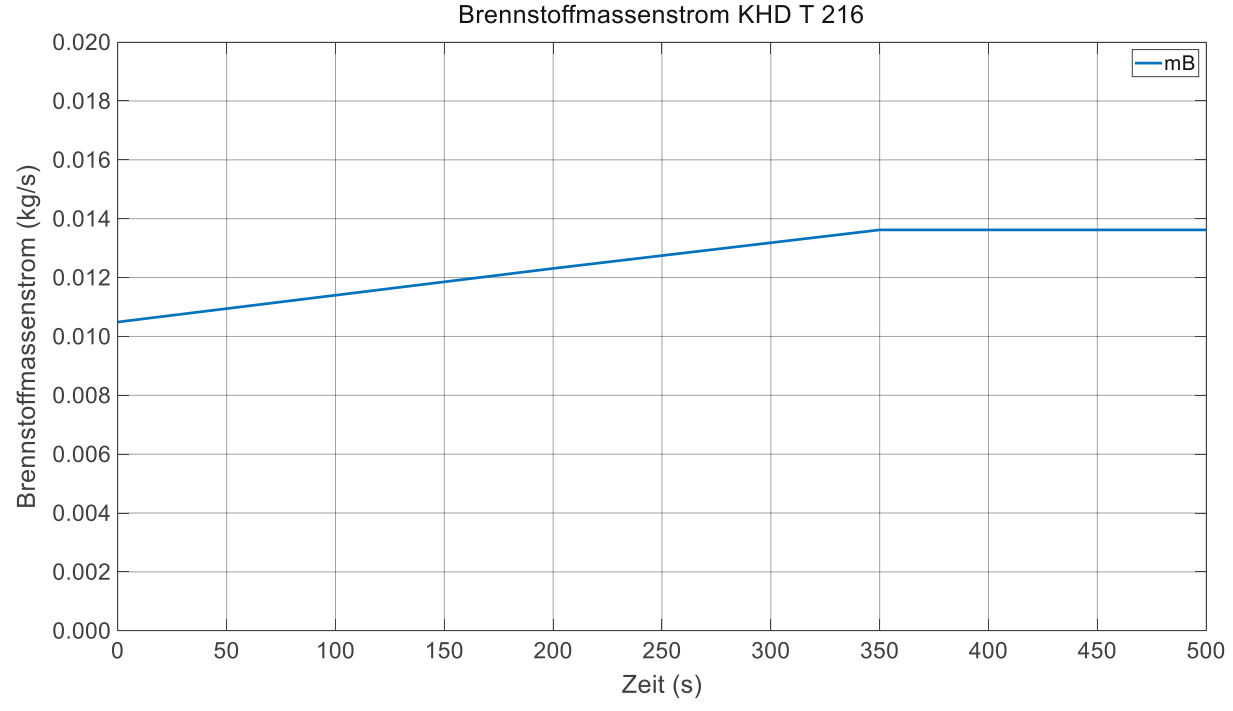

<span id="page-68-0"></span>**Abbildung 35: Zustellrampe des Brennstoffmassenstroms** ̇ **für quasistationäres Anfahren**

Durch die Lasterhöhung verringert sich die Drehzahl und daher verringern sich auch das Druckverhältnis und der korrigierte Luftmassenstrom. Jedoch stellt sich aufgrund der hohen Belastung ein Betriebspunkt ein, der sich außerhalb der Rechendomäne befindet und somit die Betriebsgrenze überschreitet. Die Lasterhöhung ist daher unzulässig hoch.

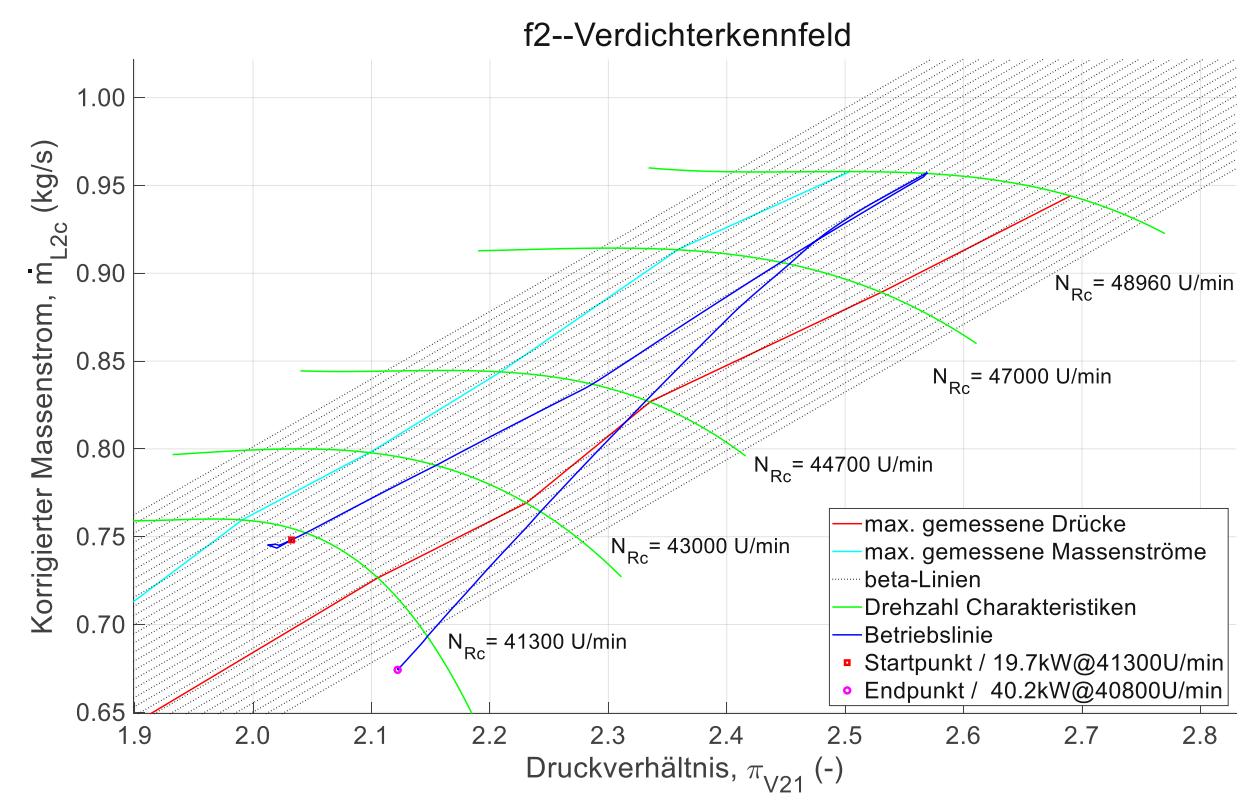

<span id="page-68-1"></span>**Abbildung 36: Verdichterkennfeld mit integrierter Betriebslinie für quasistationäres Anfahren und abrupter Lasterhöhung**

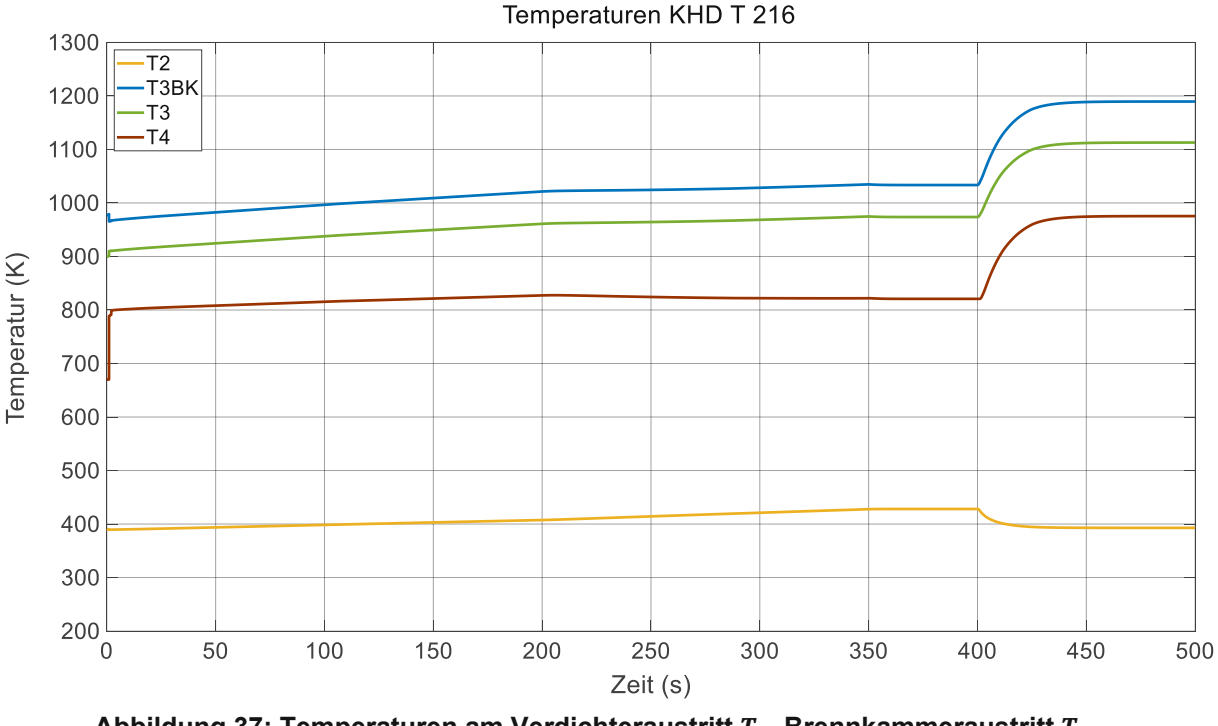

<span id="page-69-0"></span>Abbildung 37: Temperaturen am Verdichteraustritt  $T_2$ , Brennkammeraustritt  $T_{3BK}$ , **Turbineneintritt und Turbinenaustritt für quasistationäres Anfahren und abrupter Lasterhöhung**

Die Lasterhöhung hat nicht nur einen unzulässig hohen Druck im Verdichteraustritt zur Folge, sondern auch unzulässig hohe Temperaturen am Ein- und Austritt der Turbine, wie in [Abbildung](#page-69-0) 37 ersichtlich ist. Hier ist deutlich zu erkennen, dass vorwiegend eine zu hohe Belastung zum Überschreiten der Betriebsgrenzen führt.

In einem zweiten Beispiel wird gezeigt, wie sich die Gasturbine verhält, wenn nach plötzlicher Lasterhöhung die Brennstoffmenge nachgeregelt wird. Wiederum werden die Vektoren für die Veränderung der Stellgrößen erstellt, siehe [Abbildung](#page-70-0) 38. Die Lasterhöhung bleibt die gleiche wie vorhin, jedoch ändert sich der Vektor für die Steuerung des Brennstoffmassenstromes, siehe [Abbildung](#page-70-1) 39. Nach anfänglicher Lasterhöhung, wird eine Sekunde versetzt der Brennstoffmassenstrom angepasst, sodass sich ein stationärer Betriebspunkt einstellt, der dieselbe Drehzahl hat wie der Betriebspunkt nach dem quasistationären Anfahren. Das Lastdrehmoment bleibt dabei auf dem erhöhten Wert.

In den Bezeichnungen der folgenden Abbildungen ist das Wort, Nachregelung unter Anführungszeichen gesetzt. Der Grund dafür ist, dass kein Regler verwendet und der Brennstoffmassenstrom manuell verändert wird.

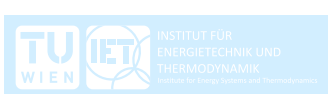

```
% Quasistätionäre Anfahrvorgang mit anschließender abrupter Erhöhung des
% Lastdrehmoments und zeitversetzter Erhöhung des Brennstoffmassenstromes<br>mB betr2 = [0.01049 \t0.01231 \t0.01362 \t0.01362 \t0.01547 \t0.01547];= [0.01049 \ 0.01231 \ 0.01362 \ 0.01362 \ 0.01547 \ 0.01547];% Änderung des Brennstoffmassenstrom(kg/s)<br>T mB betr2 = \begin{bmatrix} 0 & 200 & 350 \end{bmatrix}T mB betr2 = [ 0 200 350 402 403 500];
  Zeitverlauf der Änderung des Brennstoffmassenstromes(s)
QLAB betr2 = [76 102 107 107 155 155];
% Änderung des Lastdrehmoments(Nm)
T_QLAB_betr2 = [ 0 200 350 400 401 500];
% Zeitverlauf der Änderung des Lastdrehmoments(s)
```
<span id="page-70-0"></span>**Abbildung 38: Vektoren für die Manipulation der Stellgrößen, Brennstoffmassenstrom** ̇ **und Lastdrehmoment mit den entsprechenden Zeitangaben für quasistationäres Anfahren, abrupter Lasterhöhung und "Nachregelung" der Brennstoffmenge**

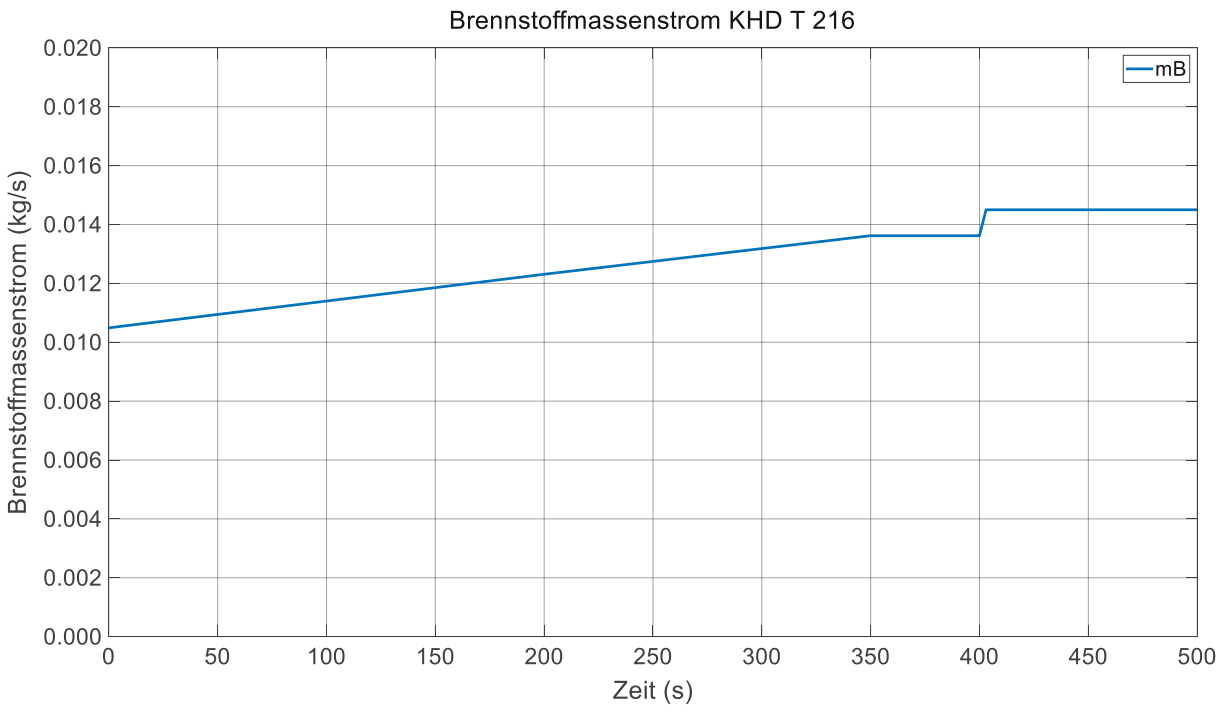

<span id="page-70-1"></span>**Abbildung 39: Zustellrampen des Brennstoffmassenstroms** ̇ **für quasistationäres Anfahren und "Nachregelung" der Brennstoffmenge**

[Abbildung](#page-71-0) 40 zeigt wieder die Betriebslinie im Verdichterkennfeld. Die Verringerung der Drehzahl aufgrund der Lasterhöhung wird durch die nachträgliche Erhöhung des Brennstoffmassenstromes gebremst. Die Brennstoffmenge ist so hoch gewählt, dass der Rotor wieder beschleunigt und sich eine Drehzahl wie zuvor einstellt. Da das Lastdrehmoment auf dem erhöhten Wert bleibt, wird auch mehr effektive Leistung an der Antriebswelle abgenommen.

Die "Nachregelung" der Brennstoffmenge entlastet demnach den Verdichter und hält die Drücke im zulässigen Bereich. Mit einer gezielten Regelung können etwaige Lastspitzen kompensiert werden.

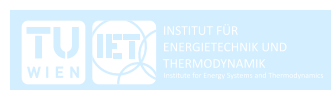

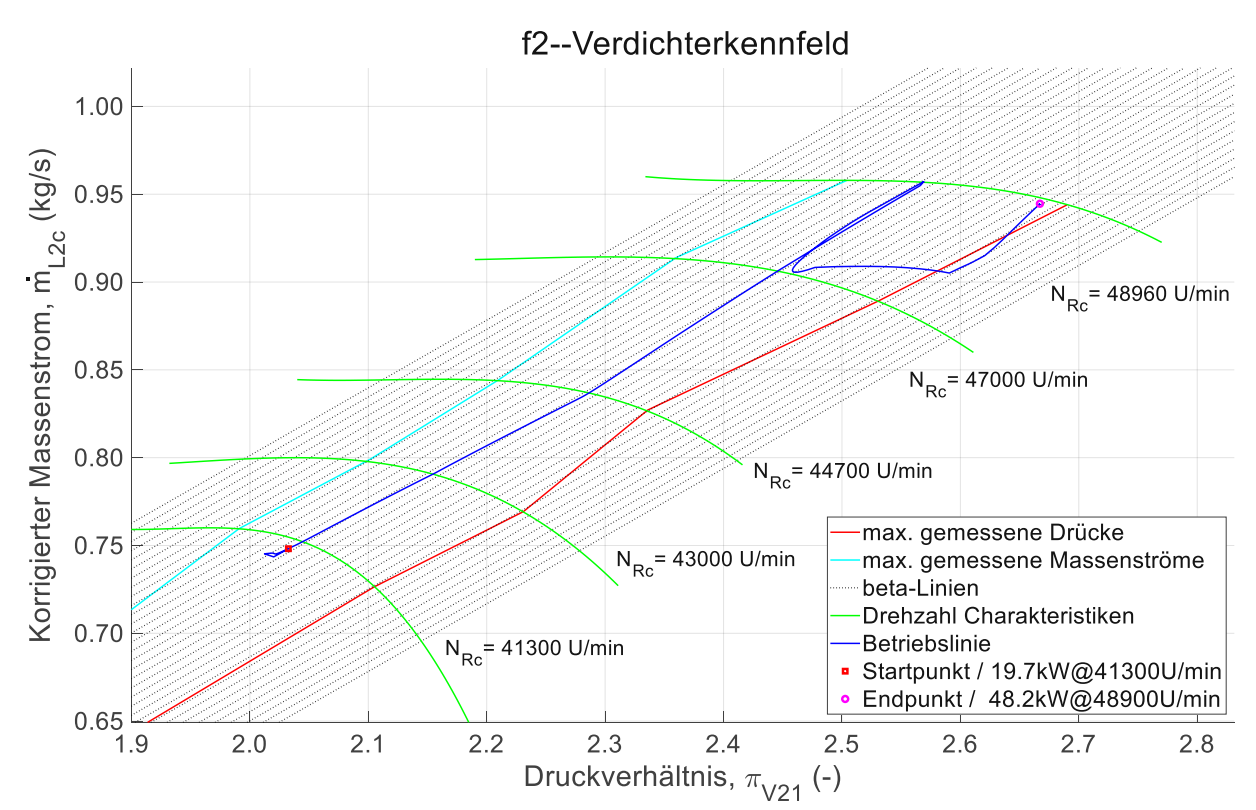

<span id="page-71-0"></span>**Abbildung 40: Verdichterkennfeld mit integrierter Betriebslinie für quasistationäres Anfahren, abrupter Lasterhöhung und "Nachregelung" der Brennstoffmenge**

Die Temperaturen bleiben ebenfalls innerhalb der Betriebsgrenzen, wie in [Abbildung](#page-71-1) [41](#page-71-1) zu sehen ist.

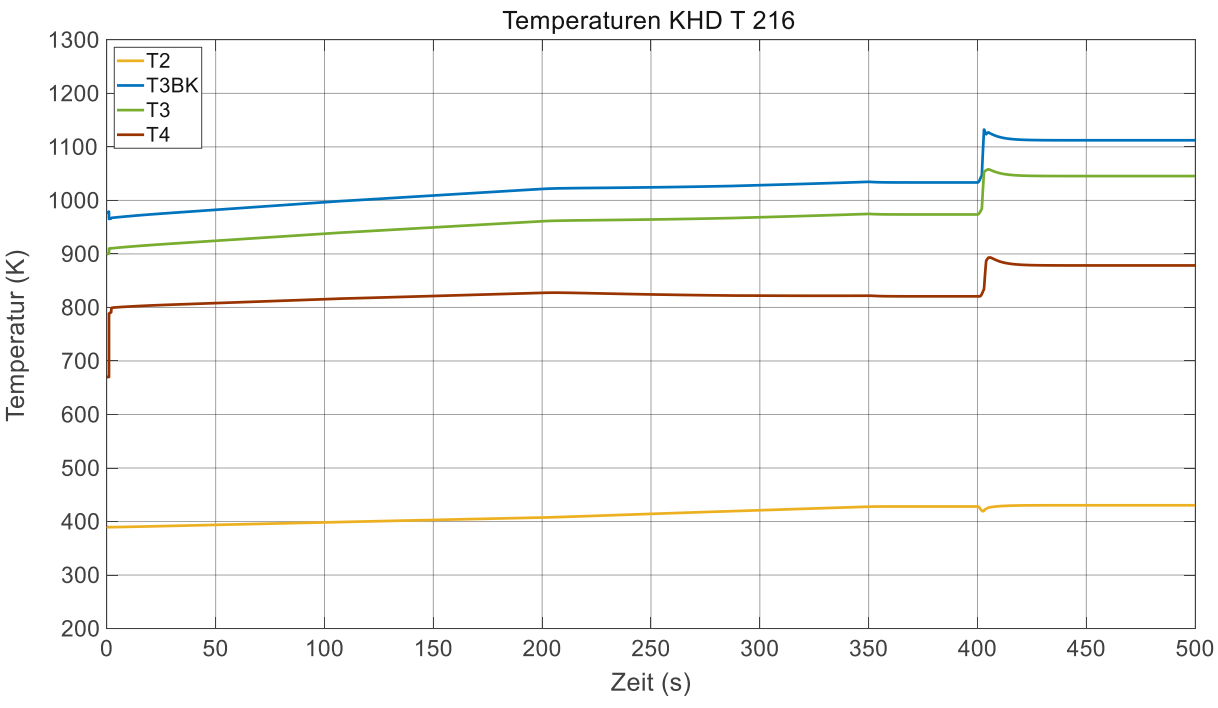

<span id="page-71-1"></span>Abbildung 41: Temperaturen am Verdichteraustritt  $T_2$ , Brennkammeraustritt  $T_{3BK}$ , **Turbineneintritt und Turbinenaustritt für quasistationäres Anfahren, abrupter Lasterhöhung und "Nachregelung" der Brennstoffmenge**

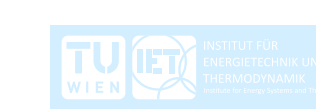
## **6 Validierung der Ergebnisse aus der Simulation**

In Kapitel [5](#page-56-0) wurde eine Möglichkeit dargestellt wie ein Anfahrvorgang vom Leerlaufzustand zu einem definierten Betriebspunkt mit manuellen Veränderungen der Stellgrößen, Lastdrehmoment und Brennstoffmassenstrom, erfolgen kann. Außerdem wurde gezeigt was passiert, wenn sich das Lastdrehmoment abrupt erhöht. Die Ergebnisse der Simulationen wurden abgebildet und beschrieben.

In diesem Kapitel werden auf die Plausibilität der Ergebnisse eingegangen und darauf, welche Abweichungen der Simulation im Vergleich zu den Messwerten auftreten. Die Validierung setzt voraus, dass die gemessenen Werte aus den Laborversuchen die tatsächlich wahren Werte sind. Etwaige Messungenauigkeiten werden nicht berücksichtigt. Alle Abweichungen beziehen sich auf die Messwerte und sind in weiterer Folge als Fehler anzusehen.

Die Abweichungen bzw. die relativen Fehler der Ergebnisse aus der Simulation resultieren aus der Summe der Fehler in den einzelnen Arbeitsschritten.

Mögliche Fehlerquellen sind:

- Getroffene Vereinfachungen und Annahmen für die Modellierung des offenen Gasturbinenprozesses für die numerische Berechnung und Simulation
- Numerische Aufbereitung der Messwerte in Form von Kennfelder
	- o Angleichung der Drehzahlcharakteristiken durch Polynome oder Regressionsgeraden
	- o Erstellung des Rechennetzes
- Numerische Berechnung und Simulation
	- o Lineare Interpolation und Extrapolation
	- o Numerische zeitkontinuierliche Integration des Drehimpulssatzes

Zur Ermittlung der Abweichungen werden ausgewählte Betriebspunkte aus der Messung mit den Betriebspunkten aus der Simulation verglichen. Die Wahl fällt auf drei Betriebspunkte bei drei unterschiedlichen Drehzahlen. Diese drei Betriebspunkte sind für jede Drehzahlcharakteristik so verteilt, dass je die minimale, die mittlere und die maximale effektive Leistung angefahren werden, siehe [Tabelle](#page-73-0) 12. Die Gemeinsamkeiten von Messung und Simulation liegen in der Drehzahl und der effektiven Leistung. Die anderen Zustandsgrößen weichen voneinander ab.

An dieser Stelle ist zu erwähnen, dass die Vergleiche auf stationäre Betriebspunkte basieren. Eine Validierung der Ergebnisse der transienten Vorgänge ist nicht möglich, weil die Messungen im stationären Zustand erfolgt sind.

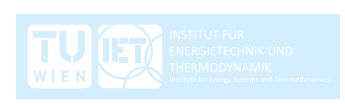

<span id="page-73-0"></span>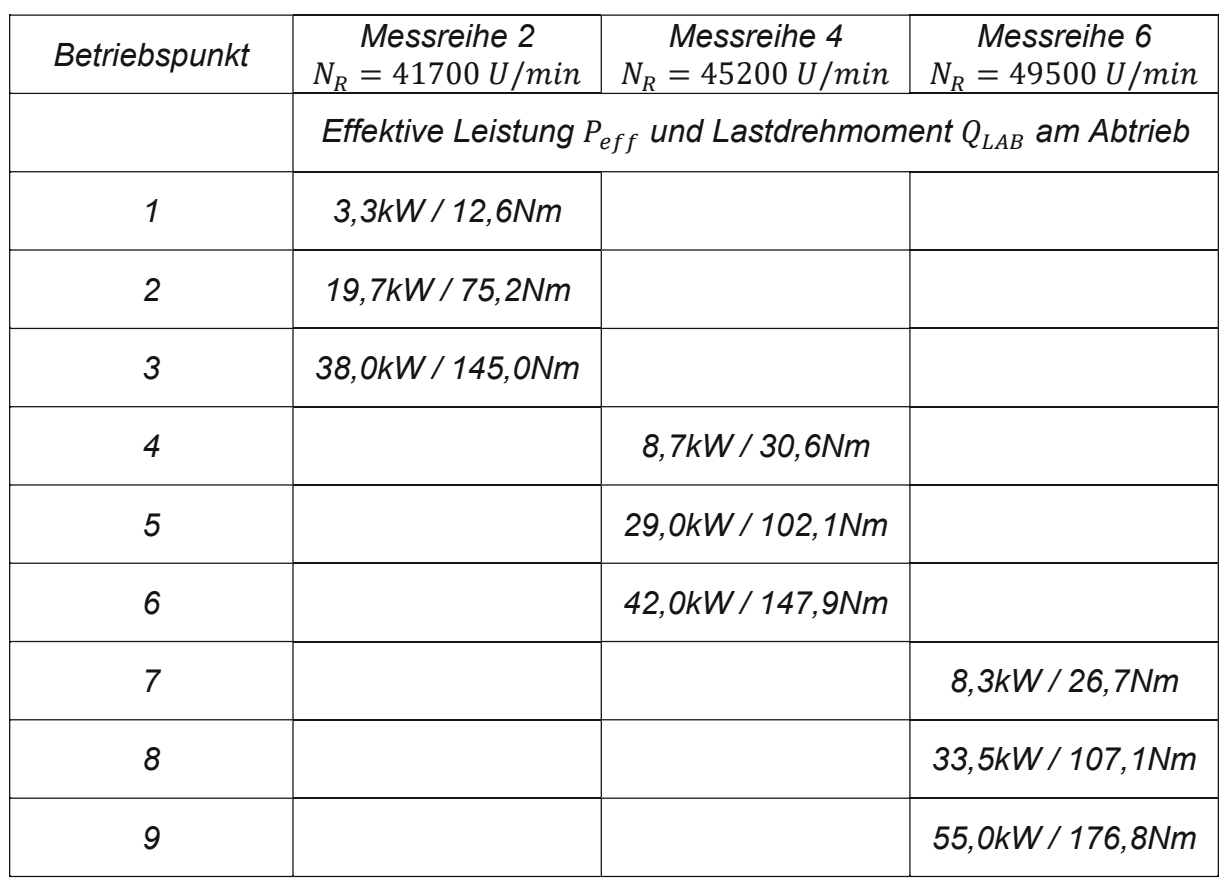

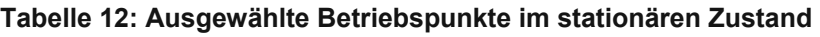

Der absolute Fehler bzw. das Residuum  $\epsilon_i$  ist die Differenz zwischen der gemessenen Größe  $y_i$  und der simulierten Größe  $\hat{y}_i$  und hat die Einheit der Messgröße.

$$
\epsilon_i = y_i - \hat{y}_i \tag{83}
$$

Der relative Fehler  $r_{m,i}$  ist der absolute Fehler  $\epsilon_i$  bezogen auf die Messgröße  $y_i.$ 

$$
r_{m,i} = \frac{y_i - \hat{y}_i}{y_i} \cdot 100\%
$$
 (84)

Nun lassen sich für alle Zustandsgrößen in den Betriebspunkten der absolute und der relative Fehler berechnen. Um an die vorherigen Ausarbeitungen anzuknüpfen und um die Validierung anschaulich zu gestalten, wird wieder das Verdichterkennfeld herangezogen. Es werden die Messwerte mit den Ergebnissen der Simulation, der Druckverhältnisse und der korrigierten Luftmassenströme, miteinander verglichen.

In [Abbildung](#page-74-0) 42 sind die Residuen und in [Abbildung](#page-74-1) 43 sind die relativen Fehler der Druckverhältnisse dargestellt.

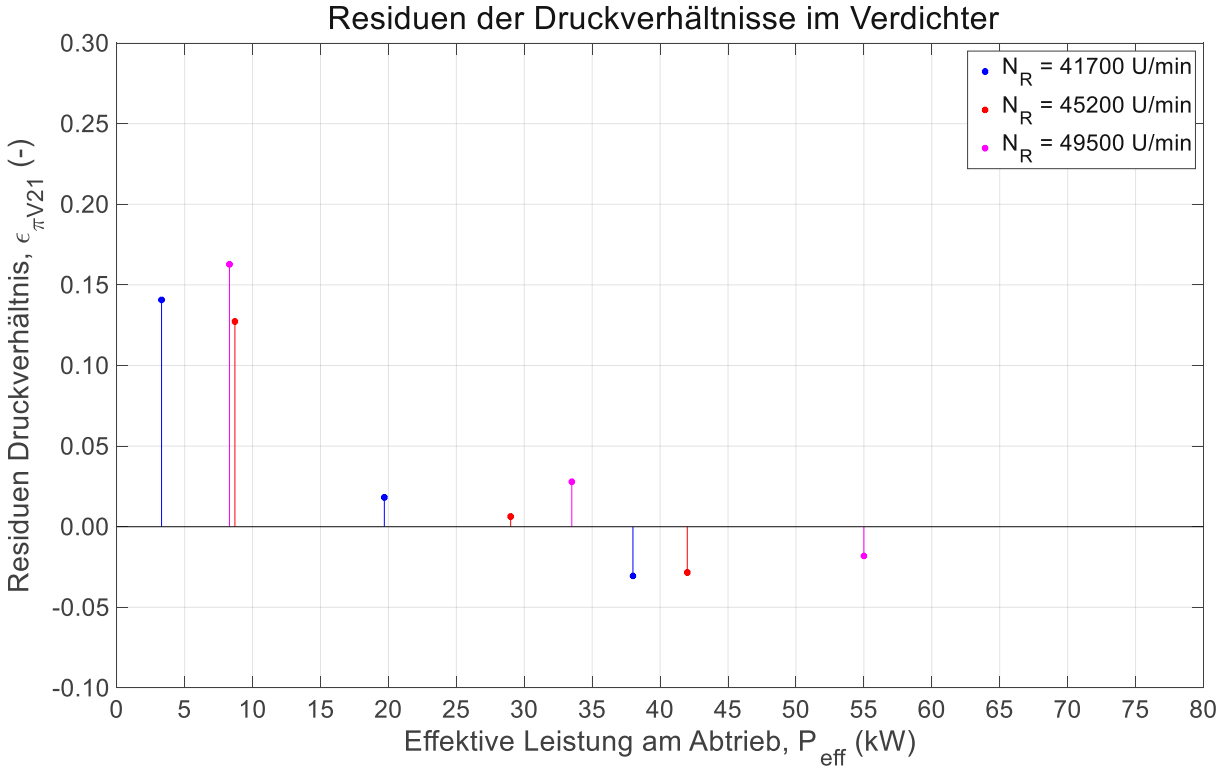

<span id="page-74-0"></span>**Abbildung 42: Darstellung der Residuen der Druckverhältnisse im Verdichter über der effektiven Leistung**

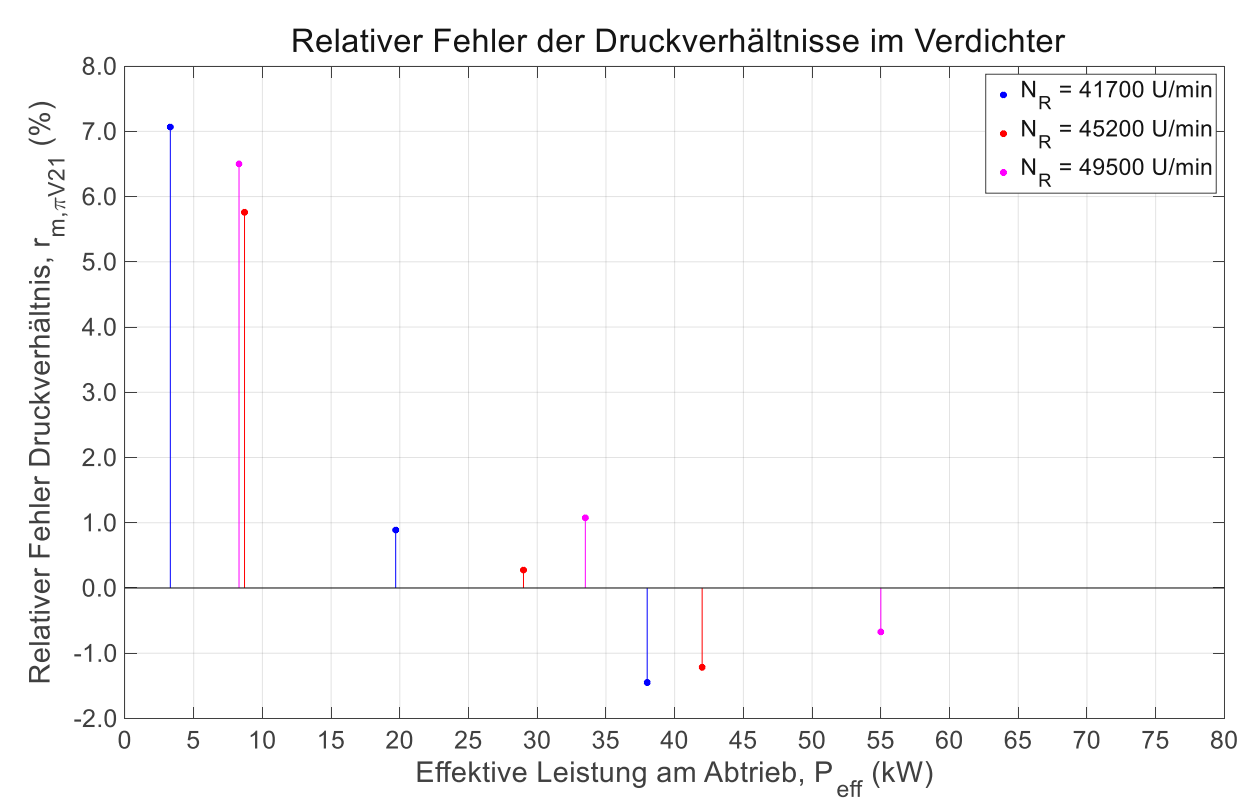

<span id="page-74-1"></span>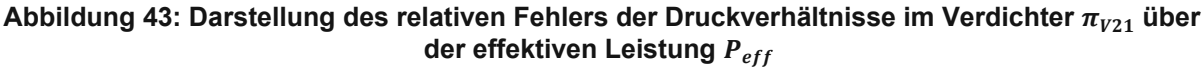

In [Abbildung](#page-75-0) 44 sind die Residuen und in [Abbildung](#page-75-1) 45 sind die relativen Fehler der korrigierten Luftmassenströme dargestellt.

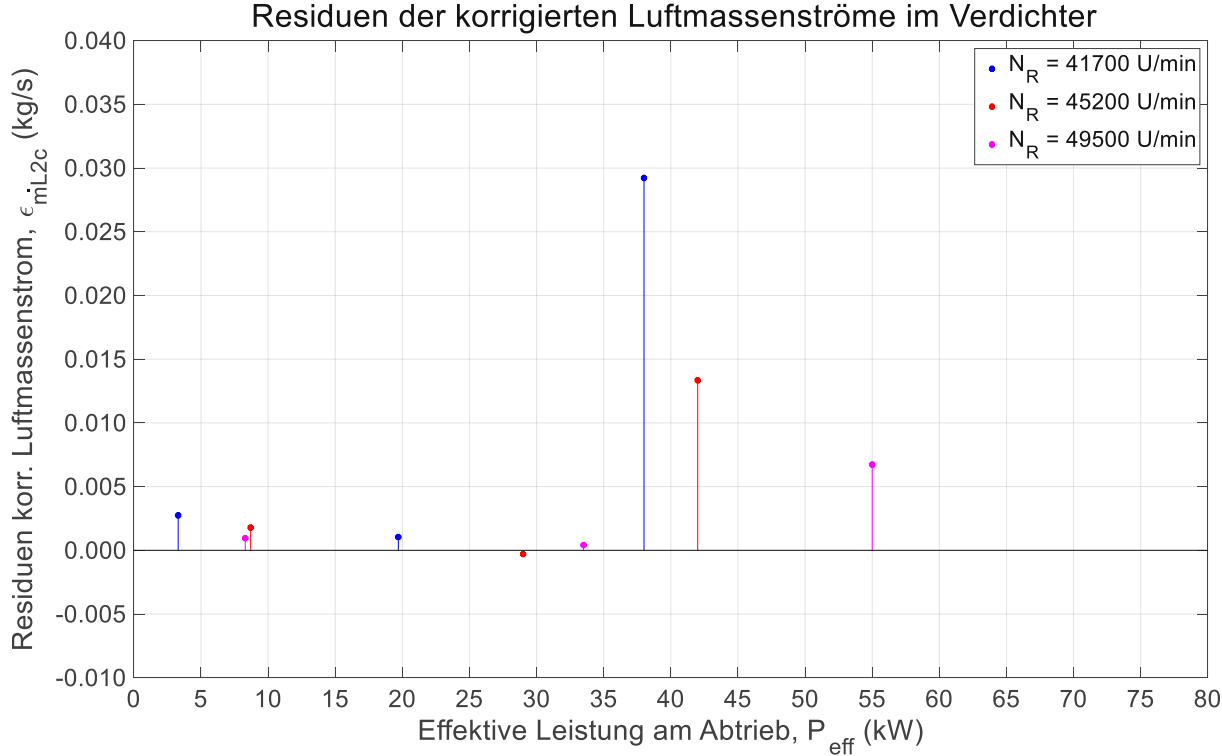

<span id="page-75-0"></span>**Abbildung 44: Darstellung der Residuen** ̇ **der korrigierten Luftmassenströme im Verdichter** ̇ **über der effektiven Leistung**

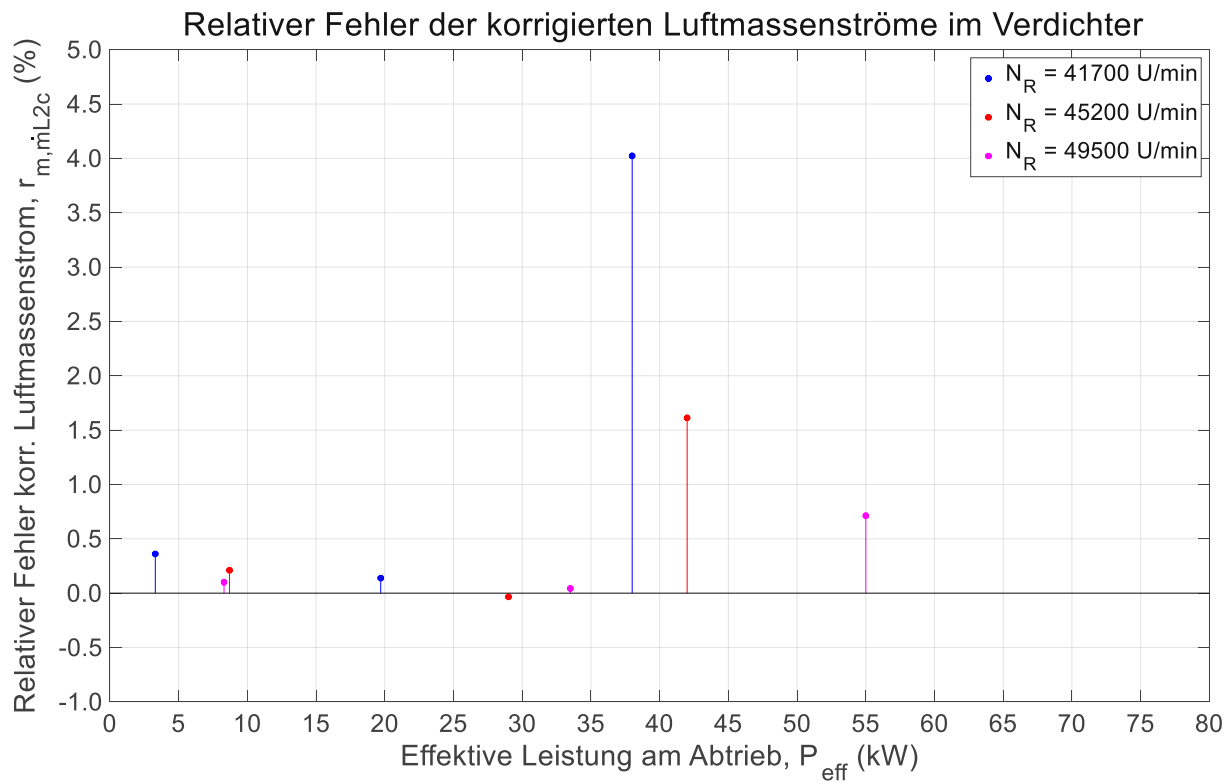

<span id="page-75-1"></span>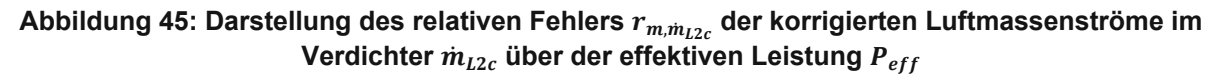

Es fällt gleich auf, dass die Residuen beim Druckverhältnis hin zu den minimalen effektiven Leistungen am größten sind und beim korrigiertem Massenstrom genau umgekehrt. Die Residuen entlang der quasistationären Betriebslinie, welche die Betriebspunkte mittlerer effektiver Leistung bei der jeweiligen Drehzahl darstellt, weisen die geringsten Fehler auf.

Ein Blick auf das Verdichterkennfeld in [Abbildung](#page-76-0) 46 verdeutlicht die Abweichungen. Von Kapitel [5](#page-56-0) wissen wir, dass die Betriebspunkte minimaler effektiver Leistung links der zyanen Linie liegen und die bei maximaler effektiver Leistung rechts der roten Linie.

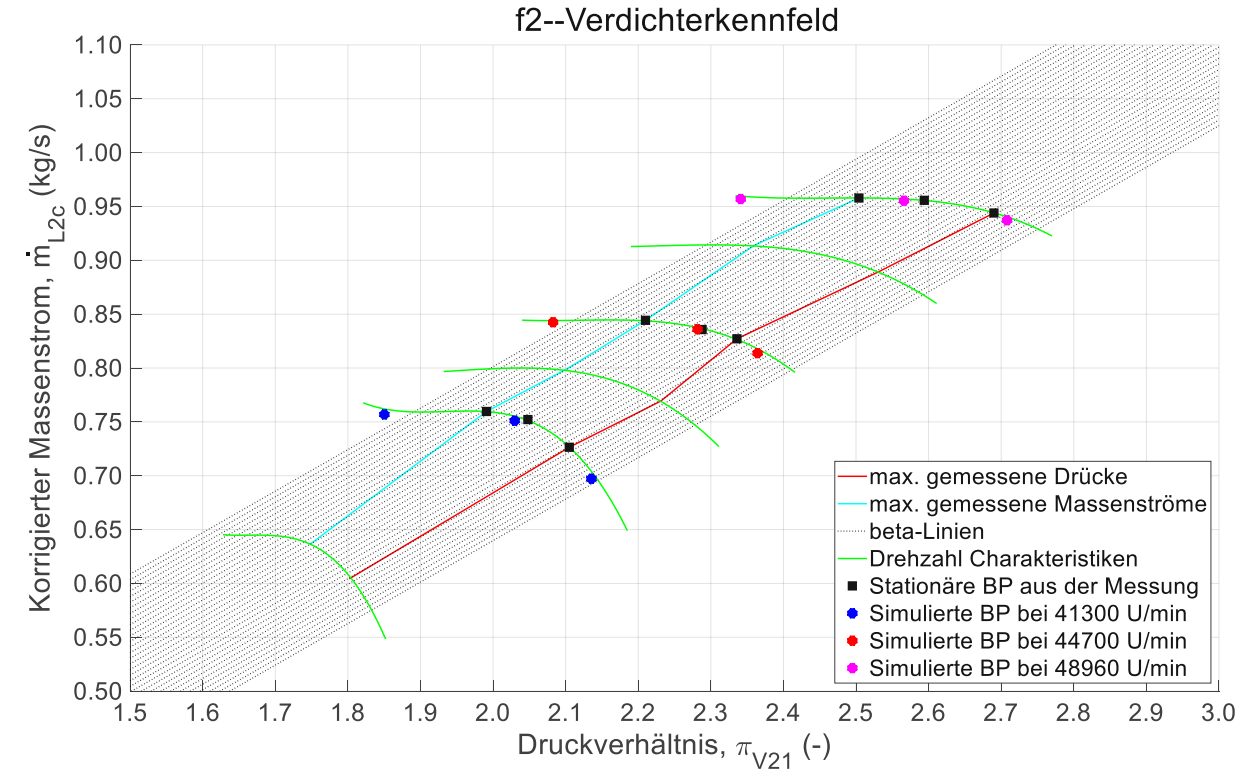

<span id="page-76-0"></span>**Abbildung 46: Verdichterkennfeld mit den stationären Betriebspunkt aus der Messung und aus der Simulation**

Betrachtet man nochmal die Betriebslinie des Anfahrvorgangs im Verdichterkennfeld in [Abbildung](#page-64-0) 31, so erkennt man auch hier die Abweichungen. Würde die simulierte Betriebslinie die Realität gut abbilden, müsste sie innerhalb bzw. nahe der beiden Linien verlaufen. Je weiter die Betriebspunkte von der quasistationären Betriebslinie entfernt sind desto größer sind die Abweichungen. Eine quantitative Aussage ist dann aufgrund der Ungenauigkeit nicht mehr möglich. Sehr wohl lässt das Modell aber eine qualitative Aussage zu. Qualitativ in dem Sinn, dass das Betriebsverhalten der Gasturbine in ganzheitlicher Betrachtung beschrieben werden kann. Die Verläufe der Betriebslinien in den Kapiteln [5.1](#page-56-1) und [5.2](#page-67-0) bilden die Reaktionen der Gasturbine auf die Änderungen von Lastdrehmoment und Brennstoffmassenstrom gut ab.

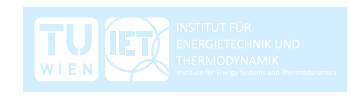

Prinzipiell ist es nicht einfach, die Abweichungen einem Fehler genau zuzuordnen, ob es an der Modellierung oder an der numerischen Berechnung liegt. Wie bereits erwähnt, trägt jede Vereinfachung und Annahme in der Modellierung sowie die numerische Aufbereitung der Daten und die numerische Berechnung selbst zur Abweichung bei.

Eine Fehlerquelle bringt das Turbinenmodell mit sich. [Abbildung](#page-77-0) 47 zeigt das Turbinenkennfeld, wo der Kehrwert des Druckverhältnisses der Turbine über dem Gasmassenstrom aufgetragen ist. Die aufgetragenen Werte bei gleicher Drehzahl ergeben, wie auch schon im Verdichterkennfeld, die Drehzahlcharakteristiken. Zusätzlich ist eine Kennlinie dargestellt, welche die berechneten Werte aus dem Turbinenmodell repräsentiert.

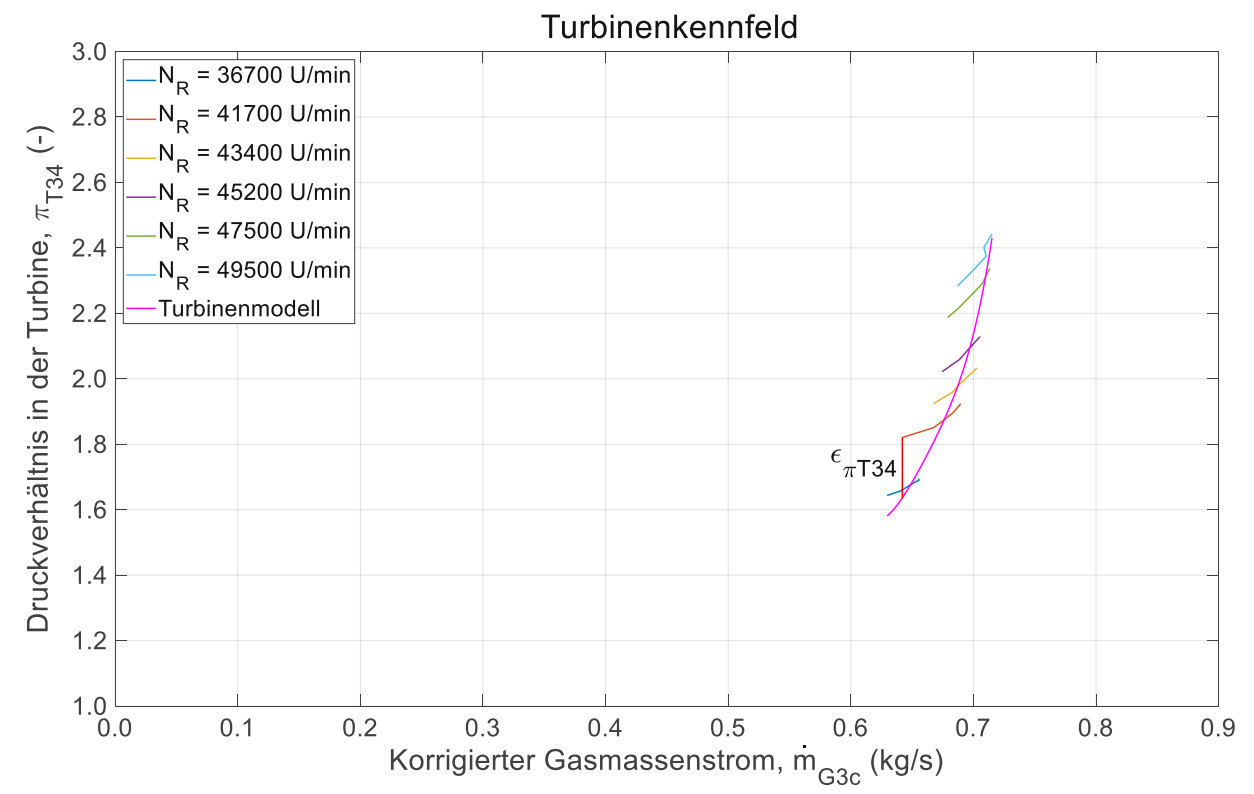

**Abbildung 47: Turbinenkennfeld inklusive Kennlinie des Turbinenmodells**

<span id="page-77-0"></span>Zeichnet man von jedem Betriebspunkt der Drehzahllinien eine Vertikale zur Kennlinie des Turbinenmodells, bei gleichem korrigiertem Gasmassenstrom, so erhält man die Abweichung vom Druckverhältnis der Turbine.

Es sei angemerkt, dass der Kehrwert des Druckverhältnisses der Turbine proportional zum Druckverhältnis des Verdichters ist. Würden die Druckverluste im Einlauf, in der Brennkammer und im Diffusor nicht berücksichtigt, wären sie gleich groß.

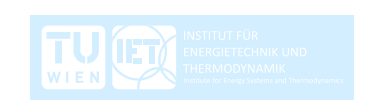

Man erkennt auch hier wieder, dass die Abweichungen des Druckverhältnisses hin zu niedrigeren effektiven Leistungen, links von der Kennlinie des Turbinenmodells, größer sind. Rechts von der Kennlinie, hin zu größeren effektiven Leistungen, werden die Abweichungen kleiner.

Die Abweichungen der Betriebspunkte im Turbinenkennfeld zur modellierten Kennlinie sind sehr ähnlich zu den Abweichungen, welche im Verdichterkennfeld zu sehen sind. Das lässt den Schluss zu, dass das Turbinenmodell einen großen Beitrag zur gesamten Abweichung liefert.

Im Turbinenkennfeld in [Abbildung](#page-77-0) 47 fallen die eher flachen Kurven auf, welche typisch für einstufige radial durchströmte Turbinen sind. Daraus lässt sich schließen, dass die Leistung der Radialturbine noch stark von der korrigierten Drehzahl abhängig ist. Diese Abhängigkeit berücksichtigt das Turbinenmodell jedoch nicht. Wäre die Turbine mehrstufig und axial durchströmt, wären die Kurven wesentlich steiler und die Abweichungen abseits der Kennlinie des Turbinenmodells kleiner. Je mehr Stufen die Turbine besitzt, desto geringer ist der Einfluss der korrigierten Drehzahl auf den korrigierten Gasmassenstrom. Das verwendete Turbinenmodell ist prinzipiell für mehrstufige und axial durchströmte Turbinen entwickelt worden.

Nun stellt sich die Frage, warum nicht gleich die Betriebspunkte aus dem Turbinenkennfeld verwendet wurden, ähnlich wie es mit dem Verdichterkennfeld gemacht wurde? Die Antwort liegt darin, dass die Zustände am Turbineneintritt aus den Messungen nicht bekannt sind. Die dargestellten Werte wurden berechnet und genügen den thermodynamischen Gesetzen. Der Verdichter und die Turbine interagieren jedoch miteinander und sind strömungsmechanisch nicht unabhängig voneinander. Die reine thermodynamische Betrachtung würde diese Abhängigkeit nicht berücksichtigen und sie würde einen zusätzlichen Freiheitsgrad zulassen, den es in der Realität nicht gibt. Das verwendete Turbinenmodell ist in der Lage, diese Abhängigkeit zu beschreiben.

Die Fehler aufgrund der numerischen Aufbereitung der Kennfelder und der numerischen Berechnung selbst spielen dagegen eine untergeordnete Rolle. Jedoch bedarf die Annahme des linearen Zusammenhangs, des Isentropenwirkungsgrades der Turbine zur effektiven Leistung, wie in [Abbildung](#page-84-0) A6 zu sehen ist, einer genaueren Betrachtung.

Ebenso sollte in weiterführenden Arbeiten der Brennkammerwirkungsgrad neu berechnet bzw. neu definiert werden. Dieser wurde bei der Erstellung des Kennfeldes in [1], anhand der Messwerte und der sich einstellenden Zustandsgrößen, berechnet und genügt den thermodynamischen Gesetzen.

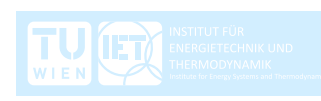

# **7 Conclusio und weiterführende Arbeiten**

### **7.1 Conclusio**

Das Ziel dieser Diplomarbeit war ein Berechnungsmodell zu erstellen, welches das transiente Verhalten der Kleingasturbine KHD T 216 beschreiben kann. Auf Basis von Messdaten aus den Laborversuchen wurde ein Modell in Matlab-Simulink entwickelt. Die Modellierung erfolgte nach einfachen Formeln und genügt der Energiebilanz und der Massenbilanz. Die Dynamik im Modell beruht auf der Trägheit der rotierenden Massen und wird über die zeitkontinuierliche Integration des Drehimpulssatzes eingebracht.

Die vorwiegend thermodynamische und nulldimensionale Betrachtung in der Modellierung bringt einen nicht zu vernachlässigenden Fehler in die Berechnung mit ein. Das Turbinenmodell, das notwendig ist um die strömungsmechanische Abhängigkeit zwischen Verdichter und Turbine zu beschreiben, ist nur bedingt geeignet. Betriebspunkte nahe der quasistationären Betriebslinie bzw. Betriebspunkte, deren Betriebslinie äquivalent zur Kennlinie des Turbinenmodells verläuft, werden ausreichend genau abgebildet. Je weiter die Betriebspunkte sich davon entfernt einstellen, desto größer werden die Abweichungen bezogen auf die Messergebnisse. Quantitative Aussagen und diskrete Zahlenwerte lassen sich dann nur schwer ableiten. In weiterführenden Arbeiten kann das Modell dahingehend verbessert werden, dass auch diese Fragen beantwortet werden können.

Das Modell liefert aber gute qualitative Aussagen über das transiente Verhalten der Kleingasturbine KHD T 216. Außerdem lässt das Modell Aussagen über einen sicheren und schadensfreien Betrieb zu. In den Kapiteln [5.1](#page-56-1) und [5.2](#page-67-0) wurde genauer auf die Reaktionen der Gasturbine auf Veränderungen der beiden Stellgrößen, Lastdrehmoment und Brennstoffmassenstrom, eingegangen. Die vorliegende Diplomarbeit erfüllt somit die Aufgabenstellung.

Die Simulation in Matlab-Simulink lädt ein zu experimentieren, wie sich die Gasturbine bei Laständerungen und Änderungen der Brennstoffzufuhr verhält. Studierende können einfach, parallel zur Laborübung, das Betriebsverhalten erlernen.

Meinerseits wurde großes Augenmerk darauf gelegt, dass die Arbeit nachvollziehbar und beliebig erweiterbar ist. Es würde mir eine große Freude bereiten, wenn an diesem Modell weitergearbeitet wird.

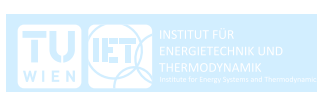

#### **7.2 Weiterführende Arbeiten**

Das im Rahmen der Diplomarbeit erstellte Modell legt das Fundament für weitere Arbeiten. Dem Detailierungsgrad und der Modelltiefe sind praktisch keine Grenzen gesetzt. Aufbauend auf die vorliegende Arbeit folgen mögliche Tätigkeiten zur Verbesserung der Rechengenauigkeit des Modells.

- Weglassen bzw. Anpassen getroffener Annahmen und Vereinfachungen
	- o Berücksichtigung der Wärmesenken bzw. Wärmequellen ausgehend von den Gehäusen von Verdichter, Brennkammer und Turbine
		- Wärmeübergang zwischen Arbeitsmedium und Gehäuse berechnen
		- Masse der Gehäuse ermitteln
	- o Berücksichtigung von Druckschwankungen in den Plena von Verdichter und Turbine
	- o Berücksichtigung der drehzahlabhängigen Reibungsverluste in den Wälzlagern
		- Detaillierte Berechnung der Auflagerreaktionen aufgrund der Getriebeverzahnung
- Überarbeitung der Modellierung
	- o Genaueres Turbinenmodell erstellen
		- Achsen von Turbinenkennfeld und Verdichterkennfeld umkehren Ordinate des Turbinenkennfeldes  $\rightarrow$  korrigierter Massenstrom Ordinate des Verdichterkennfeldes  $\rightarrow$  Druckverhältnis
		- Referenzpunkt für das Turbinenmodell bei mittlerer effektiver Leistung wählen, damit die Kennlinie mittiger durch die Drehzahlcharakteristiken verläuft
		- Literaturrecherche nach einem anderen Turbinenmodell und gegebenenfalls einpflegen
	- o Genaueres Ölkühlermodell erstellen
		- Vorhandenen Wärmetauscher modellieren und berechnen
		- Ölmassenstrom ermitteln
- Überarbeitung der numerischen Aufbereitung folgender Kennfelder
	- o Brennkammerwirkungsgrad, siehe [Abbildung](#page-83-0) A4
	- o Isentroper Turbinenwirkungsgrad, siehe [Abbildung](#page-84-0) A6
- Überarbeitung des Modells in Simulink
	- o Regler entwerfen und Regelkreis komplettieren
	- o Zeitdiskrete Integration der verwendeten Differentialgleichungen mit fixem Zeitschritt einpflegen, anstatt der zeitkontinuierlichen Integration mit variablem Zeitschritt, für schnellere Rechenzeiten
	- o Bessere Bedienbarkeit des Matlab Simulink Modells

### **Literaturverzeichnis**

- [1] Schiestl U. Unterlagen zur Laborübung: "Durchfluss- und Leistungsmessung an einer Gasturbine". TU Wien, 1995.
- [2] SimTech GmbH, Riesstraße 120, 8010 Graz, Austria. IPSEpro 6.0, Model Development Kit, PSE-Advanced Power Plant Library.
- [3] Klöckner-Humboldt-Deutz AG, Werk Oberursel. Informationsschrift: "Kleingasturbine T 16 (100PS)", 1. Auflage. Deutschland, 1964.
- [4] Cumpsty N.A, Marquis A.J. "An Approximate Method to Obtain Thermodynamic Gas Properties for Use in Gas Turbines". GT2014-26205, Proccedings of ASME Turbo Expo 2014 in Düsseldorf. Germany, 16-20 June 2014.
- [5] Camporeale S.M, Fortunato B, Mastrovito M. "A High- Fidelity Real-Time Simulation Code of Gas Turbine Dynamics for Control Applications". GT-2002- 30039, Proceedings of AMSE Turbo Expo 2002 in Amsterdam. The Netherlands, 3-5 June 2002.
- [6] Willinger R. Skriptum zur Vorlesung: "Thermische Turbomaschinen". TU Wien, 2015.
- [7] Glöckl B. Diplomarbeit: "Numerische Untersuchung zum transienten Verhalten von direkt holzstaubgefeuerten Gasturbinen". TU Wien, November 2005.
- [8] Kurzke J., How to get Component Maps for Aircraft Gas Turbine Performance Calculations". 96-GT-164, Proccedings of ASME Turbo Expo 1996 in Birmingham. UK, 13 June 1996.
- [9] Miste G.A. Dissertation: "Variable Speed Rotor Helicopters: Optimization of Main Rotor–Turboshaft Engine Integration". Universita degli Studi di Padova, Dipartimento di Ingegneria Industriale, 2007.
- [10] DIN ISO 1940-1: "Mechanische Schwingungen: Anforderungen an die Auswuchtgüte von Rotoren in konstantem (starrem) Zustand, Teil 1: Festlegung und Nachprüfung der Unwuchttoleranz". Beuth Verlag. Berlin, April 2004.
- [11] Buss C. Dissertation: "Optimierte Übergangsdiffusoren für kleine Wellenleistungstriebwerke". TU Wien, Januar 2022.

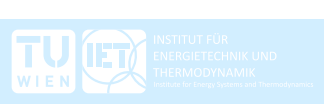

# **A Anhang**

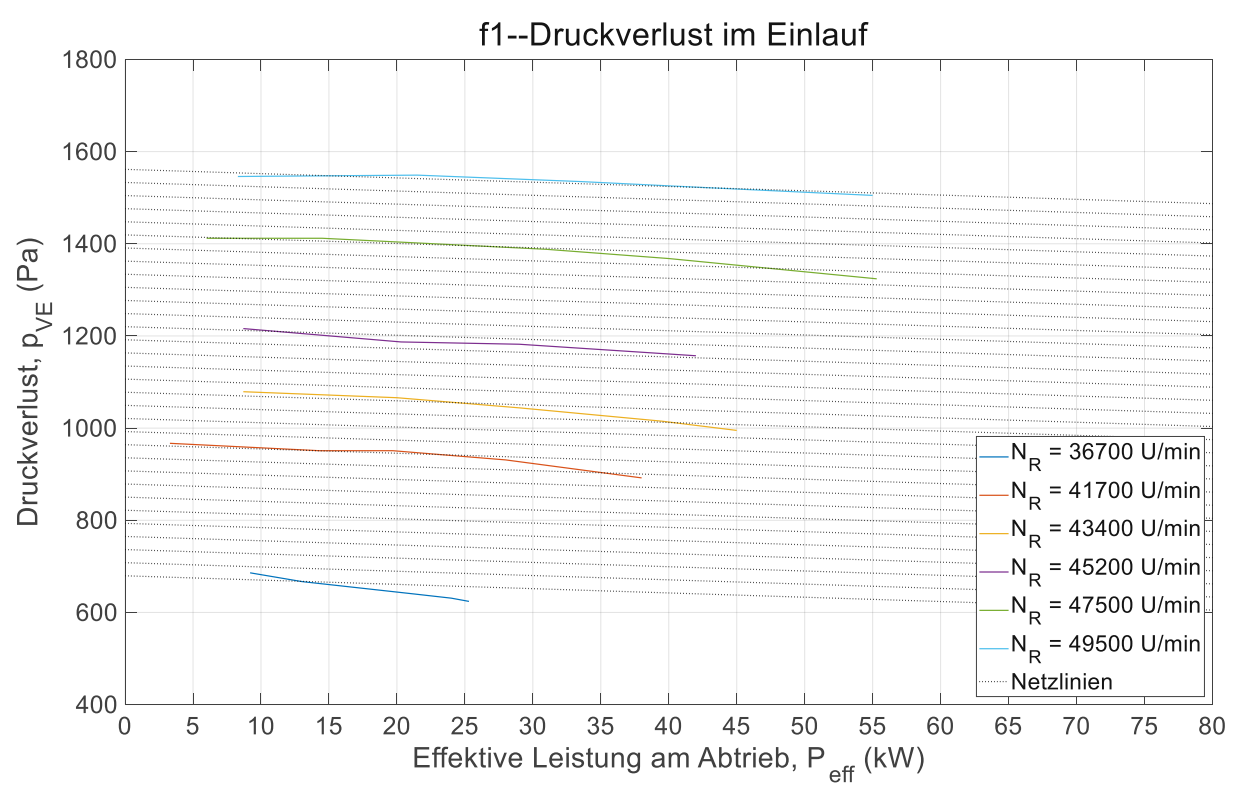

**Abbildung A1: Druckverlust im Einlauf numerisch aufbereitet für die Simulation in Simulink**

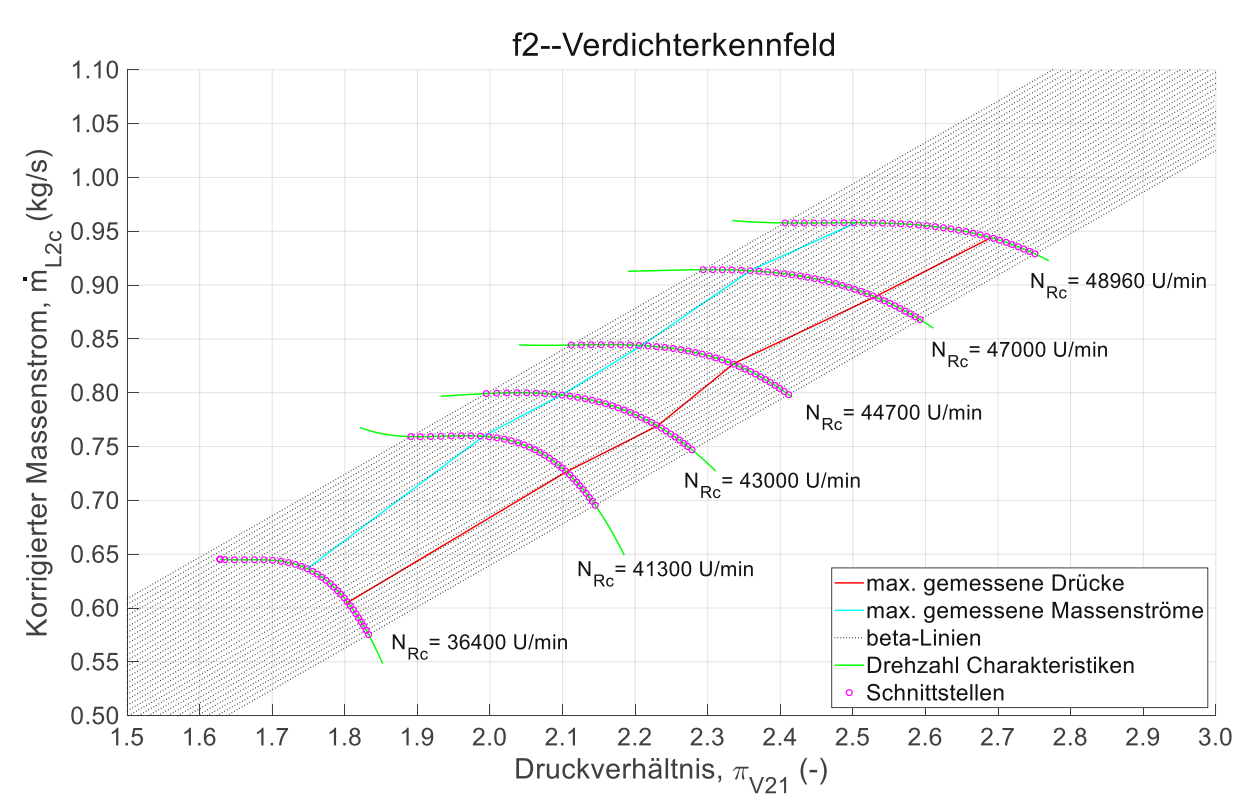

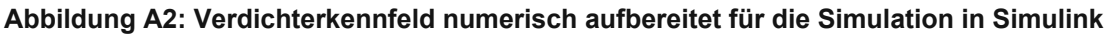

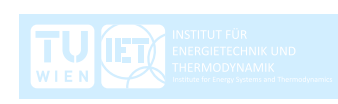

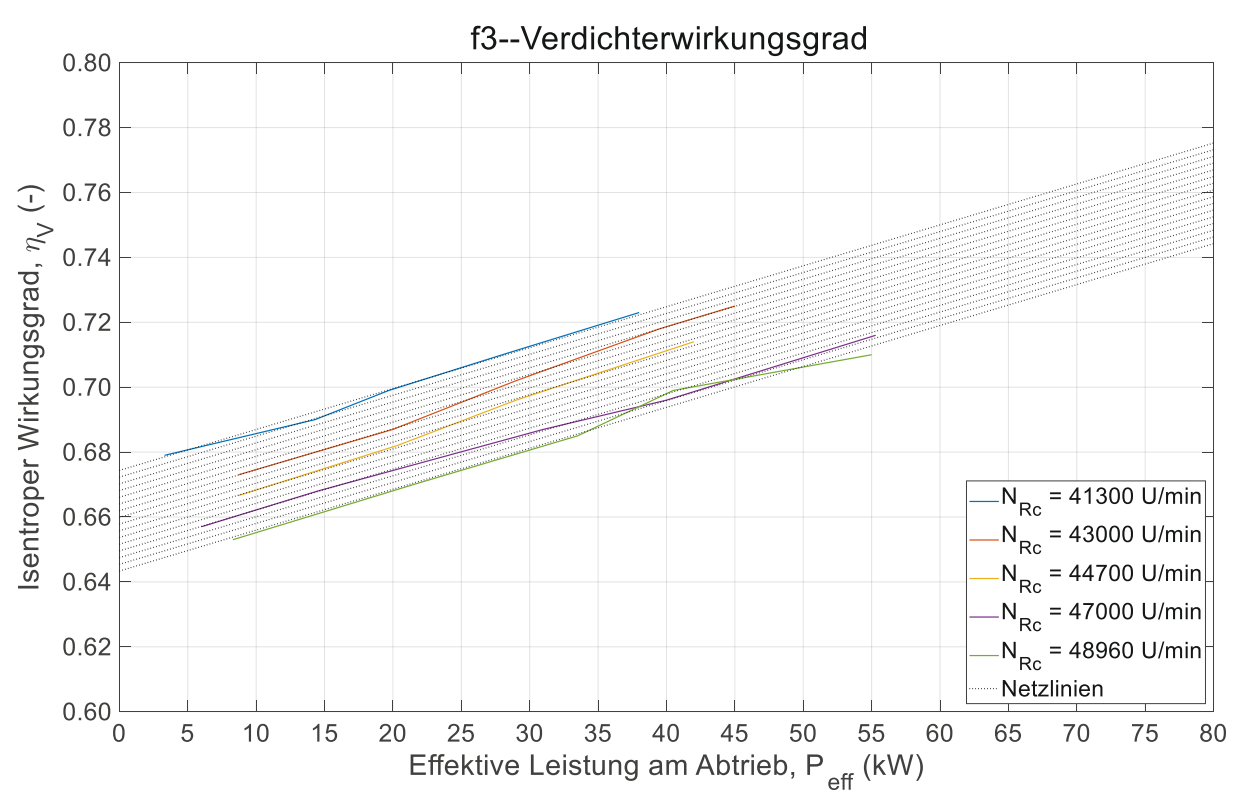

**Abbildung A3: Isentroper Wirkungsgrad des Verdichters numerisch aufbereitet für die Simulation in Simulink**

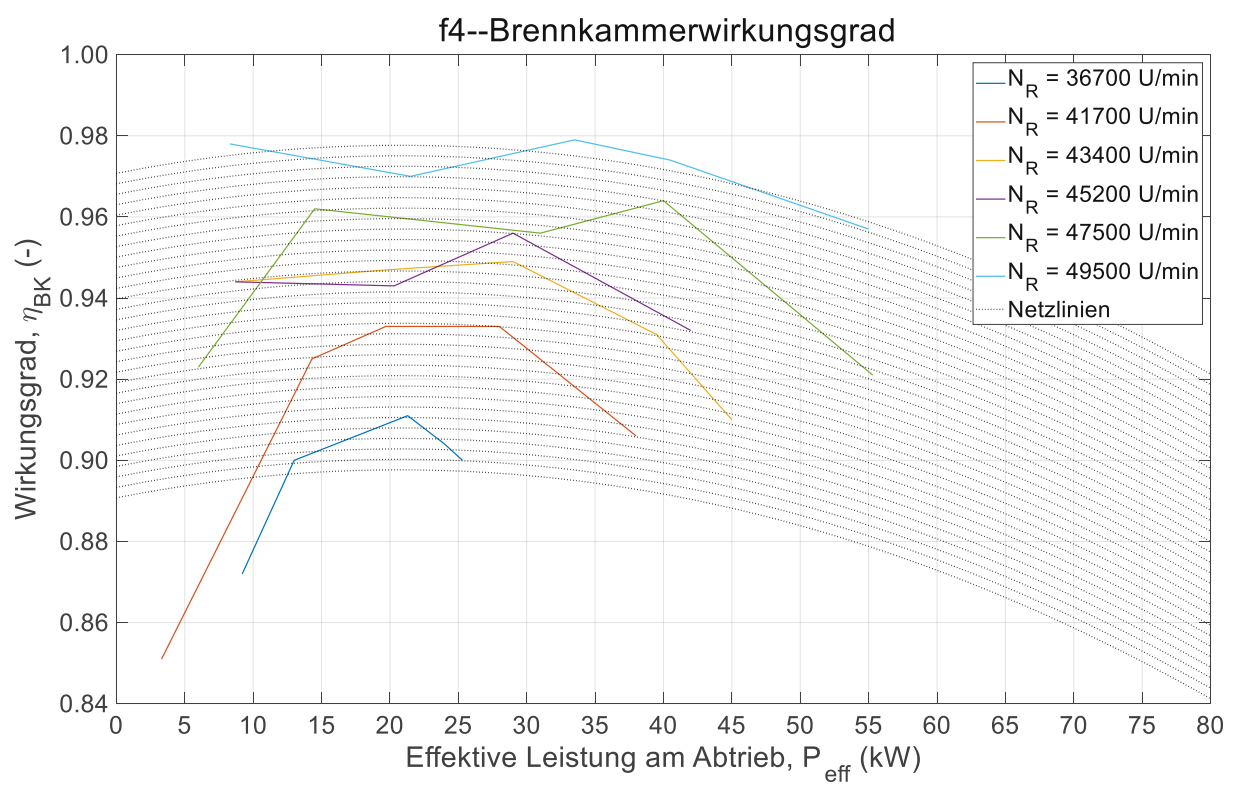

<span id="page-83-0"></span>**Abbildung A4: Brennkammerwirkungsgrad numerisch aufbereitet für die Simulation in Simulink**

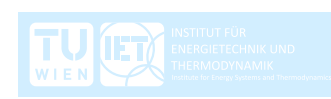

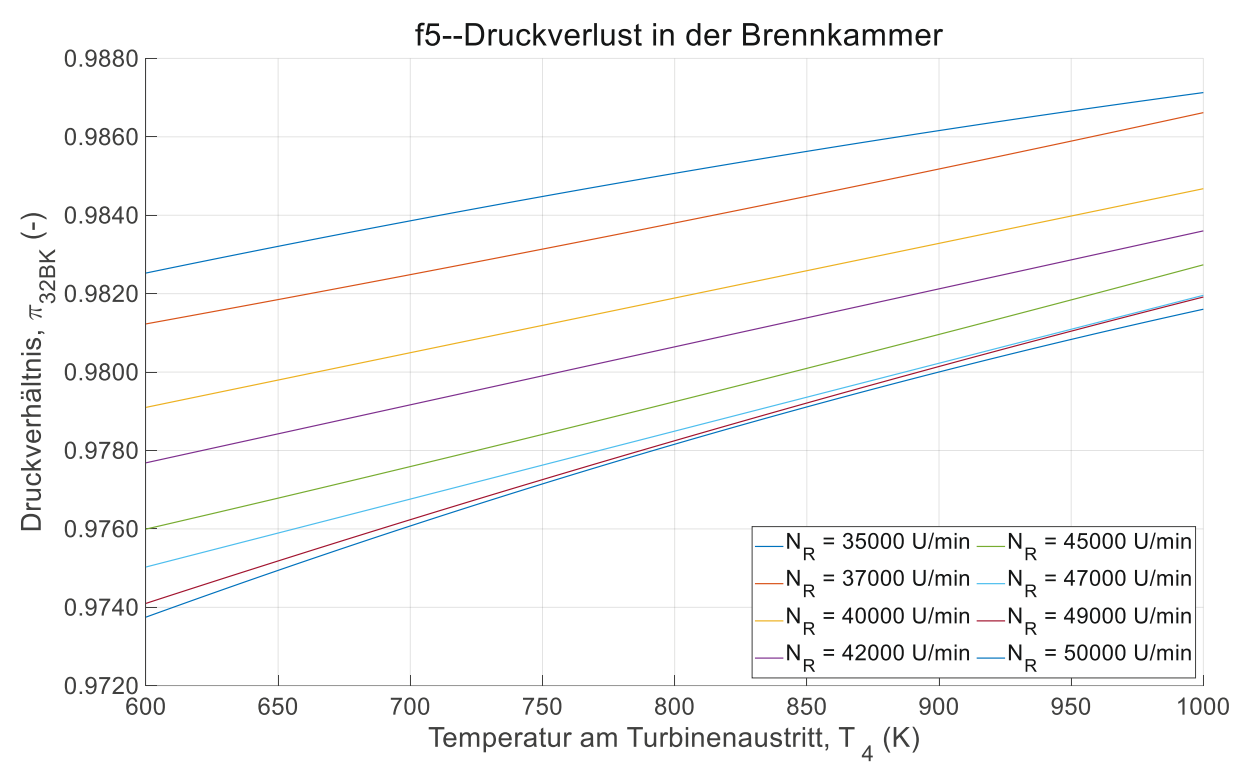

**Abbildung A5: Druckverlust in der Brennkammer numerisch aufbereitet für die Simulation in Simulink**

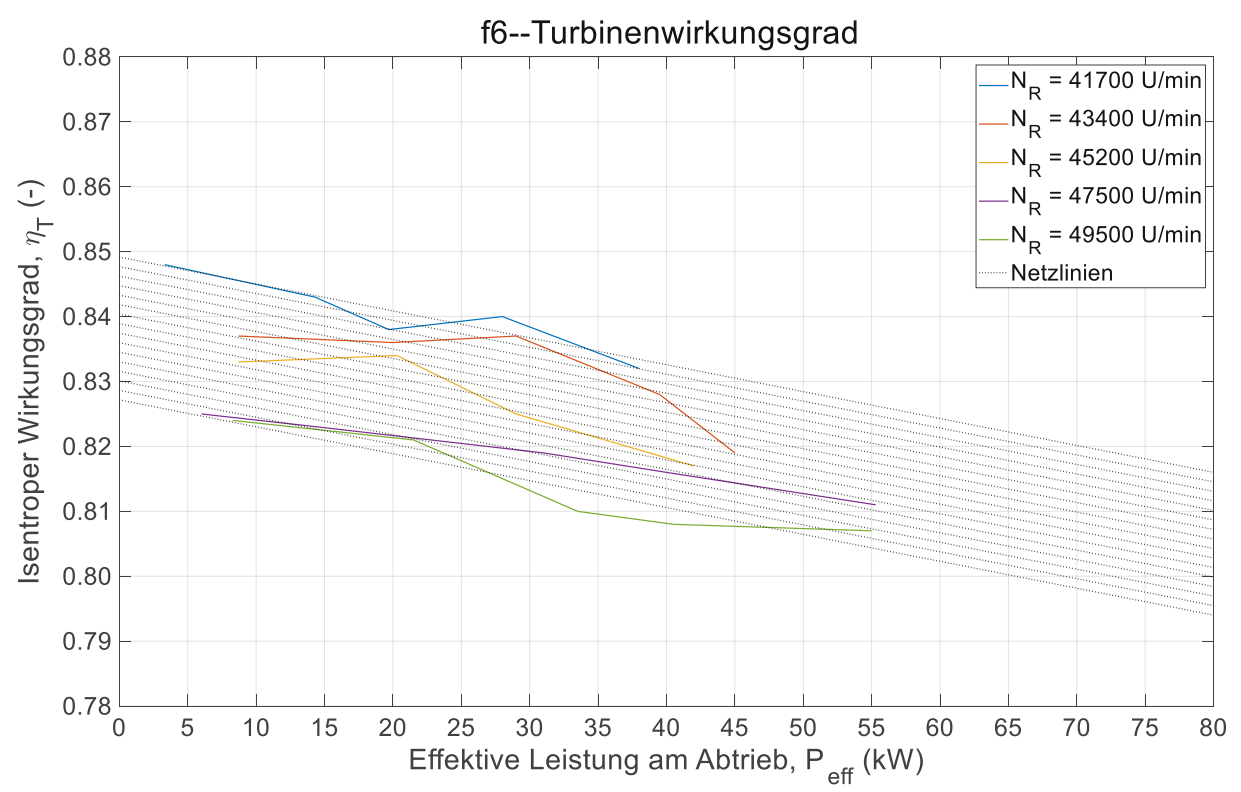

<span id="page-84-0"></span>**Abbildung A6: Isentroper Wirkungsgrad der Turbine numerisch aufbereitet für die Simulation in Simulink**

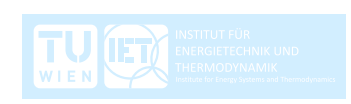

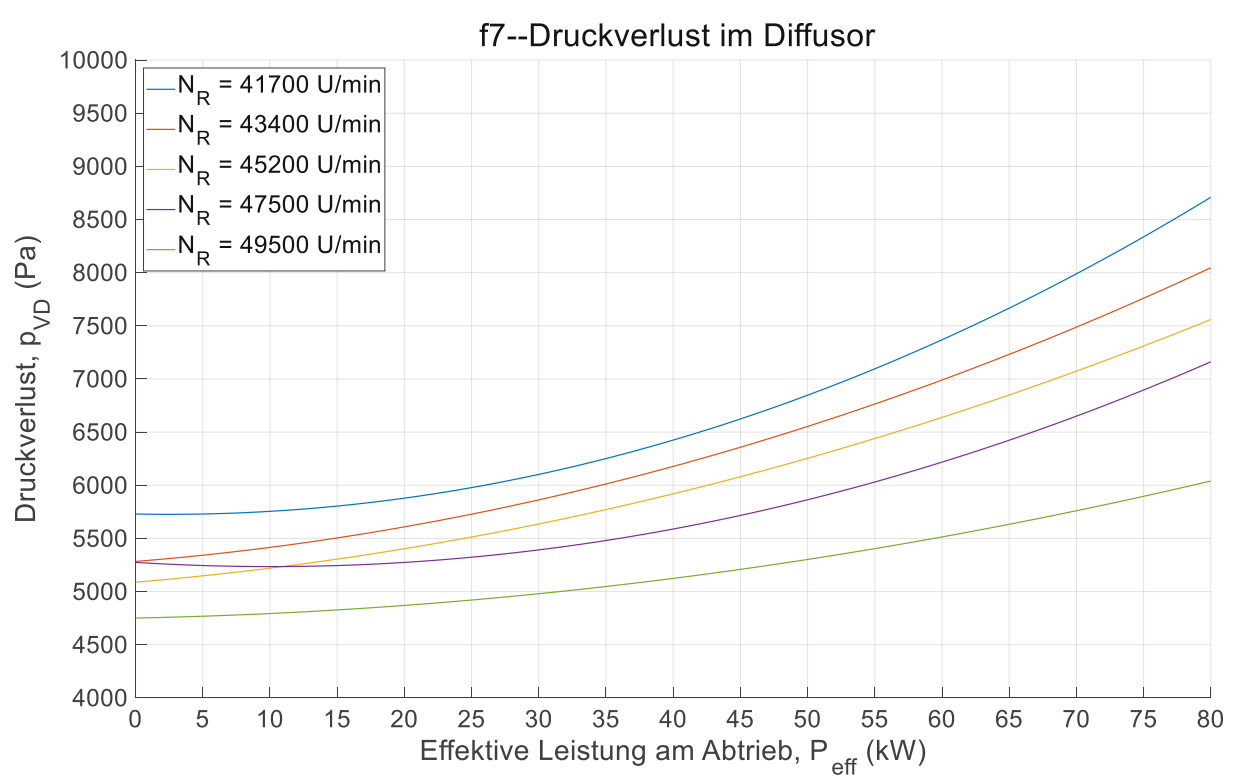

**Abbildung A7: Druckverlust im Diffusor numerisch aufbereitet für die Simulation in Simulink**

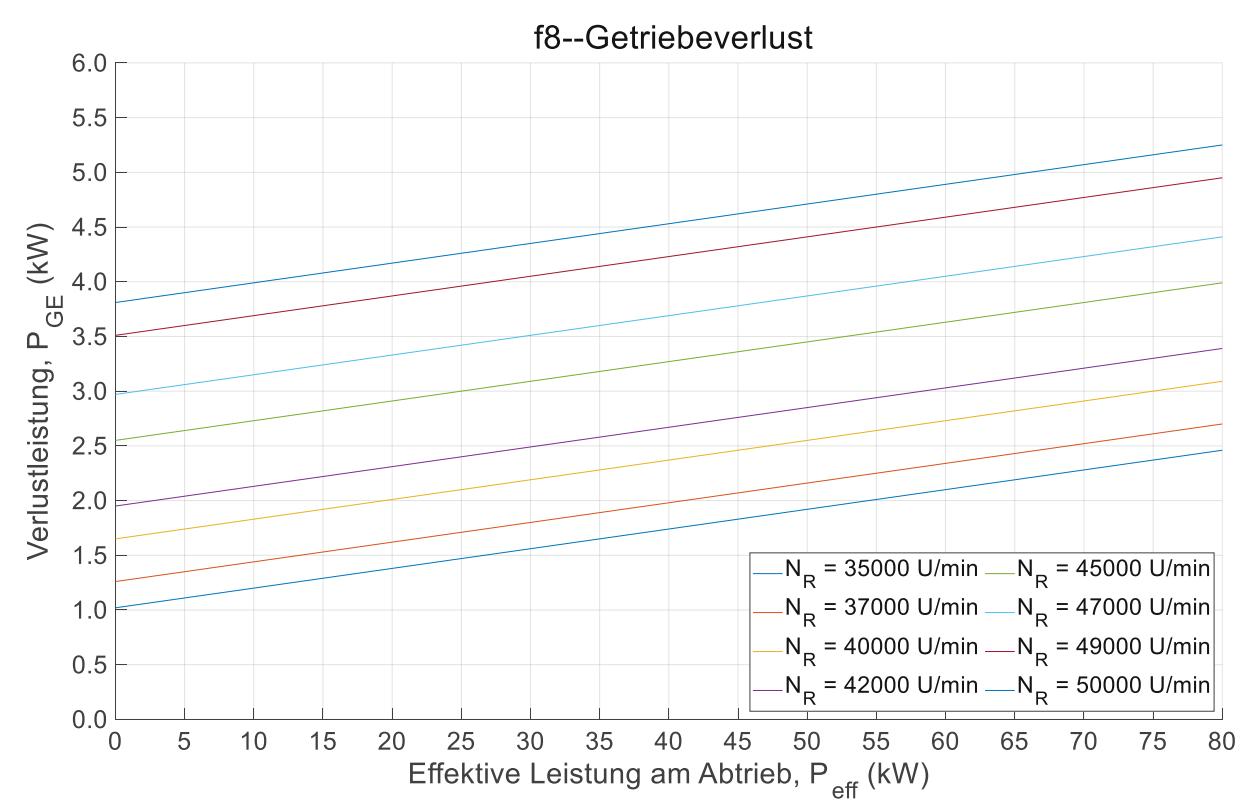

**Abbildung A8: Verlustleitung im Getriebe numerisch aufbereitet für die Simulation in Simulink**

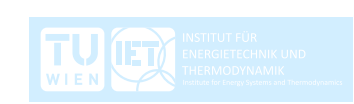

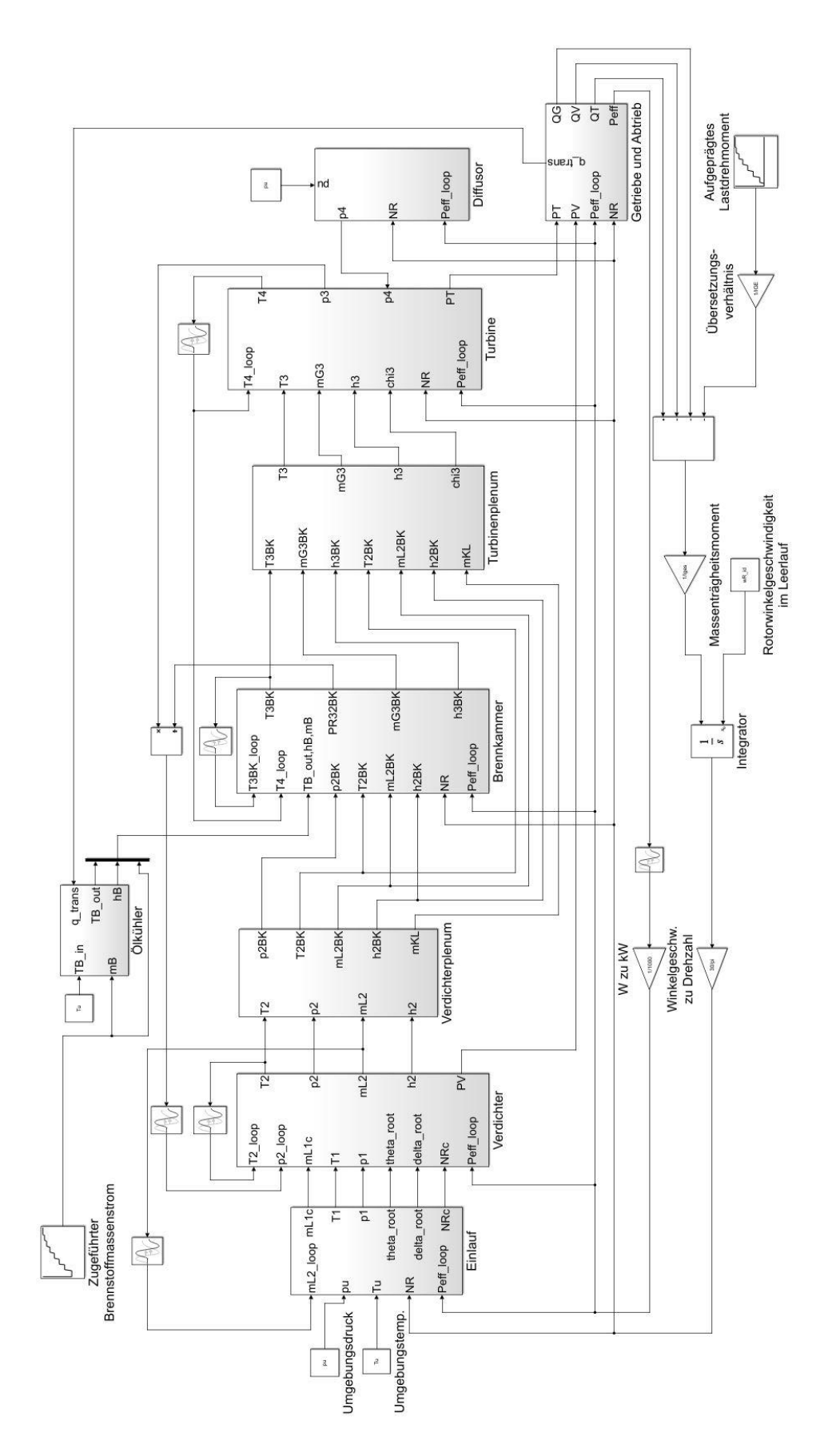

**Abbildung A9: Gesamtmodell der Kleingasturbine KHD T 216 in Simulink**

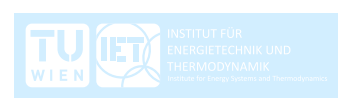

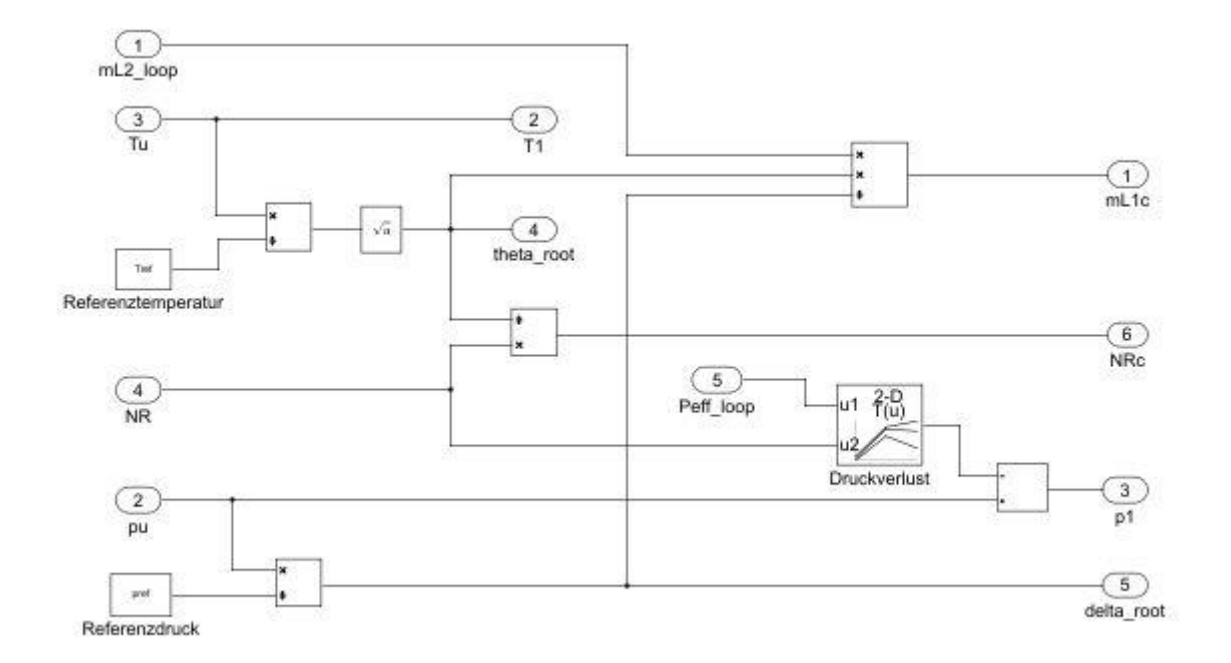

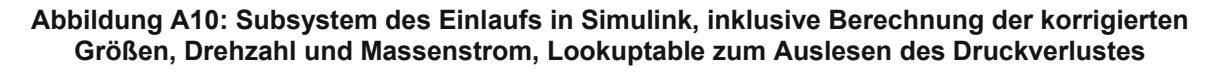

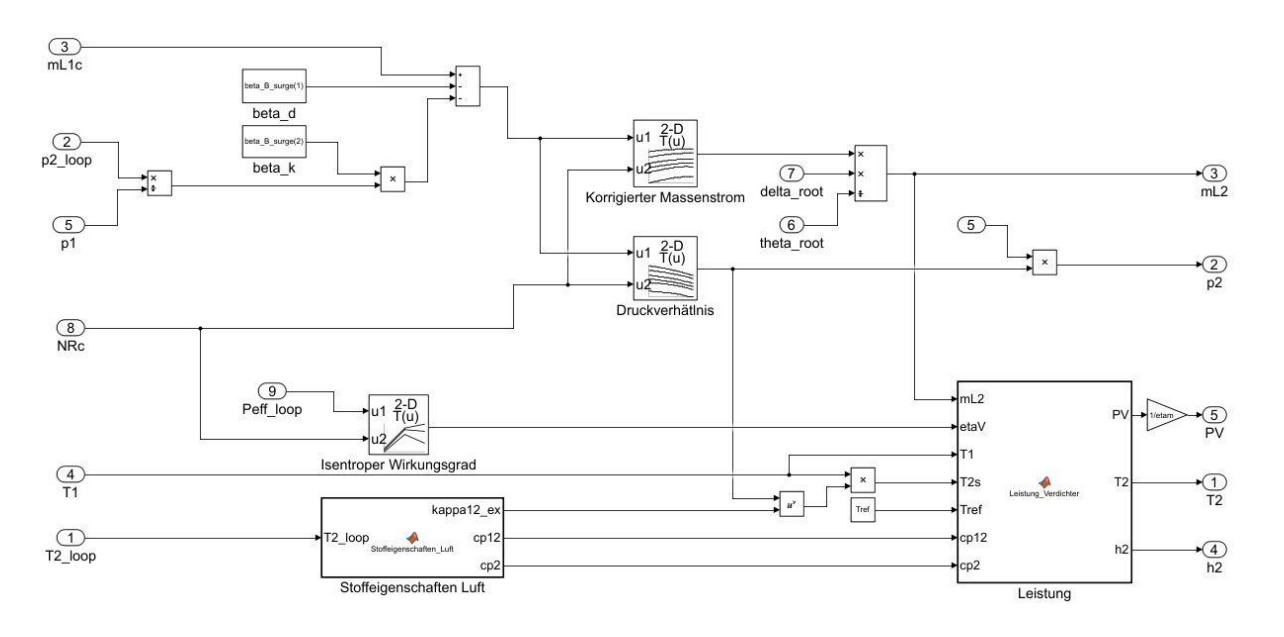

**Abbildung A11: Subsystem des Verdichters in Simulink, Lookuptables zum Auslesen des isentropen Wirkungsgrades, des korrigierten Massenstromes und des Druckverhältnisses, Matlab Funktionen zur Berechnung der Stoffeigenschaften der Luft und der Zustandsgrößen am Verdichteraustritt**

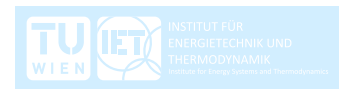

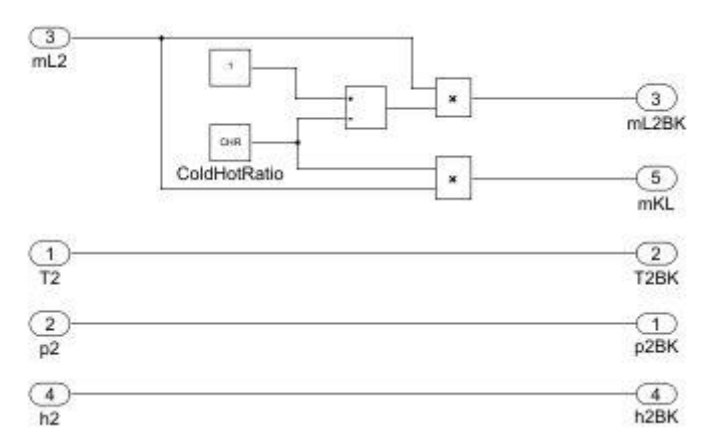

**Abbildung A12: Subsystem des Verdichterplenums in Simulink, Berechnung der Kühlluftmenge**

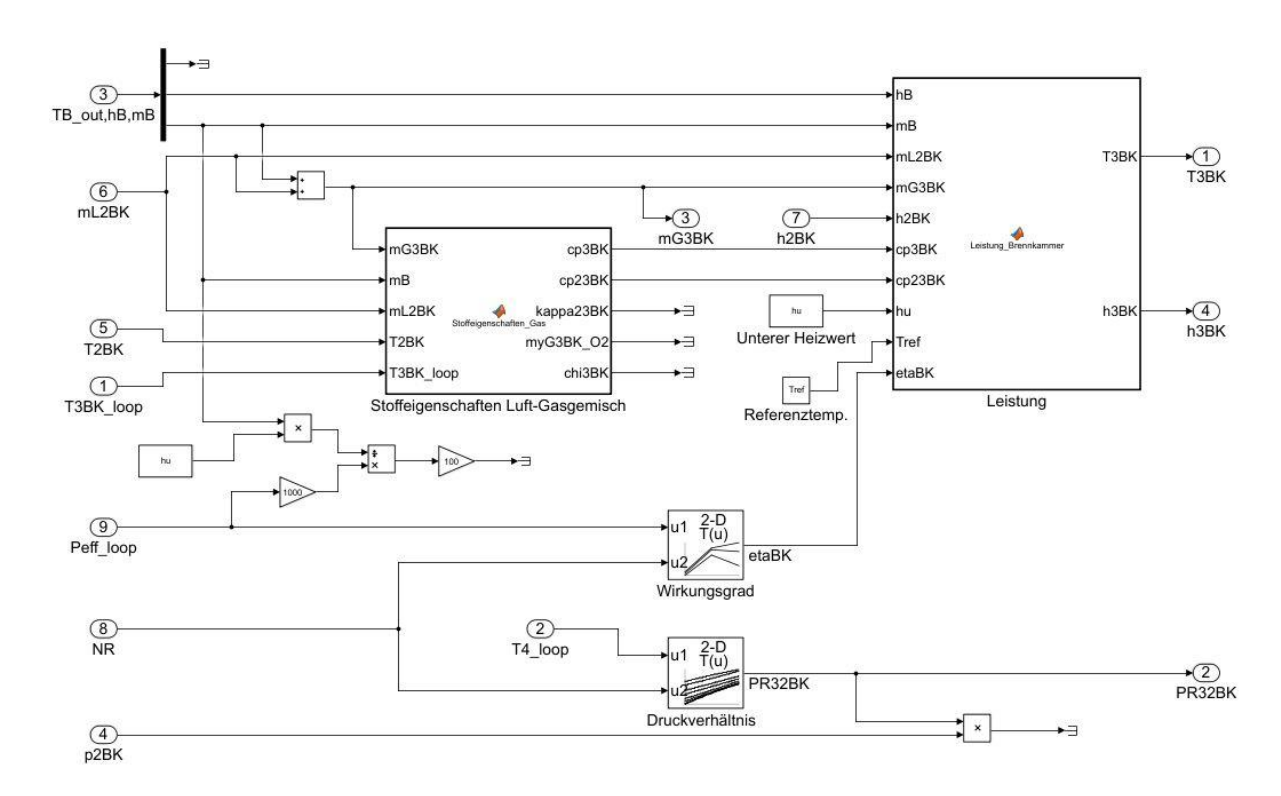

**Abbildung A13: Subsystem der Brennkammer in Simulink, Lookuptables zum Auslesen des Wirkungsgrades und des Druckverhältnisses, Matlab Funktionen zur Berechnung der Stoffeigenschaften des Luft-Gasgemisches und der Zustandsgrößen am Brennkammeraustritt**

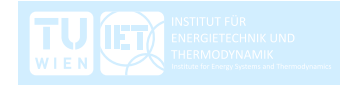

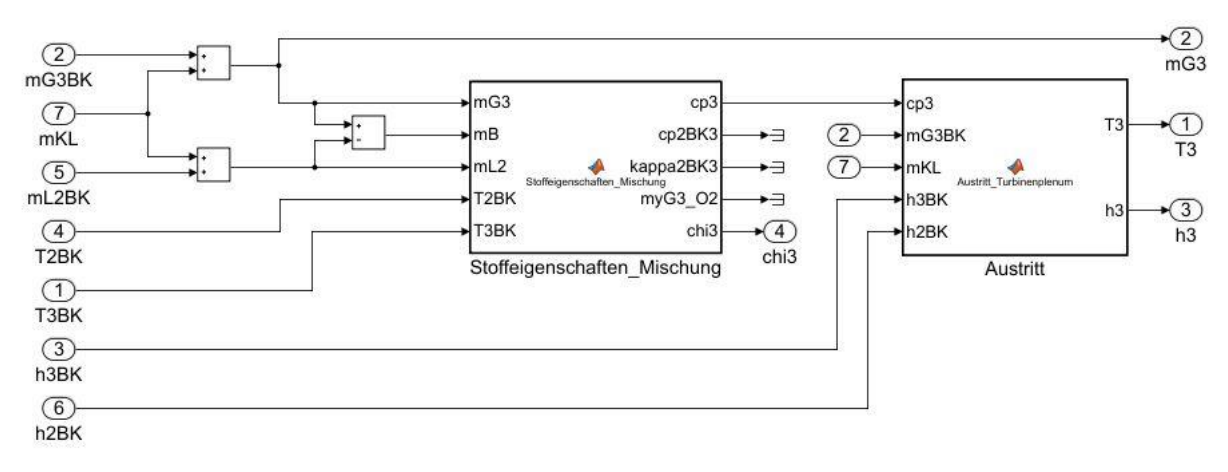

**Abbildung A14: Subsystem des Turbinenplenums in Simulink, Matlab Funktionen zur Berechnung der Stoffeigenschaften des Luft-Gasgemisches inklusive Kühlluft und der Zustandsgrößen am Austritt**

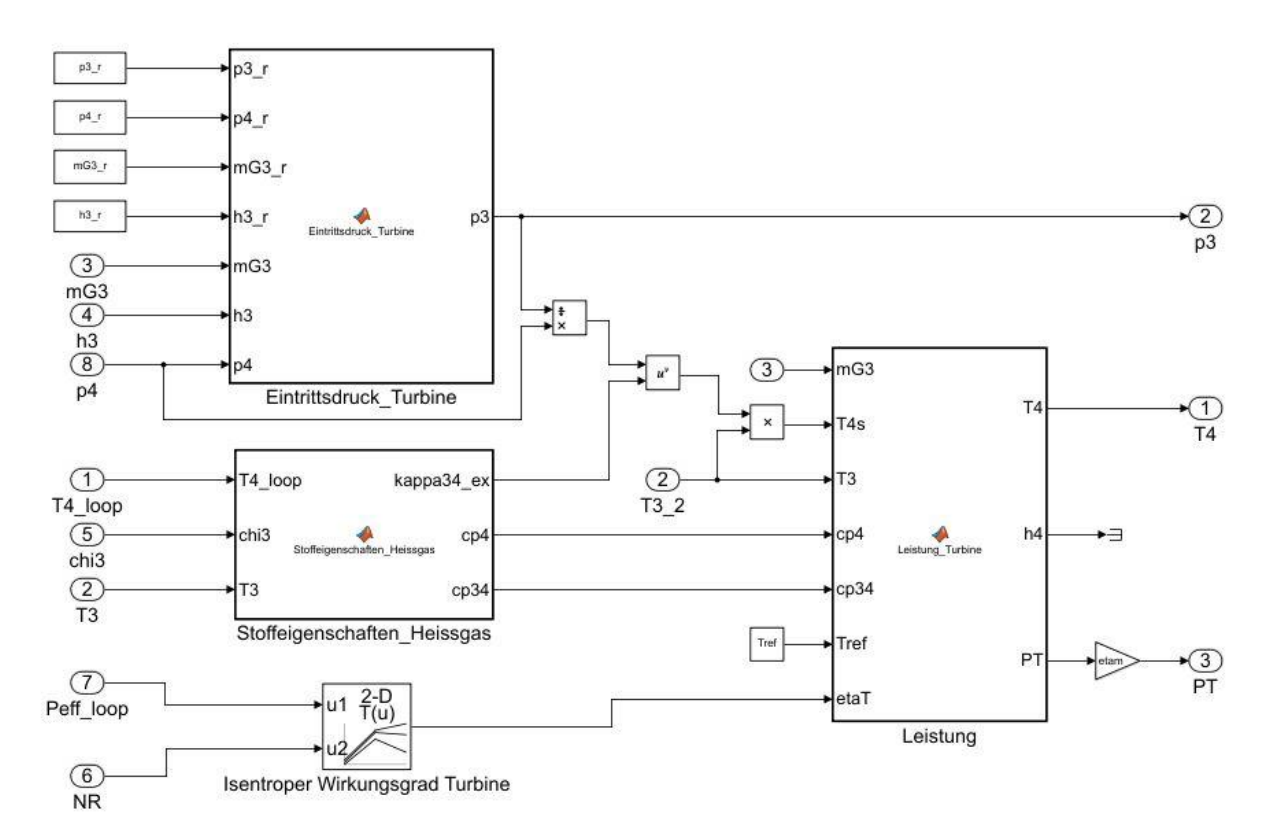

**Abbildung A15: Subsystem der Turbine in Simulink, Lookuptable zum Auslesen des Wirkungsgrades, Matlab Funktionen zur Berechnung des Turbinenmodells, der Stoffeigenschaften des Luft-Gasgemisches und der Zustandsgrößen am Turbinenaustritt**

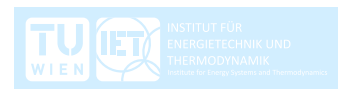

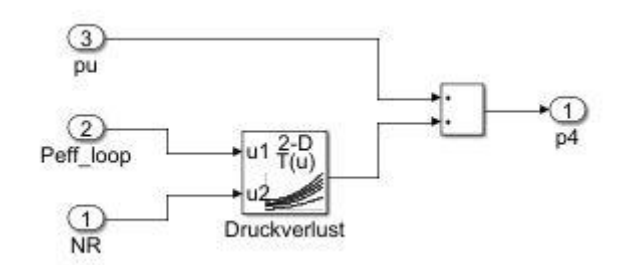

**Abbildung A16: Subsystem des Diffusors in Simulink, Lookuptable zum Auslesen des Druckverlustes**

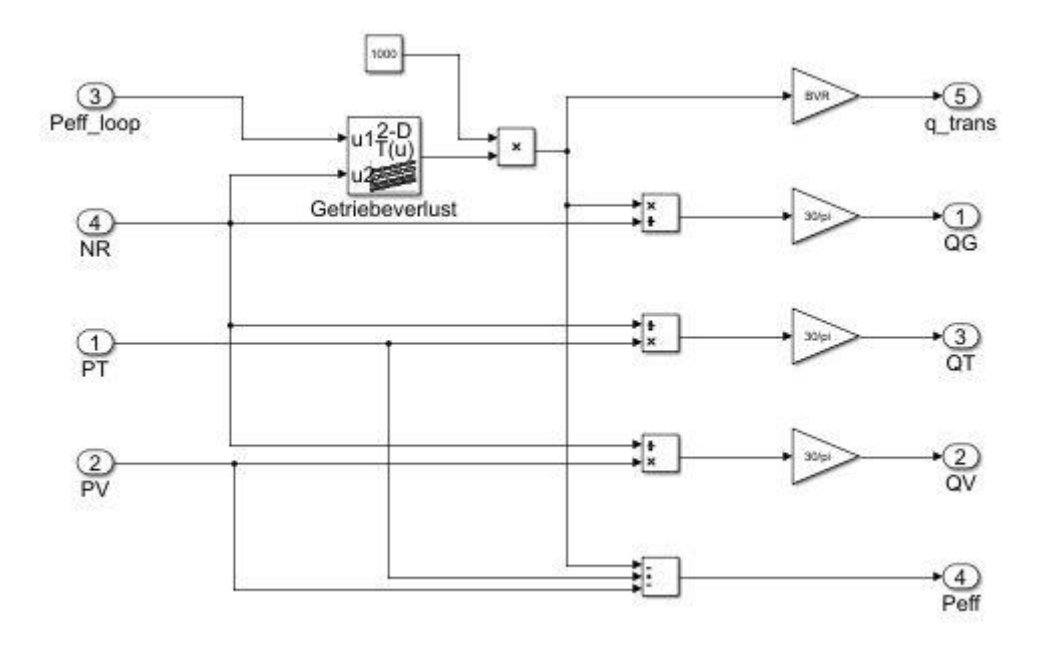

**Abbildung A17: Subsystem des Getriebes in Simulink, Lookuptable zum Auslesen des Getriebeverlustes**

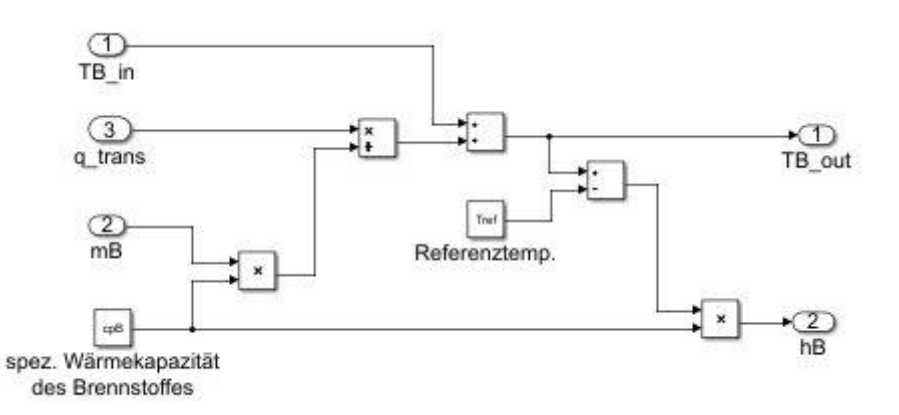

**Abbildung A18: Subsystem des Ölkühlers in Simulink, Berechnung der Zustandsgrößen des Brennstoffes am Austritt**

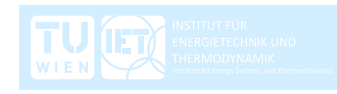